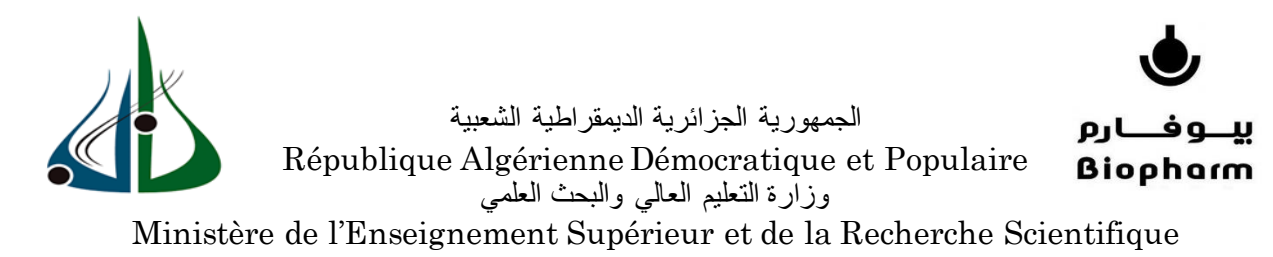

Université AKLI Mohand Oulhadj de Bouira Faculté des Sciences et des sciences appliquées Département : Génie électrique Domaine : Science et technologie

## Mémoire de projet de fin d'études

Pour l'obtention du diplôme de Master 2 en électronique

Spécialité

## Électronique des systèmes embarques

Thème

# Réalisation d'un système intelligent de sécurité, control et prévention de flammes, gaz et température commandé à distance

Réalisé par

## NACER CHERIF Dania

## LAIDI Lisia

Présenté et soutenu publiquement le 27/06/2023

## Composition du Jury

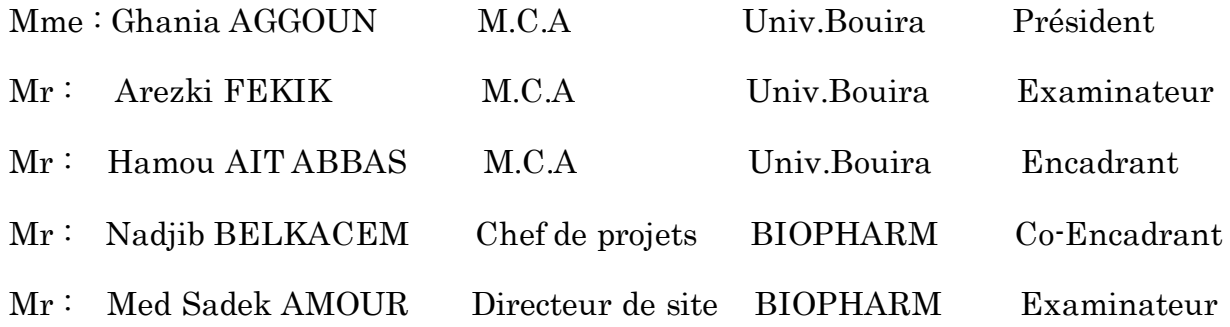

L'année universitaire : 2022/2023

الجبهورية الجزائرية السيبقراسلية الشمبية

وزارة التغليم الغالث و البحث الغلمث جامعة أكلى معد أولماج – البوبرة

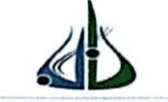

e de l'Ens nement Supér et de la Recherche Scientifi sité Akli Mohand Oulhadj - Bou Akli Muhend Ulhağ - Tubirett

> نموذج التصريح الشرفي الخاص بالالتزام بقواعد النزاهة العلمية لإنجاز بحث.

انا الممضى اسفله، والمكلف(ة) بإنجازِ اعمال بِحث(مذكرة، التخرج، مذكرة مِاستر، مذكرة ماجستير، اطروحة دكتورٍ\ه). Réalisation d'un Aystème (y atelli gent de autres fégeures) Contrôlet Preventes de flamme Jazylempét Hum (ammeración A distance  $F1.1$  Abbus Humoy تحـُت إشـراف الأستاذ(ة): ...... أصرح بشرفي انى ألتزم بمراعاة المعايير العلمية والمنهجية الاخلاقيات المهنية والنزاهة الاكاديمية المطلوبة في انجاز البحث المذكور أعلاه.

التاريخ: 2 / 04 / 20 / 20 / 20 / 20

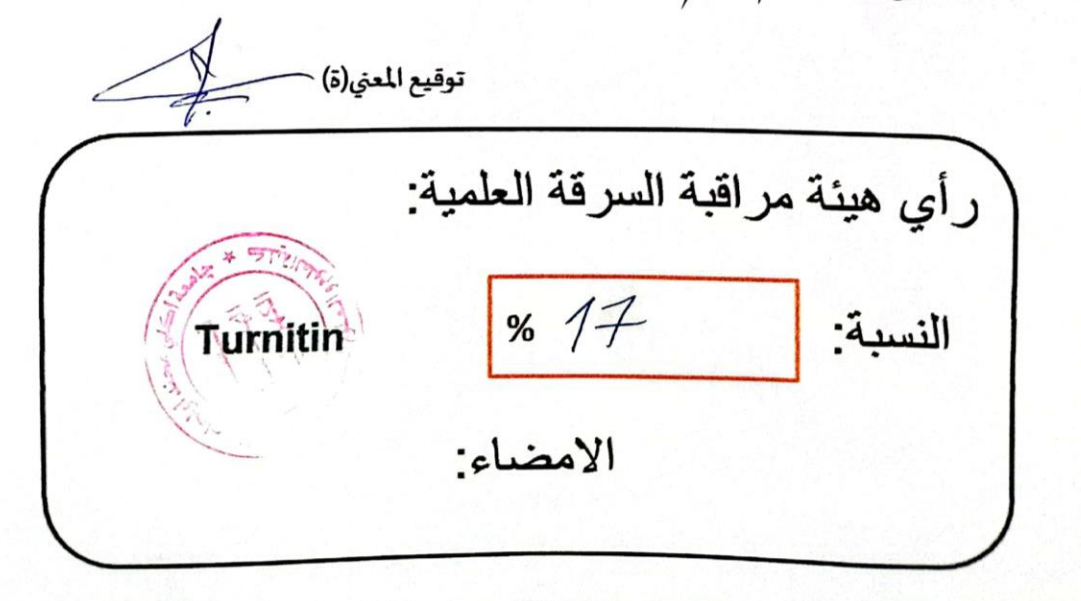

الجمهورية الجزائرية السيبقراسلية الشا

وزارة التعليم العالي و البحث العلمي جامعة أكلى معد أولماج – البويرة

tère de l'Enseigne et de la Recherche Scienti ité Akli Mohand Oulhadj -

> نموذج التصريح الشرفي الخاص بالالتزام بقواعد النزاهة العلمية لإنجاز بحث.

انا الممضى اسفله، السيد(ة) لـ تأميه منذّ لوحد دارسيّة `` الصفة: طالب، استاذ، باحث ..هـا المسيّة `` الحامل(ة) لبطاقة التعريف الوطنية: ... 2. 3. 4. 1/0 176 إل... والصادرة بتاريخ ... 28 كر 02 2 20 2 والمكلف(ة) بإنجاز اعمال بحث(مذكرة، التخرج، مذكرة ماستر، مذكرة ماجستير، اطروحة دكتوراه). Kéalisation din Autom Tyntelligent de décarte injure Jentre Preventon Co  $f_{\rm max}^p$  $771 + 4888 + 44$ أصرح بشرفي اني ألتزم بمراعاة المعايير العلمية والمنهجية الاخلاقيات المهنية والنزاهة الاكاديمية المطلوبة

في انجاز البحث المذكور أعلاه.

التابع: 106/25/ 29/23/

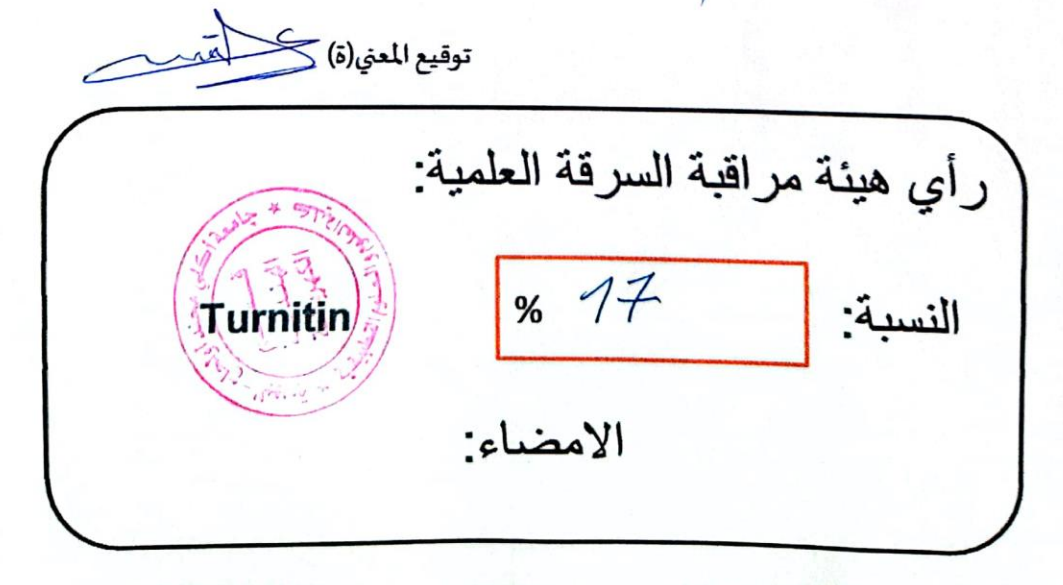

# Dédicace

"

À mon cher père, mon modèle de persévérance et le manager de tous mes projets,

À ma chère mère, ma garante et la source des prières qui <sup>m</sup>'ont tout le temps accompagné,

À mon frère Aziz, qui m'a toujours épaulé, je serai là à mon tour pour l'appuyer,

À la mémoire de ma valeureuse grande mère, qu'elle repose en paix, avec qui j'ai énormément appris,

À ma binôme Lisia, et à mes amis, pour tout ce que nous avons partagé, c'est ensemble que nous avons fait la traversée,

Au cher Oussama pour son soutien et sa motivation tout au long de mon parcours à l'université.

À tous ceux qui me sont chers plus et à vous tous, Merci.

# Dania

 $\overrightarrow{A}$  mon cher père, mon pilier, pour son soutien, son affection et la confiance qu'il m'a accordé,

À ma chère mère pour tous ses encouragements, ses sacrifices et toutes ses prières,

À ma chère sœur Sarah et mes chers frères Sofiane et Yani qui ont toujours su me soutenir et m'encourager,

À ma binôme Dania, et à mes chères amies qui m'ont aidé et supporté dans les moments difficiles, et à qui je souhaite plus de succès,

A mes chers oncles et cousins (Saïd, Esaid, Hammouche, Mohammed, Rachida, Fadhma) et leurs familles,

À tous ceux qui ont contribué de près ou de loin à la réalisation de ce travail,  $\vec{A}$  tous ceux qui me sont chers,

À vous tous Merci.

"

Lisia

# Remerciements

"

Louange à dieu seul, clément et miséricordieux

Nous vifs remerciements vont d'abord à Mr. AIT ABBAS Hamou, notre encadreur au sein de L'université de Bouira pour sa patience dans le suivi, son esprit d'écoute sans égal et pour son aide compétente qui nous a été d'une grande utilité pour l'achèvement de ce projet.

Nos remerciements les plus sincères vont ensuite à notre promoteur au sein de BIOPHARM, Mr BELKACEM Nadjibqui a su nous propulser, nous motiver, nous conseiller, et nous garder en ligne tout au long du projet.

Ces personnes qui se donnent à fond juste pour former méritent tout notre respect, nous exprimons notre gratitude à l'ensemble du personnel de BIOPHARM Industriequi a tout le temps prouvé son implication dans le projet en nous assurant un environnement de travail stimulant,

Nous saisissons cette occasion pour réitérer notre respect à nos enseignants et adresser nos meilleures salutations aux membres de jury qui nous font l'honneur de lire et d'évaluer notre travail,

À tous ceux qui ont contribué de près ou de loin à cet aboutissement, veuillez trouver ici témoignage de gratitude et de remerciements.

"

# Dania & Lisia

# **Abstract**

This work is part of a process of modernization of industrial processes within companies which relates to the realization of an intelligent system of detection, control and prevention controlled remotely from flames, gas, temperature and humidity. The system will be able to collect and analyze data from specialized sensors, and take preventive measures in the event of dangerous conditions being detected. These sensors will be interfaced with signal processing microcontrollers which will collect the information and analyze it in Real-time. To ensure remote monitoring, the device will be connected to a communication network which is WIFI, which will allow data to be monitored from a remote location on a WEB server. This solution will not only allow the visualization of statistics in Real-time, but will also ensure the implementation of a preventive alert system based on a GSM.

Keywords : Detection system, sensors, microcontrollers, GSM, real-time system, alert system, WEB server, WIFI, Supervision, Security.

# Résumé

Ce travail s'inscrit dans le cadre d'une démarche de modernisation des processus industriels au sein des entreprises qui porte sur la réalisation d'un système intelligent de détection, control et prévention commandée à distance des flammes, gaz, la température et l'humidité. Le système sera capable de collecter et d'analyser les données provenant de capteurs spécialisés, et de prendre des mesures préventives en cas de conditions dangereuses détectées. Ces capteurs seront interfacés avec des microcontrôleurs de traitement du signal qui collectera les informations et les analysera en Temps réel. Pour assurer une surveillance à distance, le dispositif sera connecté à un réseau de communication qui est le WIFI, ce qui permettra de surveiller les données à partir d'un emplacement distant sur un WEB serveur. Cette solution permettra non seulement la visualisation des statistiques en Temps réel, mais assurera aussi la mise en place d'un système d'alerte préventif basé sur un GSM.

Mots clés : Système de détection, capteurs, microcontrôleurs, GSM, système temps réel, système d'alerte, WEB serveur, WIFI, Supervision, Sécurité.

# Table des matières

Remerciements

Résumé

Table des matières

 ${\bf \textbf{Liste}}\, {\bf des}\, {\bf figures}$ 

Liste destableaux

Liste des acronymes et symboles

## Introduction générale

## Chapitre I : Etat de l'art

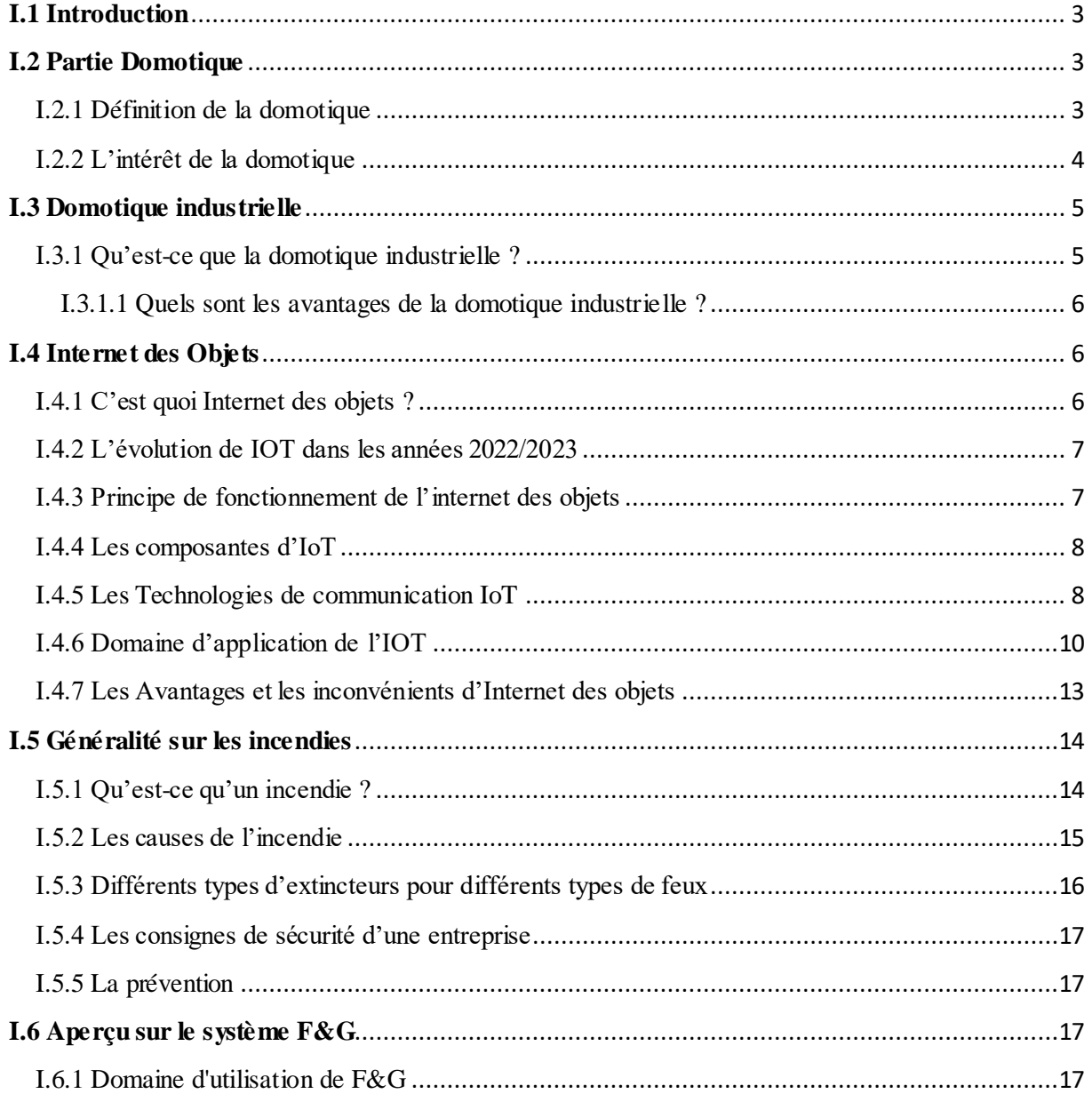

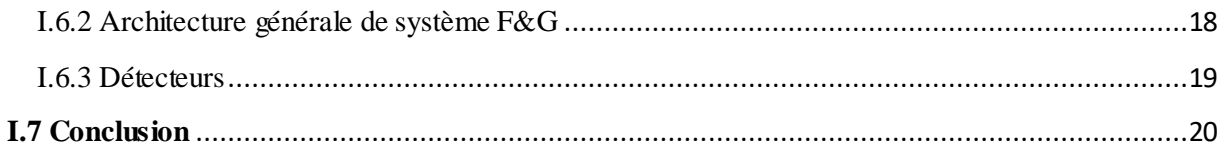

## ${\bf Chapter \, II: Software \, et \, Hardware}$

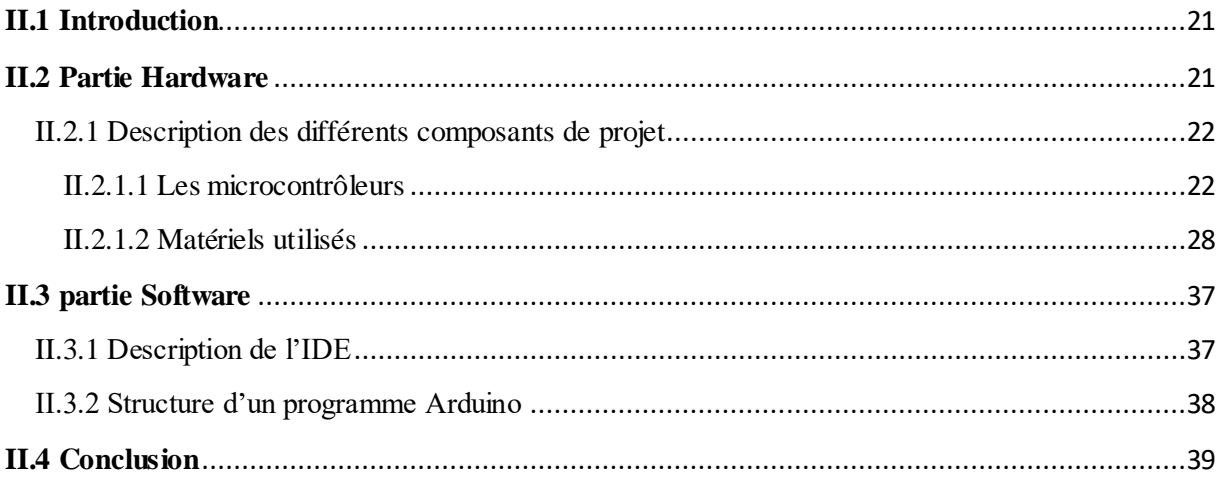

## Chapitre III : Conception et réalisation du projet

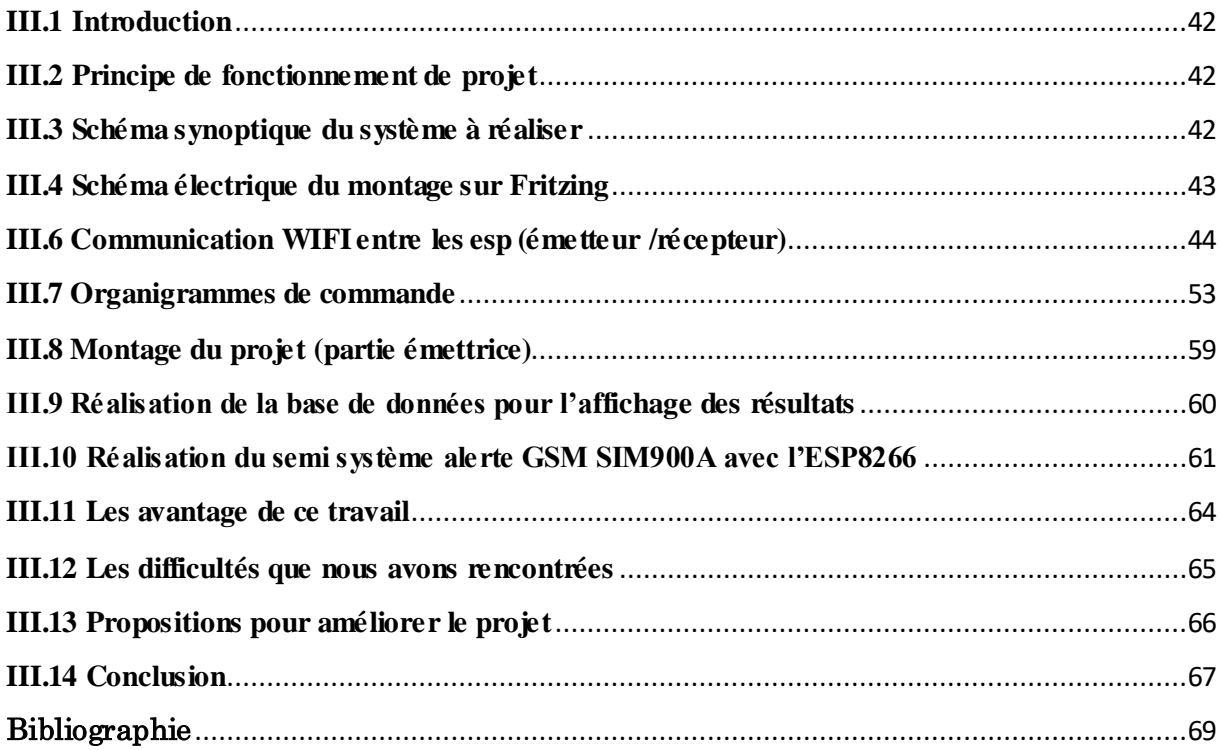

# **Table des Figures**

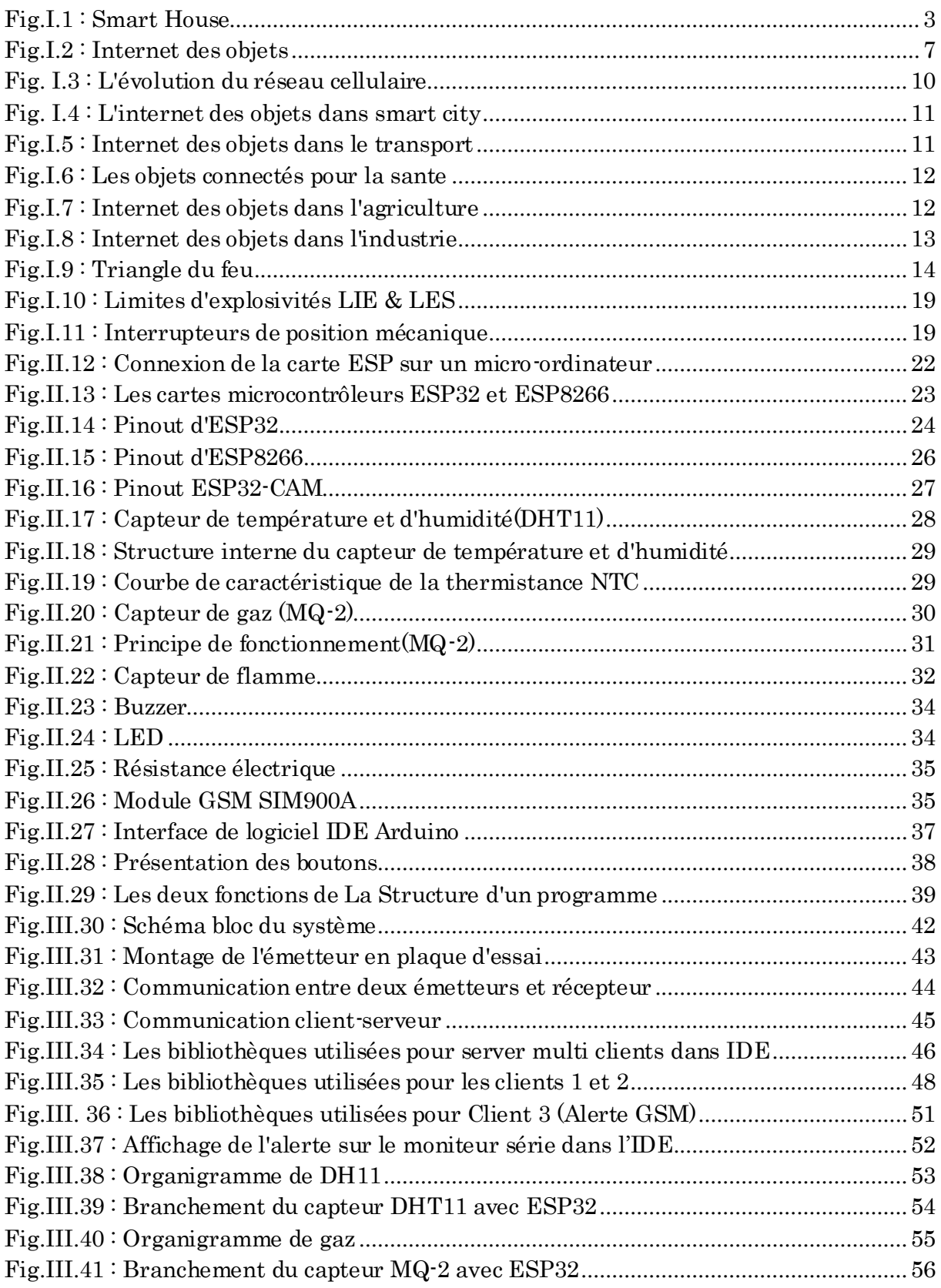

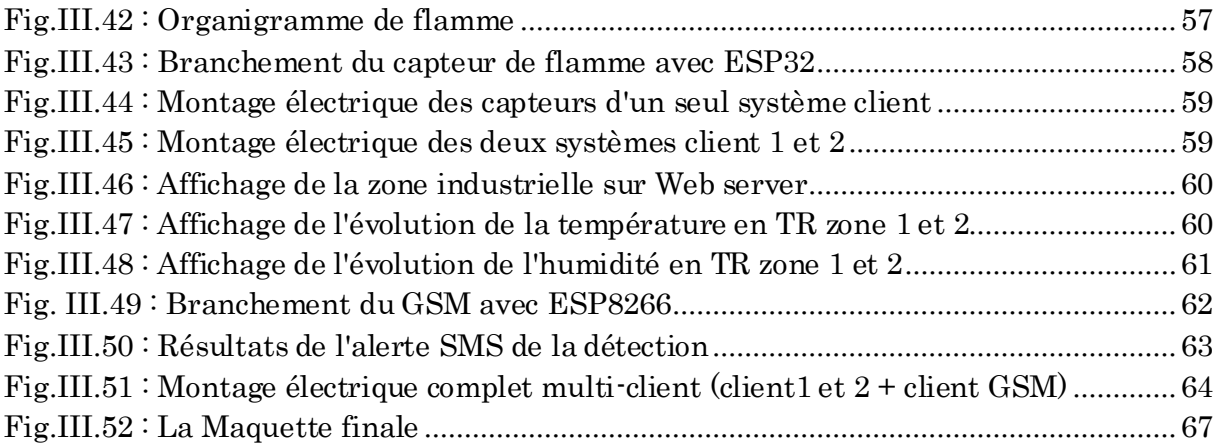

# Liste des tableaux

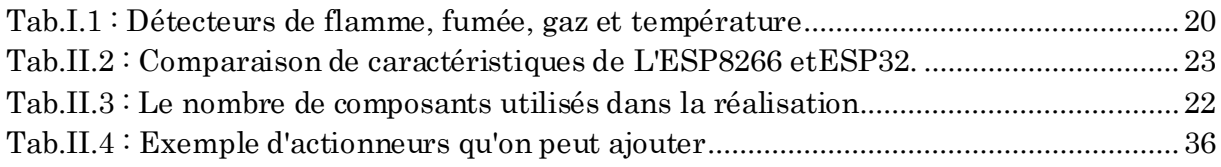

# Liste des sigles et acronymes

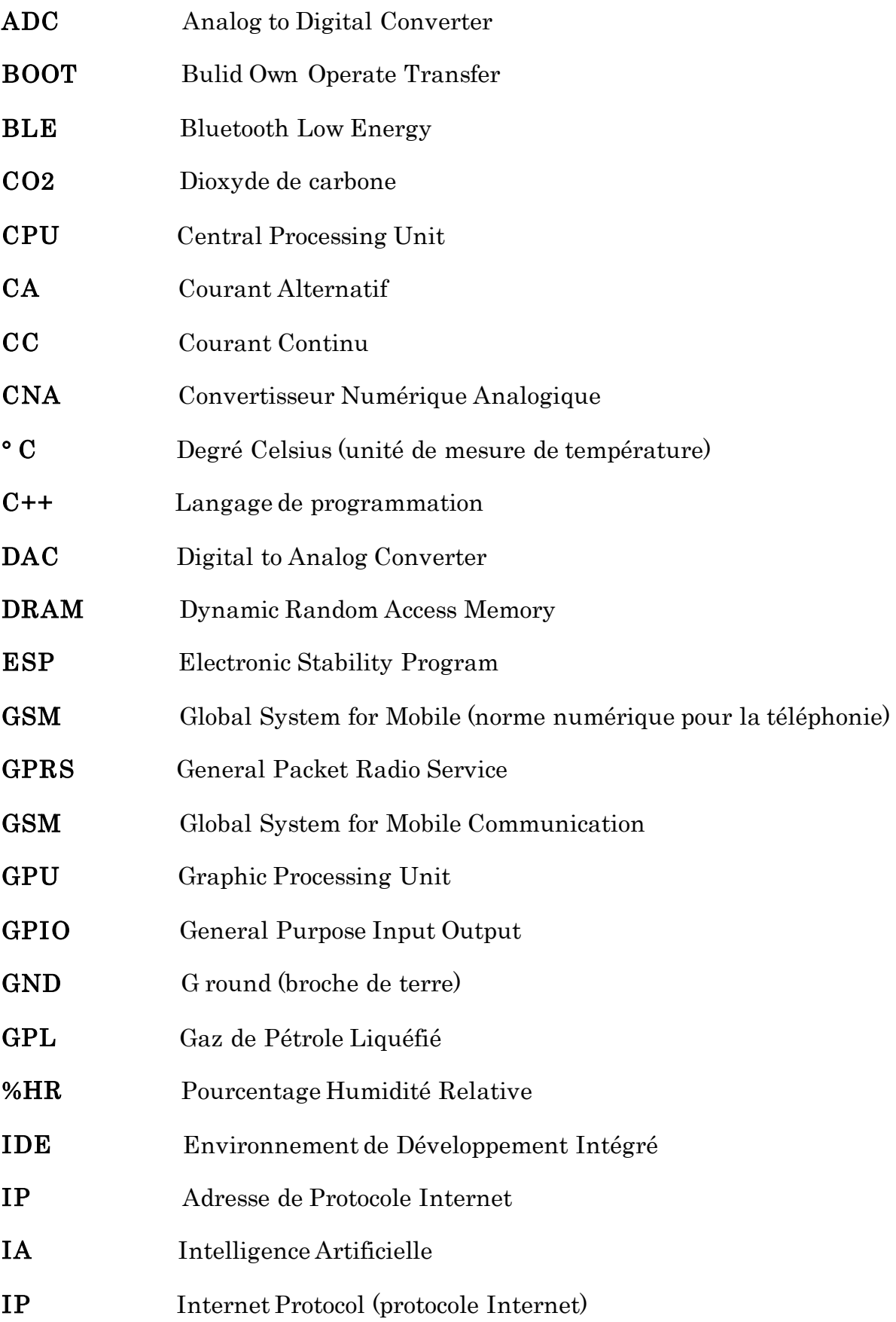

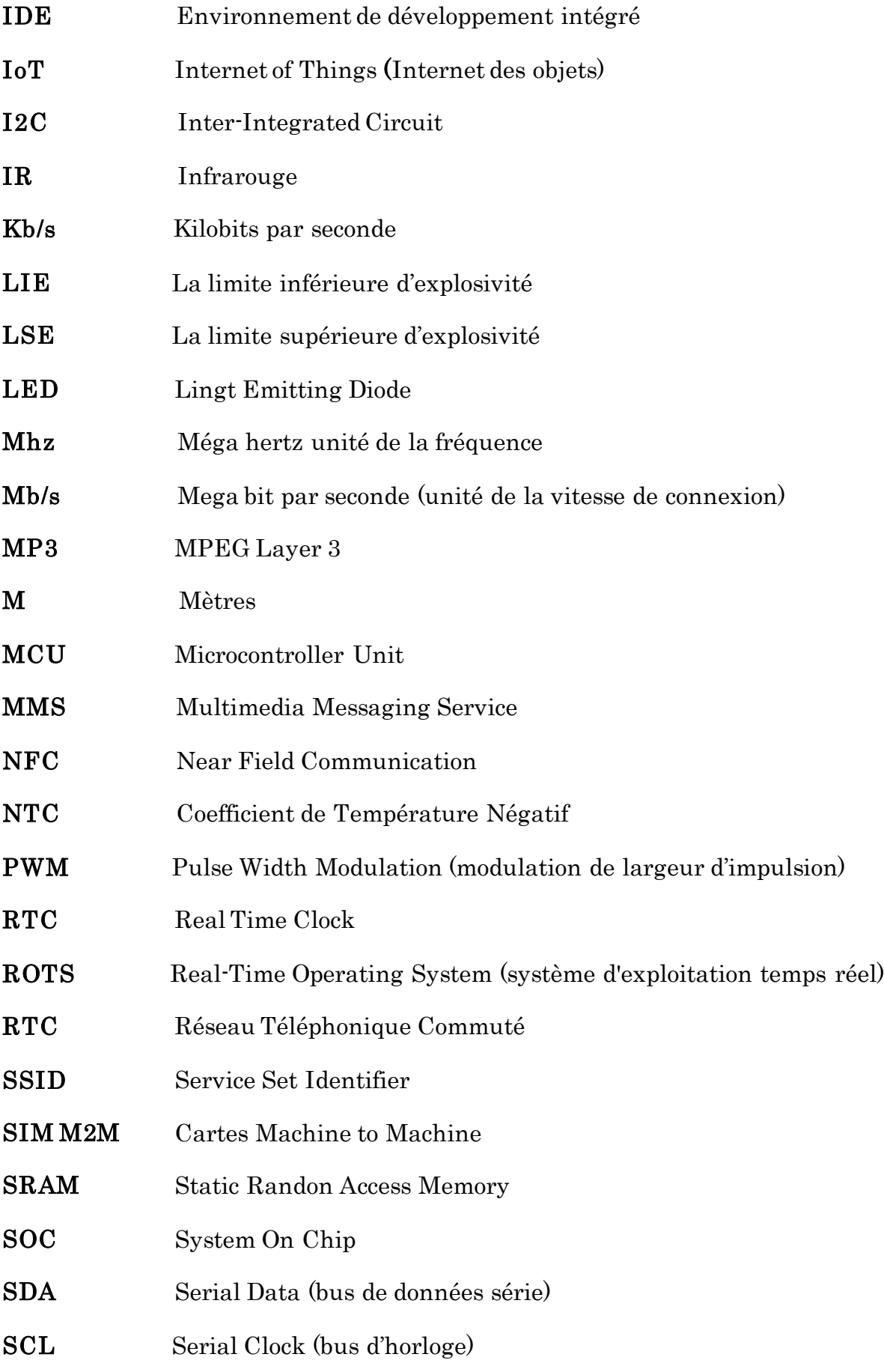

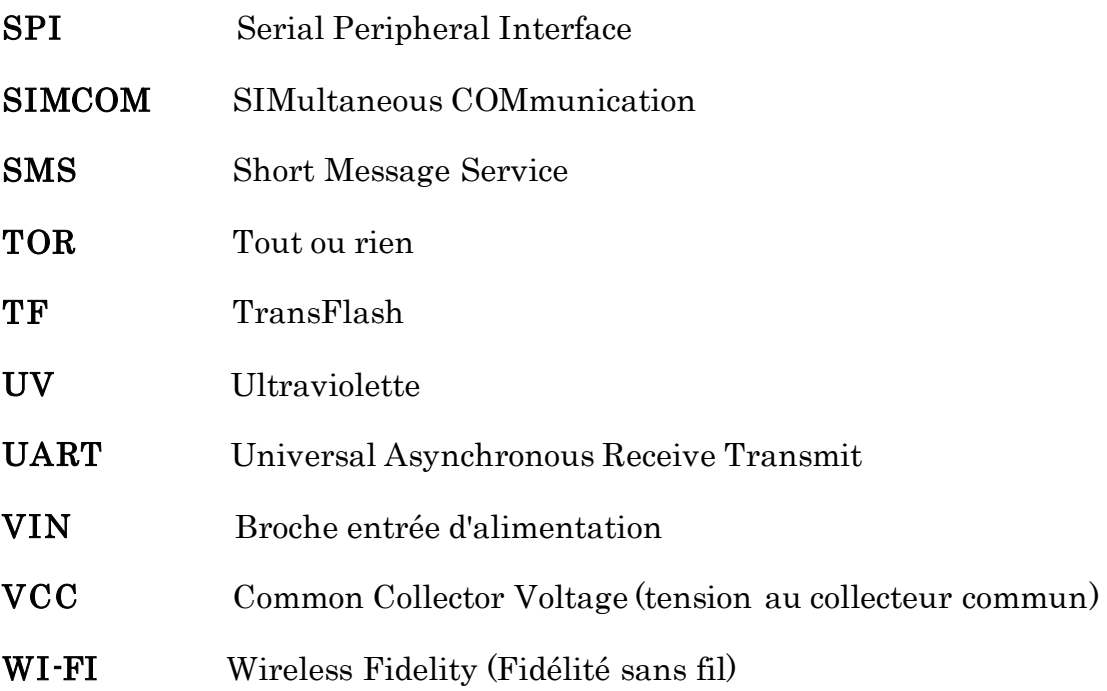

# **Introduction générale**

 La sécurité humaine joue un rôle important dans le monde d'aujourd'hui, nécessitant l'installation des systèmes de prévention efficaces dans les environnements domestiques et industriels ainsi que dans les établissements d'enseignement et les agences gouvernementales. Les espaces industriels présentent souvent des risques liés aux gaz inflammables, aux flammes et aux variations de température. La sécurité et la protection des travailleurs, des installations et des équipements sont des préoccupations majeures dans ces environnements. Pour minimiser ces risques, il est essentiel de mettre en place un système de prévention efficace capable de détecter les gaz dangereux, les flammes et les variations anormales de température.

Dans toute activité industrielle, ce système de prévention permettra de prendre des mesures appropriées en cas de situation critique, de prévenir les accidents, de réduire les dommages matériels et de garantir un environnement de travail sûr et sécurisé.

La sécurité et sa mise en œuvre sont l'un des objectifs que les gens s'efforcent d'atteindre dans divers contextes, notamment les entreprises privées industrielles. Parmi les méthodes de sécurité figurent les systèmes de prévention à distance des températures, gaz et de flamme. Maintenant, ces systèmes sont devenus une nécessité absolue pour protéger les zones sensibles et les zones en danger.

Pour lutter contre ces risques, le développement de la microélectronique et de la microinformatique dans les circuits modernes ; en particulier, les microcontrôleurs seront utilisés dans ce mémoire pour concevoir des systèmes embarqués à faible coût pour résoudre le problème posé dans cette introduction.

De ce fait, le groupe pharmaceutique algérien BIOPHARM répondant aux contraintes relatives à la norme ISO14001 conduisant à une amélioration continue de la performance environnementale de son organisme s'est donné pour mission de centraliser l'acquisition et le suivi des paramètres thermiques (Température, humidité, gaz et flamme) de l'ensemble de ses locaux de production, et de son magasin de stockage à travers une solution technologique concordante avec les standards de sa certification. De cette façon, la mission qui nous a été confiée à travers ce projet de fin d'études est la conception et la réalisation d'un système de détections de ces variations pour BIOPHARM Bouira.

#### **Problématique**

 Notre projet de fin d'étude s'agit d'une recherche et d'une implémentation d'un système intelligent de sécurité, control et prévention de gaz, flamme, température et humidité commandé à distance à l'aide des cartes esp32 et esp8266, tout ça géré par une centrale et un WEB serveur ainsi qu'une alerte téléphonique a base du module GSM. Ces systèmes continuent d'apporter des solutions simples dans le domaine de la sécurité industrielle et minimise la source du problème en alertant l'utilisateur d'une façon anticipée pour que sa réaction soit à temps et avant que les dégâts se produisent.

#### **Organisation du mémoire**

 L'achèvement de ce projet nécessite une démarche bien définie, cette approche est structurée dans ce document en trois (03) chapitres, reliés les uns aux autres d'une manière à permettre au lecteur de se situer à chaque passage, ces derniers sont parcellés comme suit :

#### **Chapitre I : Etat de l'art**

 Nous commencerons dans le premier chapitre par une présentation générale de la domotique et ses fonctionnalités dans la sécurité industrielle, ainsi que ses différents types de technologies utilisées. Par la suite on abordera une initiation sur l'internet des objets. Enfin, on parlera sur tout ce qui concerne les incendies.

#### **Chapitre II : Software et hardware**

 Le deuxième chapitre décrit le software et le hardware des microcontrôleurs ESP en général. Il donne également un bref aperçu sur les langages de programmations utilisées.

#### **Chapitre III : Conception et réalisation du projet**

Le dernier chapitre détaille la réalisation électronique et informatique du système embarqué, qui consiste à programmer des objets (des capteurs) connectés aux cartes ESP, le tout géré depuis une base de données où chaque étape consistera en une partie de programmation et une partie validation, cette dernière comportera la simulation et la réalisation pratique.

Enfin, nous terminerons par une conclusion générale résumant les intérêts de notre recherche : diverses revues et résultats obtenus, ainsi que les difficultés rencontrées dans les expérimentations, tout en retraçant les perspectives d'amélioration de notre projet.

# **Chapitre I**

# **État de l'art**

#### <span id="page-18-0"></span>**I.1 Introduction**

 Tout le monde rêve de pouvoir automatiser plusieurs fonctions de sa maison et de son entreprise ou même n'importe quelle habitation sans bouger le petit doigt. Grâce à la technologie qui nous a permis de tout développer, nous sommes capables de construire une maison ou une entreprise connectée « dite intelligente » Autrement dit, la domotique existe depuis longtemps, mais reste encore peu connue du grand public. Elle reste marginaliser en Algérie, pourtant elle serait d'une grande aide dans la vie au quotidien.

Ce chapitre est consacré à une présentation générale de la domotique ainsi l'internet des objets et ses secteurs d'application et Enfin, nous avons mis des généralités sur les incendies et différents capteurs utilisé dans l'industrie.

#### <span id="page-18-1"></span>**I.2 Partie Domotique**

#### <span id="page-18-2"></span>**I.2.1 Définition de la domotique**

La domotique regroupe différentes technologies pour permettre de contrôler, programmer et automatiser la maison, comme son nom l'indique du terme latin domus (maison) et du suffixe tick (technique). Il rassemble et utilise donc les domaines de l'électronique, de l'informatique, des télécommunications et de l'automatique. Depuis, la domotique permet de programmer la plupart des appareils et outils électriques de la maison. Il facilite également le contrôle de l'habitat en gérant le système d'alarme, la protection incendie et même la température dans la pièce **[1]**.

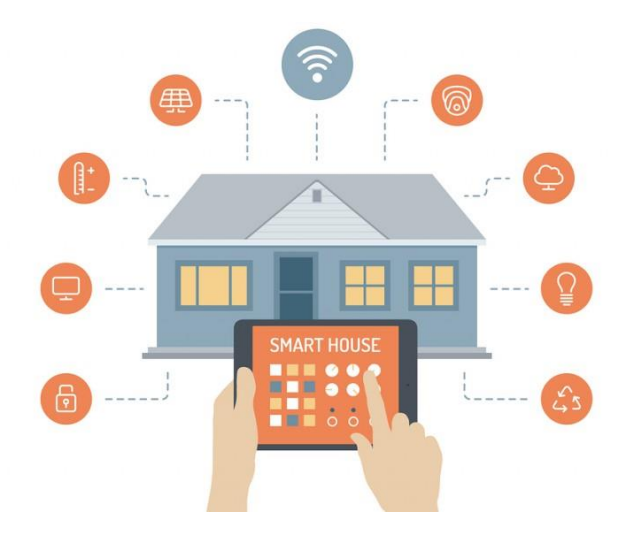

<span id="page-18-3"></span>*Fig.I.1 : Smart House* **[2]**

#### <span id="page-19-0"></span>**I.2.2 L'intérêt de la domotique**

La domotique a pour but d'accroître l'économie d'énergie, le confort, la flexibilité, la communication et la sécurité dans l'habitation. Elle peut libérer les gens de nombreuses activités routinières et faire en sorte que les conditions de vie soient optimale s. L'équipement technique de l'habitation fera en sorte de répondre de façon optimale aux attentes, sans qu'il faille effectuer des adaptations ou réglages **[3]**.

#### **I.2.3 Différents domaines d'application de la domotique**

Le terme domotique comprend tous les services liés aux technologies numériques modernes dans la maison. Celles-ci sont souvent appelées maisons intelligentes. La domotique s'applique à des domaines très spécifiques, qui incluent divers services **[4]**.

#### **Le confort**

Côté confort, la domotique est utilisée au quotidien. Par exemple, le portail électrique s'ouvre à l'arrivée, l'arrosage automatique démarre à 17h tous les jours, l'ouverture automatique de la porte du garage s'active... toutes ces installations sont le confort de la domotique **[4].**

Nous pouvons citer d'autres exemples : **[4]**

- $\checkmark$  La gestion intelligente de l'éclairage.
- $\checkmark$  La commande à distance par téléphone et smartphone.
- L'aspirateur qui détecte la poussière.

#### **La sécurité**

Les nouvelles technologies doivent également apporter confort et assistance face aux dangers imprévus dans la maison, qu'ils soient présents ou non. C'est pourquoi la sécurité est l'un des domaines les plus importants de la domotique.

- Détecteur de mouvement.
- Il existe un émulateur.
- Détecteurs de fumée, de fuite de gaz ou d'inondation **[4].**

#### **L'économie d'énergie**

En matière d'économie d'énergie, la domotique permet d'optimiser la consommation et même d'anticiper les besoins afin d'éviter tout gaspillage. Pour cela, il existe des instruments capables par exemple de :

- Détecter les fuites d'eau.
- Gérer intelligemment le chauffage et l'éclairage **[4].**

#### **L'indépendance**

La domotique offre un vrai confort de vie aux personnes en perte d'autonomie. En plus des aides de confort qui peuvent aider au quotidien, d'autres services peuvent contribuer au maintien à domicile d'une personne fragilisée.

- Un bracelet détecteur de mouvements brutaux ou de chute : une alerte est immédiatement envoyée à la personne référente.
- Une surveillance constante ou ponctuelle de la personne âgée ou malade : contrôle du rythme cardiaque ou de la température.
- Pilulier intelligent : programmé pour se verrouiller et se déverrouiller en fonct ion des heures de prise des médicaments **[4]**.

#### <span id="page-20-0"></span>**I.3 Domotique industrielle**

#### <span id="page-20-1"></span>**I.3.1 Qu'est-ce que la domotique industrielle ?**

Le champ d'application de la domotique est en constante expansion. S'il était utilisé exclusivement à la maison et sur le lieu de travail, il fait maintenant son chemin dans l'arène industrielle. Nous parlons de la domotique industrielle comme d'une solution capable de transformer les industries en lieux intelligents ou connectés. Pour cette raison, la gestion de la plupart des équipements de construction industrielle est centralisée et contrôlée à distance. Cela peut concerner l'éclairage, la sécurité, la température, les stores, etc.

L'objectif de la domotique industrielle est d'automatiser les appareils pour réduire la consommation d'énergie **[5].**

5

#### <span id="page-21-0"></span>**I.3.1.1 Quels sont les avantages de la domotique industrielle ?**

L'installation de la domotique industrielle peut rendre votre entreprise plus compétitive quelle que soit votre activité. Parmi les avantages de son utilisation, on peut citer :

- **Sécurité :** Grâce à la possibilité d'automatiser et de contrôler le fonctionnement des équipements de sécurité, cette solution offre la tranquillité d'esprit. Domotique connectée aux systèmes d'alarme industriels, caméras de surveillance, systèmes de contrôle d'accès. En cas d'alerte, y'aura un averti immédiatement via les appareils des employeurs **[5]**
- **Confort et économie d'énergie :** La domotique industrielle aide à automatiser et coordonner les tâches. En fait, les employés n'avez plus besoin de contrôler manuellement la ventilation, le chauffage, les stores, les lumières et plus encore. Le contrôle opérationnel de l'appareil se fait automatiquement et à distance. Cela évite une consommation d'énergie inutile. Ainsi, en plus d'optimiser le confort des occupants, la domotique industrielle réduit également la facture énergétique **[5]**.

### <span id="page-21-1"></span>**I.4 Internet des Objets**

#### <span id="page-21-2"></span>**I.4.1 C'est quoi Internet des objets ?**

L'internet a considérablement évolué depuis la fin des années 1980. L'étape finale consiste à utiliser ce réseau mondial pour communiquer avec ou entre des objets. Il s'agit d'une évolution connue sous le nom d'Internet des objets (IoT). Le développement de l'IoT progresse rapidement. Depuis 2014, le nombre d'objets connectés dépasse le nombre de personnes connectées, avec 50 milliards d'objets attendus connectés.

L'Internet des objets (IoT) est un réseau d'objets physiques connectés à Internet. Ces objets peuvent collecter et partager des données entre eux, augmentant ainsi l'automatisation, la commodité et l'efficacité. L'IoT a des applications dans de nombreux secteurs, du médical à la fabrication.

Les appareils IoT sont conçus pour être à faible consommation d'énergie, à faible maintenance et connectés à Internet. Ils peuvent être utilisés pour surveiller, contrôler et automatiser les systèmes dans les maisons, les usines et les entreprises. Ils peuvent également être utilisés pour suivre l'emplacement de personnes ou d'objets et pour collecter des données à des fins d'analyse et de prise de décision **[6]**.

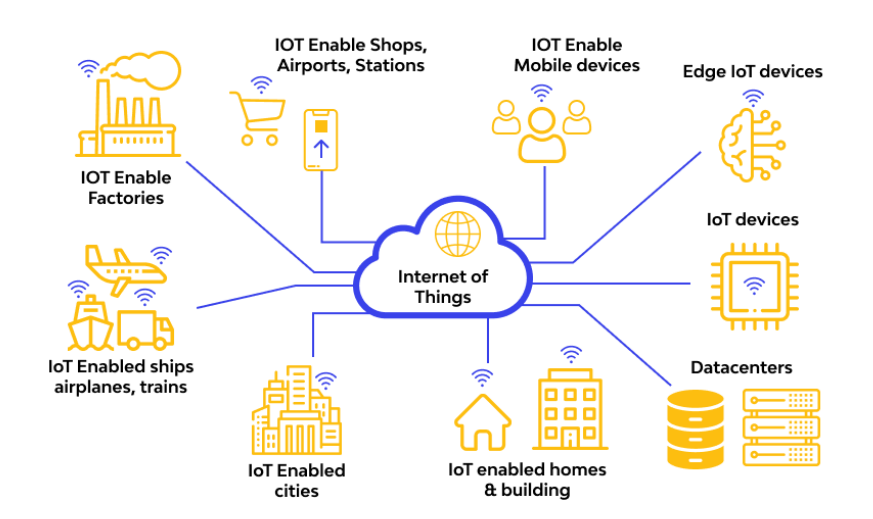

*Fig.I.2 : Internet des objets***[7]**

#### <span id="page-22-2"></span><span id="page-22-0"></span>**I.4.2 L'évolution de IOT dans les années 2022/2023**

On site que l'Internet des objets (IoT) a continué à évoluer rapidement au cours des années 2022/2023, avec de nouvelles avancées technologiques et une adoption croissante dans divers domaines. Voici quelques tendances clés de l'évolution de l'IoT au cours de cette période :

- 1. Expansion des applications industrielles : L'IoT continue de transformer l'industrie, avec une adoption croissante dans des secteurs tels que la fabrication, la logistique, l'agriculture et l'énergie. Les entreprises déploient des capteurs et des dispositifs IoT pour surveiller et optimiser leurs opérations, améliorant ainsi l'efficacité, la productivité et la sécurité.
- 2. Adoption accrue dans les villes intelligentes
- 3. Émergence de la 5G et de l'IoT Edge Computing
- 4. Intégration de l'IoT avec l'intelligence artificielle (IA) et l'apprentissage automatique
- 5. Sécurité renforcée
- 6. Adoption de normes et d'interopérabilité

#### <span id="page-22-1"></span>**I.4.3 Principe de fonctionnement de l'internet des objets**

L'Internet des objets fonctionne principalement avec des capteurs et des objets en réseau placés dans ou sur l'infrastructure physique. Ces capteurs transmettent des données qui sont téléchargées sur la plate-forme IoT via un réseau sans fil **[8]**.

L'IoT est étroitement lié aux objets connectés en raison de leur capacité à capturer des données et à les envoyer sur Internet ou d'autres technologies. Les objets connectés interagissent avec leur environnement grâce à des capteurs : température, vitesse, humidité, gaz, flamme...Etc. Chaque objet contrôlable à distance possède sa propre carte d'identité, ce qui le rend unique et identifiable, le plus souvent une adresse IP. C'est ce code d'identification numérique qui peut trouver l'objet et lui émettre des commandes via un ordinateur ou un téléphone portable. Les commandes envoyées par le capteur sont transmises à l'objet concerné via le canal de communication (Wi-Fi, Bluetooth, etc.), par exemple : en plein été, après avoir rentré à la maison et constater que la température est haute, on commande la ventilation : par l'appui sur Un simple bouton pour retrouver une température agréable à l'intérieur dès l'arrivée **[8]**.

#### <span id="page-23-0"></span>**I.4.4 Les composantes d'IoT**

Nous pouvons isoler quatre composants principaux :

- Le (ou les) capteur(s), qui capte les données.
- Le micro-ordinateur, qui traite les données.
- Le module de connectivité, qui transmet les données.
- L'alimentation électrique (continue ou sur batterie).

A ces quatre composants, nous ajoutons le logiciel qui gère la manière dont l'objet fonctionne et communique **[9]**.

#### <span id="page-23-1"></span>**I.4.5 Les Technologies de communication IoT**

L'ensemble des technologies qui permettent aux objets de se connecter à Internet, en les divisant en deux catégories :

**Les réseaux IoT courte distance :** de quelques centimètres à quelques mètres **[10]**.

#### **Bluetooth**

Probablement la technologie la plus courante, gagnante en popularité depuis le début des années 2000.Sa consommation électrique et sa portée (environ 10 mètres) sont relativement faibles.

Le Bluetooth a une bande passante modérée (entre 1 et 3 Mb/s), mais largement suffisante pour la plupart des utilisations classiques. Par exemple, écouter de la musique au format MP3, mais il est difficile de diffuser des films en haute définition.

Bluetooth est un choix approprié pour de nombreuses MedTech (médecine) **[10]**.

**Zigbee**

Zigbee est un protocole de communication similaire au Bluetooth, mais dédié à l'IoT. Il est à faible consommation et conçu pour transférer de petites quantités de données (20-250 Kb/s). Cela permet à n'importe quel objet d'être utilisé comme "extension de connexion" **[10]**.

#### **Wi-Fi**

Les WLAN fournissent de manière fiable et sécurisée des débits de données très élevés Environ 400 Mb/s pour les modems grands publics actuels. Cependant, il consomme beaucoup d'énergie et a une portée relativement limitée (35 m), notamment lors du passage d'obstacle tels que des murs épais. Un réseau Wi-Fi très rapide basé sur une couverture locale en fibre optique. En fait, chaque terminal de chaque foyer et entreprise doit être alimenté par un câble à fibre optique **[10]**.

#### **RFID**

Un mode de connexion spécial pour l'identification uniquement appelé Bar code 2.0. Les puces RFID permettent l'identification à distance, comme la lecture de codes-barres mais jusqu'à 100 mètres. Il s'agit d'une technologie qui complète d'autres types de connectivité **[10]**.

#### **NFC (Near Field Communication)**

Son utilisation la plus connue est le paiement sans contact. Le NFC permet d'échanger de très petites quantités de données à très courte distance (quelques centimètres). Il s'agit d'une technique largement utilisée pour ouvrir les portes des chambres d'hôtel. Il ajoute également à l'expérience utilisateur de manière intéressante **[10]**.

**Les réseaux IoT longue portée :** de quelques dizaines de mètres à plusieurs kilomètres **[10]**.

9

#### **Réseaux mobiles :**

Équipé de 30 ans de technologie de téléphones mobiles. Générations consécutives :

- GSM : ne prend en charge que les appels et SMS
- 2G : activer l'envoi de MMS
- > 3G : présentation de l'utilisation de l'Internet mobile
- 4G : permettant le haut débit sur mobile, par exemple le streaming vidéo HD)
- $> 5G$  $> 5G$ : Il est disponible dans le commerce aujourd'hui (particulièrement adapté aux IdO gourmands en données tels que les voitures autonomes).

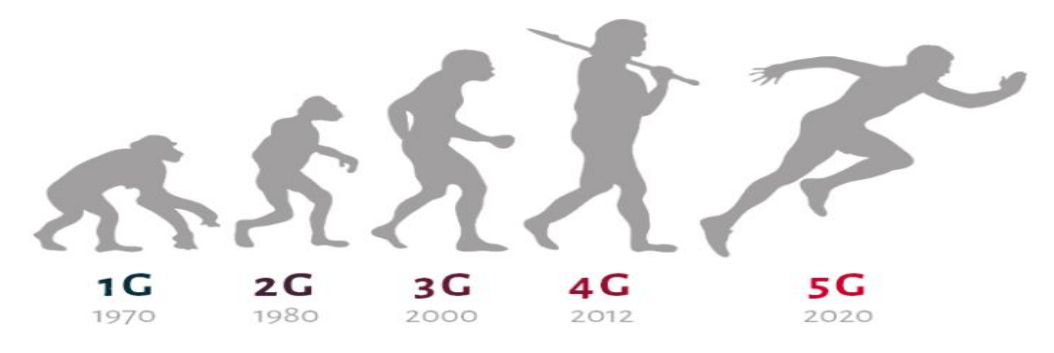

<span id="page-25-1"></span> *Fig. I.3 : L'évolution du réseau cellulaire* **[10]**

Pour connecter un objet à un réseau cellulaire, il doit être équipé d'une carte SIM comme un Téléphone. Cependant, les cartes SIM M2M ne sont pas vendues au grand public. On les appelle cartes M2M, machine to machine **[10]**.

#### <span id="page-25-0"></span>**I.4.6 Domaine d'application de l'IOT**

L'Internet des Objets est une étape vers le développement de nombreuses futures applications intelligentes qui impacteront positivement de multiples domaines : domotique, villes, transports, santé et industrie…etc **[11]**.

Parmi ces applications nous citons :

#### **Domotique en milieux urbains :**

La configuration des actifs domestiques permet de contrôler différents appareils domestiques à partir de la même interface, comme une tablette ou un téléphone.

Le champ d'application de l'IoT s'étend aux villes (smart cities) et permet une meilleure gestion de tous les réseaux (gaz, eau, électricité, etc.) qui alimentent ces villes intelligentes **[11]**.

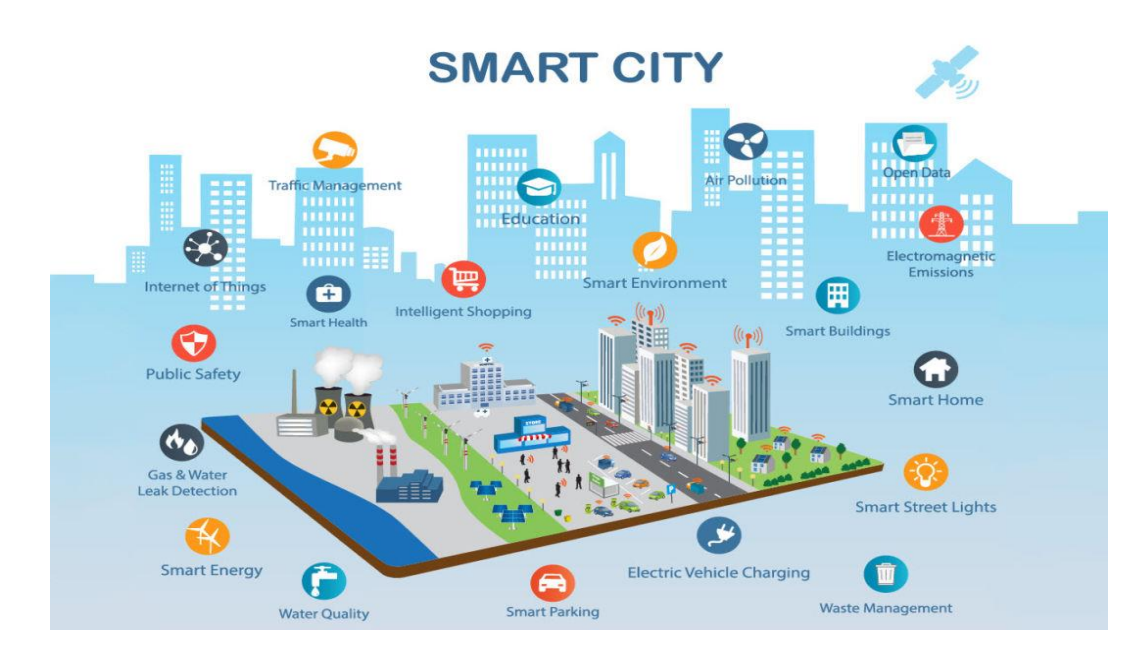

*Fig. I.4 : L'internet des objets dans smart city* **[12]**

#### <span id="page-26-0"></span>**Transport :**

Des voitures connectées aux systèmes de transport/logistique intelligents, IoT réduit le trafic, minimise l'impact environnemental des véhicules, améliore la sécurité routière...

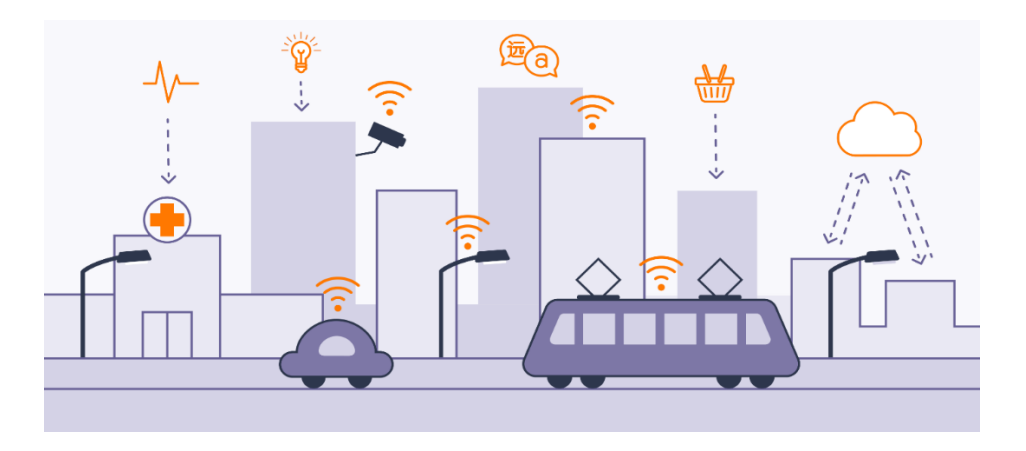

<span id="page-26-1"></span> *Fig.I.5 : Internet des objets dans le transport* **[13]**

#### **L'énergie :**

L'Internet des objets offre la possibilité de gérer une distribution et une gestion efficaces de l'énergie en temps réel, comme les réseaux intelligents. Cela permet de contrôler la consommation d'énergie.

**Santé :**

Dans ce domaine, IDO surveillera les patients en établissant des réseaux de surveillance personnelle qui seront constitués de biocapteurs placés sur le patient ou au point d'admission. Cela facilitera le suivi à distance des patients.

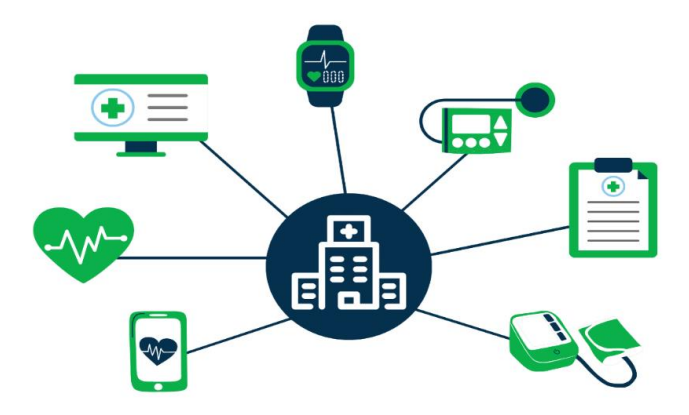

*Fig.I.6 : Les objets connectés pour la sante* **[14]**

#### <span id="page-27-0"></span>**Agriculture :**

L'IDO peut être utilisé non seulement pour optimiser l'utilisation de l'eau pour l'irrigation, mais aussi pour contrôler la pollution (de l'air et de l'eau) et améliorer la qualité globale de l'environnement.

<span id="page-27-1"></span>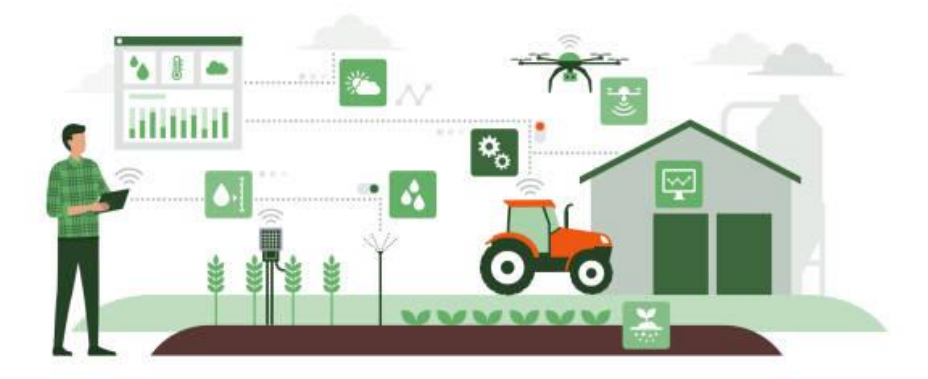

*Fig.I.7 : Internet des objets dans l'agriculture* **[15]**

#### **Industrie :**

L'IoT permet aux usines d'améliorer l'efficacité opérationnelle, d'optimiser la production, d'améliorer la sécurité des employés, de faciliter la lutte contre la contrefaçon, la fraude et d'assurer un suivi complet des produits.

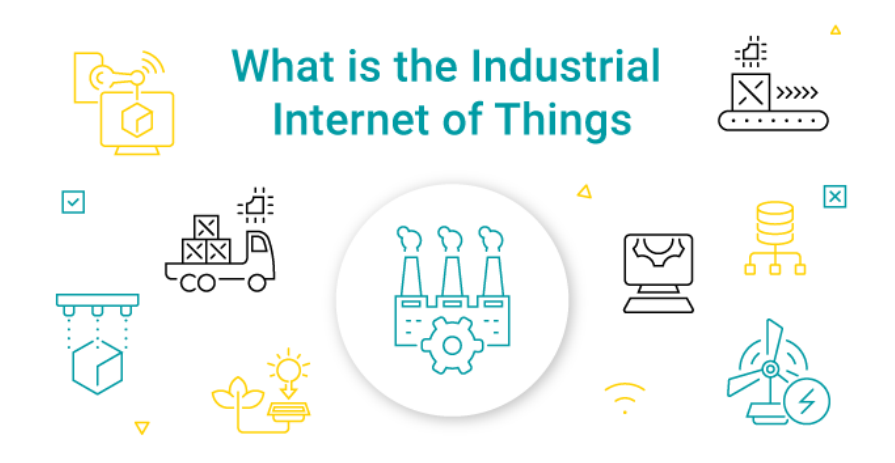

 *Fig.I.8 : Internet des objets dans l'industrie* **[16]**

#### <span id="page-28-1"></span><span id="page-28-0"></span>**I.4.7 Les Avantages et les inconvénients d'Internet des objets**

Comme toutes les technologies, l'Internet des objets présente des avantages et des inconvénients.

#### **Les Avantages d'Internet des objets**

Les avantages de l'IoT couvrent tous les domaines du style de vie et des affaires. Voici quelques-uns des avantages offerts par l'IoT :

- **Réduire les coûts :** optimisation des équipements, gestion de tournées, économie d'énergie.
- **Optimisation des processus métiers :** détection des pannes, des lieux d'intervention facilitée, maintenance industrielle optimisée…
- **Création de nouveaux services :** être plus proche des clients finaux, accéder en temps réel aux besoins, intervenir au moment opportun. **[17]**.

#### **Les inconvénients d'Internet des objets**

Alors que l'IoT offre une gamme impressionnante d'avantages, il présente également un ensemble important de défis. Voici une liste de certains de ses principaux problèmes :

- **L'énergie :** mesurer la consommation d'énergie et surtout détecter les consommations anormales, gérer les installations ou effectuer la télémaintenance **[18]**.
- **Flexibilité :** de nombreuses personnes s'inquiètent de la flexibilité d'un système IoT à s'intégrer facilement à un autre système. Ils craignent de se retrouver avec plusieurs systèmes en conflit ou verrouillés **[18]**.
- **Sécurité :** L'Internet des objets crée un écosystème d'appareils toujours connectés qui communiquent sur un réseau. Malgré toutes les mesures de sécurité, le système offre peu de contrôle. Cela expose les utilisateurs à différents types d'attaquants **[19]**.

## <span id="page-29-0"></span>**I.5 Généralité sur les incendies**

#### <span id="page-29-1"></span>**I.5.1 Qu'est-ce qu'un incendie ?**

L`incendie est une combustion qui se produit de manière incontrôlée dans le temps et dans l'espace. La combustion est la réaction chimique d'oxydation du carburant par un oxydant qui nécessite une source d'énergie pour s'initier **[20]**.

Pour "brûler", c'est nécessaire d'avoir besoin d'un combustible, du comburant et d'une source d'inflammation. C'est ce qu'on appelle le "triangle du feu".

<span id="page-29-2"></span>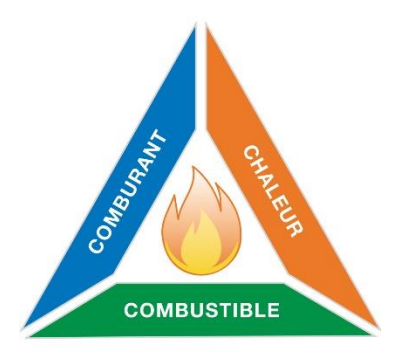

 *Fig.I.9 : Triangle du feu* **[20]**

Si l'un des trois éléments du triangle manque, la combustion ne démarrera pas **[20]**.

#### <span id="page-30-0"></span>**I.5.2 Les causes de l'incendie**

L'oxydant est principalement l'oxygène de l'air (certains produits chimiques sont également des oxydants : Symbole de danger O), il est donc difficile d'intervenir dans cet élément pour briser et arrêter le triangle de feu. De plus, toutes les installations industrielles utilisent des matériaux combustibles (emballages en carton, papier, produits chimiques combustibles) **[21].**

Il semble donc nécessaire de compenser l'apparition de l'énergie d'activation pour éviter que les trois éléments du triangle du feu ne se rejoignent : **[21]**

Cela peut se faire sous diverses formes :

#### **Origines techniques**

- Thermiques (sources de chaleur)
- Mécaniques (Disfonctionnement, frottement)
- Chimiques (réaction de produits)
- Biologiques (fermentation)
- Electriques (court-circuit)
- Emploi d'énergie

#### **Origines humaines**

- Imprudence
- Erreur
- Ignorance
- Oubli
- Malveillance
- Négligence

#### **Origines naturelles**

- Soleil
- Foudre
- Combustion spontanée

#### **Origines accidentelles**

- Cigarette mal éteinte
- Mauvaise utilisation d'un chalumeau.

#### <span id="page-31-0"></span>**I.5.3 Différents types d'extincteurs pour différents types de feux**

Il existe plusieurs types d'extincteurs pour éteindre différents types d'incendies. Des classements d'incendie ont été établis pour permettre une identification rapide des actions à entreprendre lorsqu'une situation particulière est déclarée **[22]**.

La classification comprend trois catégories principales, A, B et C, pour lesquelles nous fournissons les extincteurs appropriés **[22]**.

#### **Feu de classe A :**

(Bois, tissus, papiers, carton…)

Un feu provenant d'une substance solide ou d'un feu sec et incandescent qui brûle lentement sans flamme ou rapidement avec une flamme nue.

**-**Type d'extincteur : à eau, à poudre, à mousse.

#### **Feu de classe B :**

(Hydrocarbures, solvants, l'essence, alcools, graisses, huiles, peintures, plastiques...) Flammes provenant de liquides inflammables ou de solides liquéfiables. Il est appelé "feu gras" et ne peut pas brûler en braises. Par conséquent, il ne peut pas couver comme un feu de classe A.

-Type d'extincteur : à eau, à poudre, à CO2, à mousse

#### **Feu de classe C :**

(Butane, propane, l'acétylène, gaz naturel, gaz manufacturé)

Feu de gaz inflammables.

-Type d'extincteur : à poudre.

#### **Feu de classe D :**

(Poudre d'aluminium, phosphore, la poudre de magnésium, sodium, titane…)

Feu de métal. Particulièrement dangereux car ils libèrent de l'hydrogène gazeux au contact de l'eau, entraînant un risque élevé d'explosion. Par conséquent, leur extinction est généralement laissée aux experts.

**-**Type d'extincteur : à poudre spéciale.

#### **Feu de classe F :**

Feux d'huiles et graisses végétales ou animales (Auxiliaires de cuisson) Couvrir une friteuse brûlante avec un chiffon humide après avoir éteint le feu peut arrêter la combustion. C'est la meilleure méthode de lutte contre l'incendie disponible. -Type d'extincteur : à poudre, à CO2, à mousse.

 Les incendies d'origine électrique ne sont pas classés car ils peuvent être affectés à n'importe quelle classe de feu. Tout dépend du milieu dans lequel le feu est placé **[22]**.

#### <span id="page-32-0"></span>**I.5.4 Les consignes de sécurité d'une entreprise**

Pour des raisons évidentes, le droit du travail prévoit des avis de sécurité obligatoires dans les entreprises. Les employés doivent avoir accès à certaines informations qui leur permettront de se comporter correctement et de connaître les numéros de téléphone des services d'urgence en cas d'accident. A travers cette énigme on va simplifier la vie et aider à respecter la loi par des consignes de sécurité que chaque personne doit prendre en considération **[23]**.

#### <span id="page-32-1"></span>**I.5.5 La prévention**

Voici les principes généraux de prévention **: [23]**

- éviter les risques,
- évaluer les risques qui ne peuvent pas être évités,
- combattre les risques à la source,
- adapter le travail afin de limiter le travail monotone et cadencé,
- tenir compte de l'état d'évolution de la technique,
- remplacer ce qui est dangereux par ce qui ne l'est pas
- planifier la prévention
- prendre des mesures de protection collective
- donner les instructions appropriées aux travailleurs.

#### <span id="page-32-2"></span>**I.6 Aperçu sur le système F&G**

C'est un système conçu pour avertir et localiser le plus rapidement possible :

- Une fuite de gaz inflammable.
- Une fuite de gaz toxique ou un taux d'oxygène bas.
- Un début d'incendie.

- Enclencher les systèmes de protection correspondants et configurer les installations en position de sécurité **[24]**.

#### <span id="page-32-3"></span>**I.6.1 Domaine d'utilisation de F&G**

Les risques dépendent du type des places à surveiller :

- Bureaux : il y a risque de feu dît conventionnels
- Locaux techniques : Le risque ici est surtout un feu d'origine électrique.

- Diverses unités de production : selon le type de produit qu'on fabrique, il existe un risque d'incendie ou de fuite de gaz

- Les enceintes fermées : risque de feu, de gaz toxique, et de taux d'oxygène bas **[24]**.

#### <span id="page-33-0"></span>**I.6.2 Architecture générale de système F&G**

Les trois fonctions principales du système F&G sont détection, le contrôle, l'action.

#### **Fonction détection**

La détection est la mesure préventive la plus importante, car un incendie doit d'abord être reconnu rapidement afin d'être éteint facilement.

La détection peut être humaine ou automatique. Mais l'expérience montre combien il est hasardeux de compter uniquement sur les réactions humaines. Dans de nombreux cas des systèmes de surveillance partiellement ou totalement automatiques ont été préférés Une installation de détection automatique d'incendie doit avoir trois qualités fondamentales (rapidité, fiabilité et crédibilité) **[24]**.

#### **Détection de gaz**

Pour qu'il ait une combustion il faut que les concentrations soient comprises entre deux limites appelées : limites d'explosivités.

a) La limite inférieure d'explosivité (LIE) : C'est la concentration minimale du gaz inflammable dans l'air au-dessous de laquelle il n'y a pas d'explosion possible.

b) La limite supérieure d'explosivité (LSE) : C'est la concentration maximale du gaz inflammable dans l'air au-delà de laquelle il n'y a pas de risque d'explosion **[24]**.

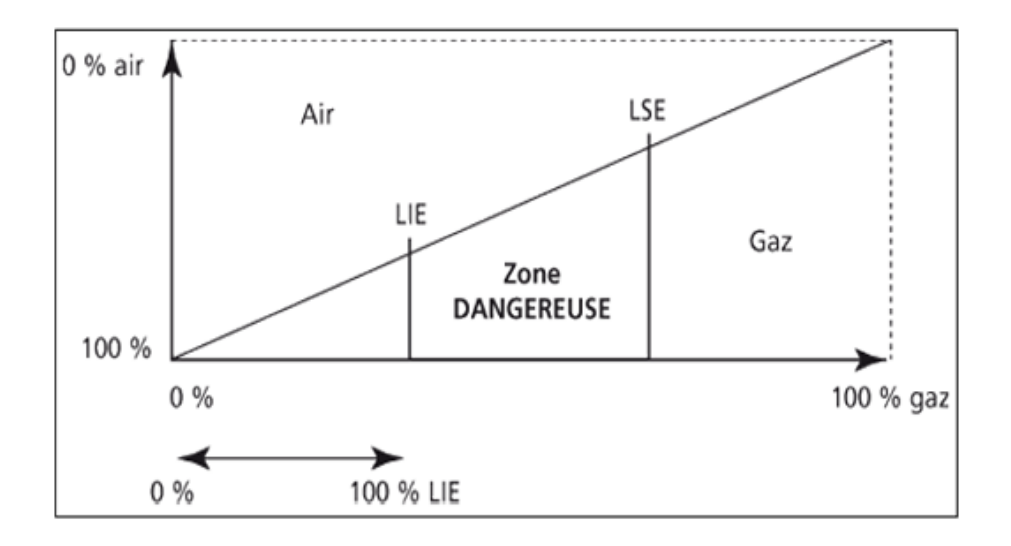

<span id="page-34-1"></span> *Fig.I.10 : Limites d'explosivités LIE & LES* **[24]**

#### **Détection de feu**

Les fonctions de la détection feu Enclenche les actions d'arrêt d'urgence et démarre automatiquement les équipements de lutte contre le feu **[24]**.

#### <span id="page-34-0"></span>**I.6.3 Détecteurs**

Ce sont des appareils électroniques qui détectent comme nos sens les Phénomènes du feu en mettant en œuvre différentes propriétés physiques. Ils assurent la surveillance d'un emplacement ou d'une zone bien déterminée et Communiquent, leurs informations à la centrale qui les traduit en alarme. Les capteurs qui délivrent un signal binaire (0 ou 1) sont appelés des détecteurs, ou capteurs TOR (Tout Ou Rien). La figure présente trois types de détecteur de position. Ils sont aussi appelés les interrupteurs de position mécanique ou les interrupteurs de fin de course **[24]**.

<span id="page-34-2"></span>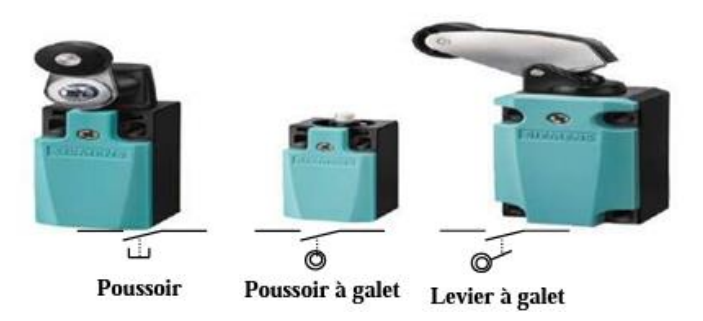

*Fig.I.11 : Interrupteurs de position mécanique* **[24]**

Le tableau (I.1) montre certains des détecteurs les plus couramment utilisés dans les systèmes d'incendie et de gaz. Il s'agit des détecteurs de flamme, de fumée, de gaz et de fumée et des détecteurs de température.

| Détecteur de flamme (détecteurs à infrarouge) | Détecteur de fumée et température |
|-----------------------------------------------|-----------------------------------|
|                                               |                                   |
| Détecteur de gaz                              | Détecteur de fumée                |
|                                               |                                   |

*Tab.I.1 : Détecteurs de flamme, fumée, gaz et température*

### <span id="page-35-1"></span><span id="page-35-0"></span>**I.7 Conclusion**

En conclusion, notre exploration de l'état de l'art de la sécurité et de la domotique industrielle a révélé l'importance croissante de la détection de flamme, de gaz, de température et d'humidité dans les environnements industriels. Les avancées technologiques et les réglementations en vigueur offrent des opportunités passionnantes pour la conception et l'implémentation de systèmes de détection avancés. Dans les chapitres suivants de ce mémoire, nous aborderons plus en détail le software et hardware, les méthodologies de conception et les applications qui contribuent à la réalisation de notre système de sécurité.
## **Chapitre 2**

## **Hardware et Software**

## **II.1 Introduction**

 Les systèmes embarqués font désormais partie intégrante de nos vies. Aujourd'hui, la plupart des gens ont un système embarqué à la maison, dans leur voiture, entreprises...etc. Chaque conception de ce système embarqué nécessite une partie matérielle et une partie logicielle. Ces derniers sont des systèmes électroniques et informatiques qui sont pilotés par un logiciel entièrement intégré au système qu'ils contrôlent.

Les développements technologiques des dernières décennies ont révolutionné notre société. À l'heure actuelle, il existe d'innombrables ordinateurs et de nombreux appareils qui facilitent la vie humaine, le travail, la communication et le divertissement sur la terre. Pour qu'ils fonctionnent parfaitement, ils disposent de deux éléments informatiques clés : le matériel et les logiciels.

Maintenant, ces systèmes sont devenus une nécessité absolue pour protéger les zones sensibles et les zones en danger.

#### **II.2 Partie Hardware**

Le Hardware est le support physique d'un système informatique. Un ensemble d'éléments physiques et de dispositifs qui, dans leur ensemble, sont des composants ou des accessoires informatiques. C'est-à-dire toute partie de l'ordinateur, console, téléphone mobile ou tablette qu'on peut voir ou toucher.

Ces matériaux sont des composants électroniques, électriques, mécaniques et électromécaniques qui forment sa partie physique **[25]**.

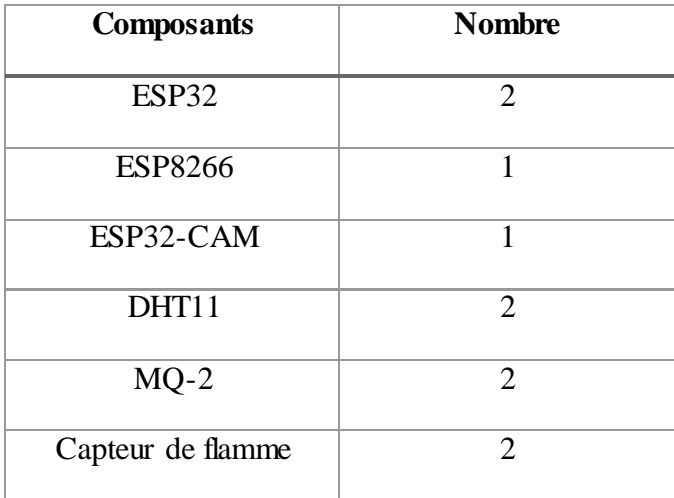

| <b>Buzzer</b>  | 2                     |
|----------------|-----------------------|
| <b>LEDs</b>    | 6                     |
| Résistances    | 6                     |
| Plaque d'essai | $\mathcal{D}_{\cdot}$ |
| GSM SIM900A    |                       |

*Tab.II.2 : Le nombre de composants utilisés dans la réalisation*

## **II.2.1 Description des différents composants de projet**

## **II.2.1.1 Les microcontrôleurs**

Un microcontrôleur (µc, uc ou MCU en anglais) est un circuit intégré compact conçu pour contrôler des opérations spécifiques dans un système intégré. Il comprend des processeurs, de la mémoire et des périphériques d'entrée et de sortie sur une seule carte ou puce **[26]**.

### **Carte ESP**

La carte ESP est une carte orientée IOT très polyvalente. Elle intègre la gestion du Wi-Fi, du Bluetooth, du "Touch" et du LiPo pour certains types

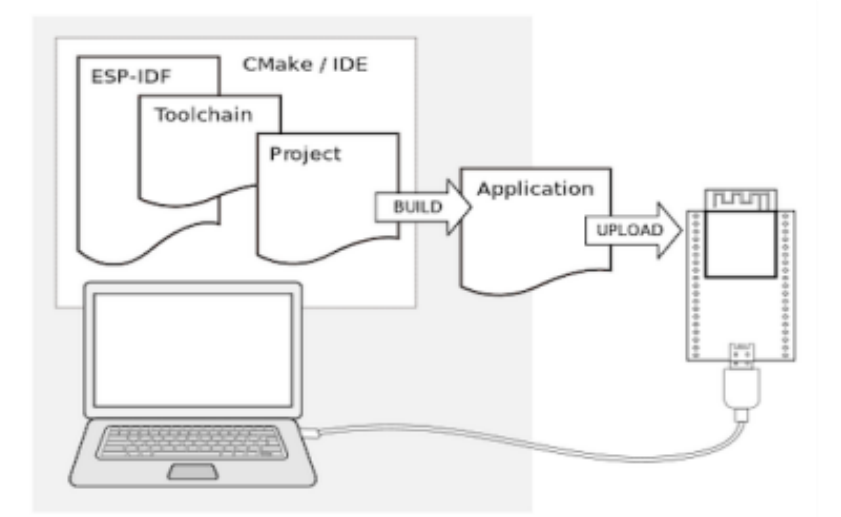

*Fig.II.12 : Connexion de la carte ESP sur un micro-ordinateur*

### **Les cartes ESP32 et ESP8266**

Les ESP32 et ESP8266 sont des SOC (System on Chip). Un système sur puce est un type de puce électronique qui intègre plusieurs composants nécessaires tels que les mémoires, les E/S et les interfaces de communication. Un SOC typique peut inclure des processeurs CPU et des

GPU puissants. Ces cartes sont généralement construites autour d'un microcontrôleur ou d'un microprocesseur. Les SOC peuvent être trouvés dans les téléphones portables, les fours à Micro - ondes, les robots, les équipements hospitaliers, les automobiles, les systèmes embarqués, les objets connectés (IoT) ...etc **[27].**

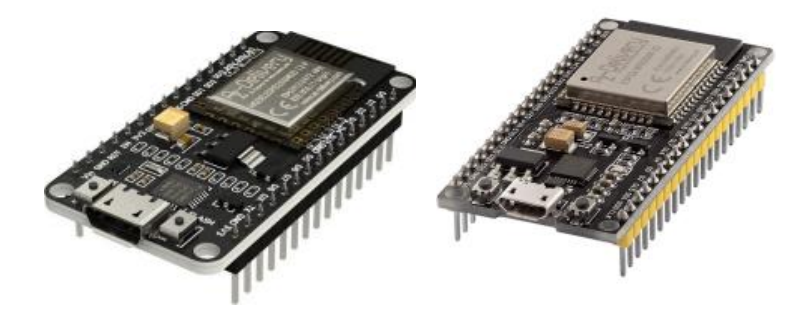

 *Fig.II.13 : Les cartes microcontrôleurs ESP32 et ESP8266* **[28]**

| Caractéristiques | <b>ESP8266</b>                | ESP32                         |  |
|------------------|-------------------------------|-------------------------------|--|
| <b>MCU</b>       | Xtensa Single-core 32-bit     | Xtensa Dual-Core 32-bit       |  |
| WI-FI            | HT20 $(802.11 \text{ b/g/n})$ | HT40 $(802.11 \text{ b/g/n})$ |  |
| Bluetooth        | Non                           | Oui (4.2 et BLT)              |  |
| Fréquence        | 80Mhz                         | 160 à 240 Mhz                 |  |
| <b>SRAM</b>      | 64kB                          | $520Kb + 10$ pour RTC         |  |
| <b>DRAM</b>      | 96kB                          | 328kB                         |  |
| Flash            | 4mB                           | 4mB (suivant version)         |  |
| <b>GPIO</b>      | 17                            | 36                            |  |
| Analog GPIO      |                               | 18                            |  |

*Tab.II.3 : Comparaison de caractéristiques de L'ESP8266 etESP32.*

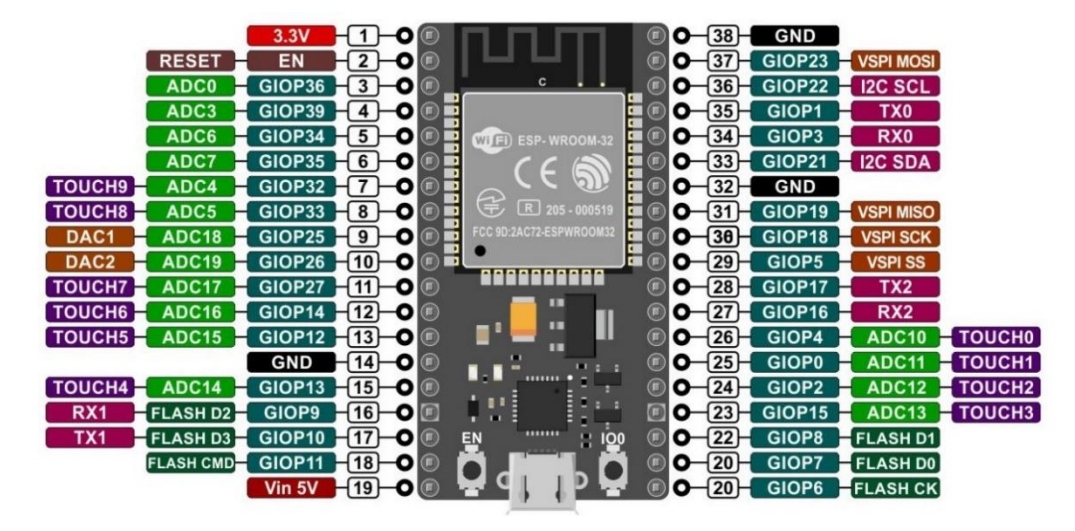

**Brochage de la carte de développement ESP32**

*Fig.II.14 : Pinout d'ESP32* **[29]**

**Broches GPIO :** La carte de développement ESP32 dispose de 25 broches GPIO auxquelles peuvent être affectées différentes fonctions en programmant les registres appropriés. Il existe plusieurs types de GPIO : numériques uniquement, analogiques, tactiles capacitifs, etc. Les GPIO analogiques et les GPIO tactiles capacitifs peuvent être configurés en tant que GPIO numériques. La plupart de ces GPIO numériques peuvent être configurés avec un pull-up ou un pull-down interne, ou réglés sur une impédance élevée.

**Broches ADC :** L'ESP32 intègre deux ADC SAR 12 bits et prend en charge les mesures sur 15 canaux (broches compatibles analogiques).

**Broches CNA :** L'ESP32 comprend deux canaux DAC 8 bits pour convertir les signaux numériques en véritables tensions analogiques. Il peut être utilisé comme « potentiomètre numérique » pour contrôler des appareils analogiques.

**Épingles tactiles** : L'ESP32 dispose de 9 GPIO tactiles capacitifs. Lorsqu'une charge capacitive (telle qu'un doigt humain) se trouve à proximité du GPIO, l'ESP32 détecte le changement de capacité.

**Broches I2C :** L'ESP32 dispose d'un seul bus I2C qui vous permet de connecter jusqu'à 112 capteurs et périphériques. Les broches SDA et SCL sont, par défaut, affectées aux broches suivantes. Cependant, vous pouvez modifier le protocole I2C sur n'importe quelle broche GPIO avec la wire begin (SDA, SCL) commande.

**Broches SPI :** ESP32 dispose de trois SPI (SPI, HSPI et VSPI) en modes esclave et maître. Ces SPI prennent également en charge les fonctionnalités SPI à usage général

**Broches UART :** Le développement ESP32. La carte dispose de trois interfaces UART, UART0, UART1 et UART2, qui prennent en charge la communication asynchrone (RS232 et RS485) et IrDA jusqu'à 5 Mbps.

**Broches PWM :** La carte dispose de 21 canaux (tous les GPIO à l'exception des GPIO d'entrée uniquement) de broches PWM contrôlées par un contrôleur PWM. La sortie PWM peut être utilisée pour piloter des moteurs numériques et des LED.

**Broches GPIO RTC :** Certains GPIO sont acheminés vers le sous-système basse consommation RTC et sont appelés GPIO RTC. Ces broches sont utilisées pour réveiller l'ESP32 du sommeil profond lorsque le coprocesseur Ultra Low Power (ULP) est en cours d'exécution. Les GPIO mis en évidence ci-dessous peuvent être utilisés comme [sources de](https://lastminuteengineers.com/esp32-deep-sleep-wakeup-sources/)  [réveil externes](https://lastminuteengineers.com/esp32-deep-sleep-wakeup-sources/) .

**Goupilles de cerclage :** Il existe cinq broches de cerclage : GPIO0, GPIO2, GPIO5, GPIO12 et GPIO15.Ces broches sont utilisées pour mettre l'ESP32 en mode BOOT (pour exécuter le programme stocké dans la mémoire flash) ou en mode FLASH (pour télécharger le programme dans la mémoire flash). Selon l'état de ces broches, l'ESP32 entrera en mode BOOT ou en mode FLASH à la mise sous tension.

**Broches d'alimentation :** Il y a deux broches d'alimentation : la broche VIN et la broche 3V3. La broche VIN peut être utilisée pour alimenter directement l'ESP32 et ses périphériques, si vous disposez d'une alimentation 5V régulée. La broche 3V3 est la sortie du régulateur de tension embarqué ; vous pouvez en tirer jusqu'à 600mA. GND est la broche de terre.

**Activer l'épingle :** La broche EN est la broche d'activation de l'ESP32, tirée vers le haut par défaut. Lorsqu'elle est tirée vers le HAUT, la puce est activée ; lorsqu'il est tiré BAS, la puce est désactivée. La broche EN est également connectée à un interrupteur à bouton-poussoir qui peut tirer la broche LOW et déclencher une réinitialisation **[29]**.

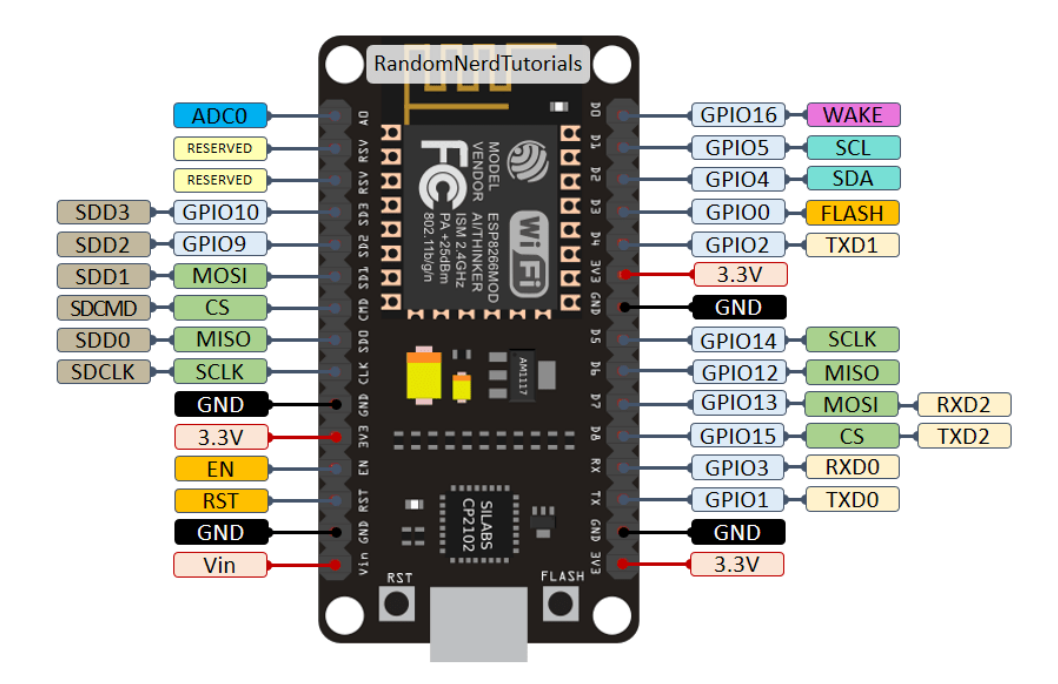

 *Fig.II.15 : Pinout d'ESP8266* **[30]**

#### **Carte de développement ESP32-CAM camera Bluetooth/ wifi ov2640**

L['ESP32-CAM](https://makeradvisor.com/tools/esp32-cam/) est un très petit module de caméra avec la puce ESP32-S qui coûte environ 10 \$. Outre d'une caméra OV2640 et plusieurs GPIO pour connecter des périphériques, il dispose également d'un emplacement pour carte microSD qui peut être utile pour stocker des images prises avec la caméra ou pour stocker des fichiers à servir aux clients **[31]**.

### **Caractéristiques :**

Voici une liste avec les fonctionnalités ESP32-CAM : **[31]**

- Le plus petit module SoC Wi-Fi BT  $802.11b/g/n$
- CPU 32 bits basse consommation, peut également servir le processeur d'application
- Vitesse d'horloge jusqu'à 160 MHz, puissance de calcul sommaire jusqu'à 600 DMIPS
- SRAM 520 Ko intégrée, 4MPSRAM externe
- Prend en charge UART/SPI/I2C/PWM/ADC/DAC
- Prise en charge des caméras OV2640 et OV7670, lampe flash intégrée
- Prise en charge du téléchargement d'images WiFI
- Prise en charge de la carte TF
- Prend en charge plusieurs modes de veille
- Lwip et FreeRTOS intégrés
- Prend en charge le mode de fonctionnement STA/AP/STA+AP
- **Prise en charge de la technologie Smart Config/AirKiss**
- Prise en charge des mises à niveau du micrologiciel local et distant du port série (FOTA).

#### **Brochage ESP32-CAM :**

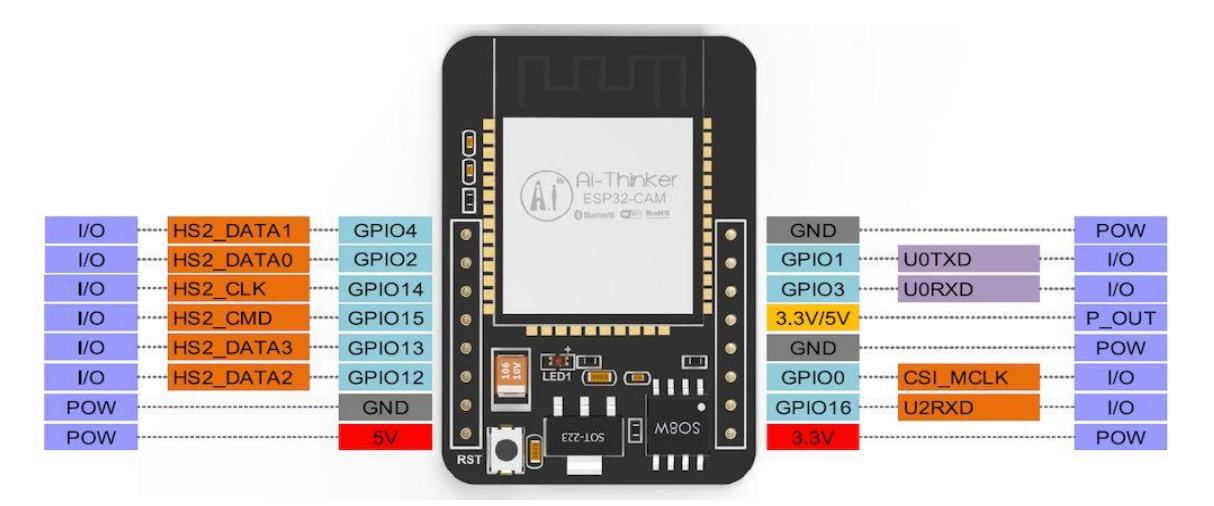

*Fig.II.16 : Pinout ESP32-CAM* **[31]**

Il Ya trois Terre broches et deux broches pour l'alimentation : soit 3.3V ou 5V. GPIO1 et GPIO3 sont les broches série. Ces broches c'est pour télécharger le code sur la carte. En outre, GPIO0 joue également un rôle important, puisqu'il détermine si l'ESP32 est en mode clignotant ou non. Quand GPIO0 est connecté à Terre, l'ESP32 est en mode clignotant **[31]**. Les broches suivantes sont connectées en interne au lecteur de carte microSD : **[31]**

- $\blacksquare$  GPIO 14 : CLK
- GPIO 15 : CMD
- GPIO 2 : Données 0
- GPIO 4 : Data 1 (également connecté à la LED intégrée)
- GPIO 12 : Données 2
- GPIO 13 : Données 3

#### **II.2.1.2 Matériels utilisés**

#### **DHT11**

Le capteur de température et humidité DHT 11 est un capteur analogique numérique. Il est extrêmement populaire en électronique, car il est précis, très simple d'utilisation et d'une fiabilité à toute épreuve. Il est capable de mesurer des températures allant de 0 à 50°C ( $\pm$  2°C), ainsi il permet de mesurer l'humidité de l'air ambiant allant de 20 à 80% (précision 5%) dans sa version la plus précise et avec le montage adéquat **[32]**.

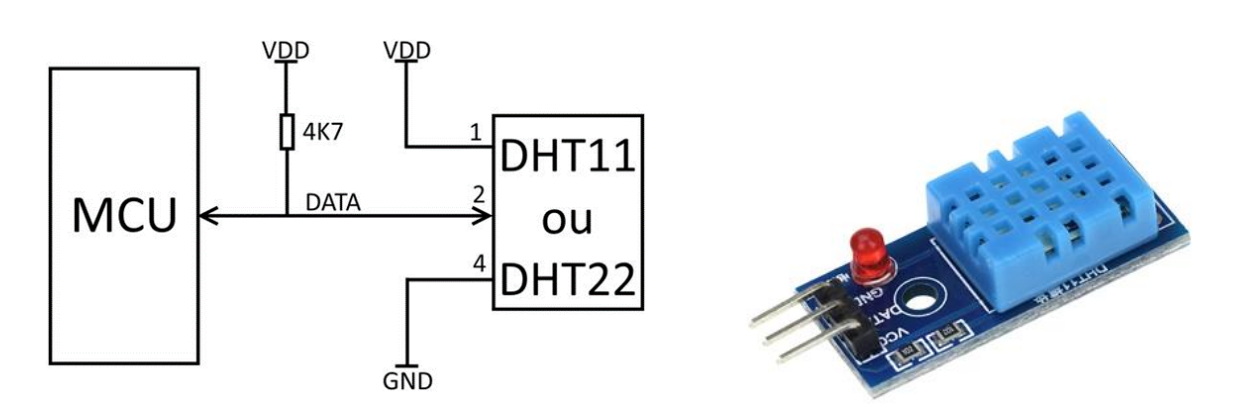

*Fig.II.17 : Capteur de température et d'humidité(DHT11)* **[32]**

#### **Caractéristiques**

- **-** Alimentation 3,5v à 5v, masse GND et une broche de donnée
- **-** Consommation de courant de 2,5 mA
- **-** Signal de sortie numérique
- **-** Plage de température de 0 ° C à 50 ° C
- **-** Précision pour mesurer la température à 25 ° C d'une variation d'environ 2 ° C
- **-** La résolution pour mesurer la température est de 8 bits, 1 ° C
- **-** L'humidité peut mesurer de 20% HR à 80% HR
- **-** Précisément pour une humidité de 5% HR pour des températures comprises entre 0 et 50 ° C
- **-** La résolution est de 1% HR, il ne peut pas capter des variations inférieures à cela **[33]**.

#### **Fonctionnalité :**

Le capteur DHT se compose d'un élément de détection d'humidité capacitif et d'une thermistance pour détecter la température. Le condensateur de détection d'humidité a deux électrodes avec un substrat retenant l'humidité comme diélectrique entre elles. Le changement de la valeur de capacité se produit avec le changement des niveaux d'humidité **[34]**.

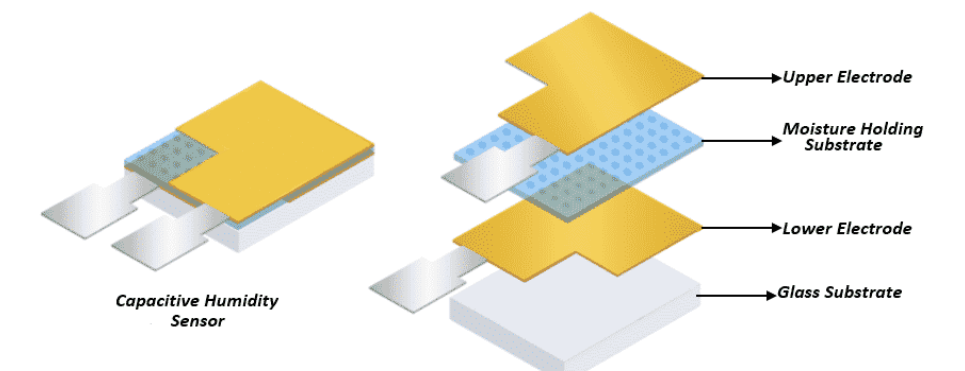

Internal Structure of Humidity Sensor

#### *Fig.II.18 : Structure interne du capteur de température et d'humidité* **[34]**

Pour mesurer la température, ce capteur utilise une thermistance NTC. Le terme "NTC" signifie "coefficient de température négatif", ce qui signifie que la résistance diminue avec l'augmentation de la température, comme indiqué dans le graphique ci-dessous. Pour obtenir une plus grande valeur de résistance même pour le plus petit changement de température, ce capteur est généralement composé de céramiques semi-conductrices ou de polymères **[34]**.

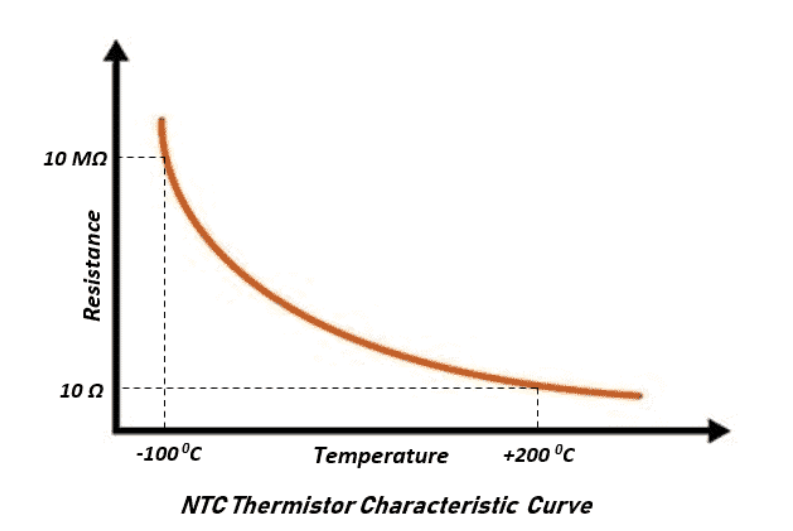

 *Fig.II.19 : Courbe de caractéristique de la thermistance NTC* **[34]**

De l'autre côté, il y a un petit circuit imprimé avec un circuit intégré SOIC-14 8 bits. Ce circuit intégré mesure et traite le signal analogique avec des coefficients d'étalonnage stockés, effectue

une conversion analogique-numérique et émet un signal numérique avec la température et l'humidité **[34]**.

 Les détecteurs de température sont utilisés pour vérifier les variations anormales de température dans les bâtiments industriels, les entrepôts et autres installations. Ils peuvent identifier et observer les températures élevées qui pourraient signaler un début d'incendie, activant ainsi une alarme pour une évacuation rapide et une intervention des services des gestion des urgences **[34]**.

## **MQ-2**

Le MQ-2 est un capteur capable de détecter des concentrations de gaz ou de fumée de 300 ppm à 10 000 ppm. Une fois calibré, le MQ-2 peut détecter divers gaz tels que le gaz de pétrole liquéfié (GPL), l'i-butane, le propane, le méthane, l'alcool, l'hydrogène et la vapeur. Conçu pour une utilisation en intérieur à température ambiante, le MQ2 nécessite une alimentation en 5V pour que le capteur physico-chimique atteigne la température de fonctionnement. Il y a une sortie analogique et un réglage de sensibilité par potentiomètre **[35]**.

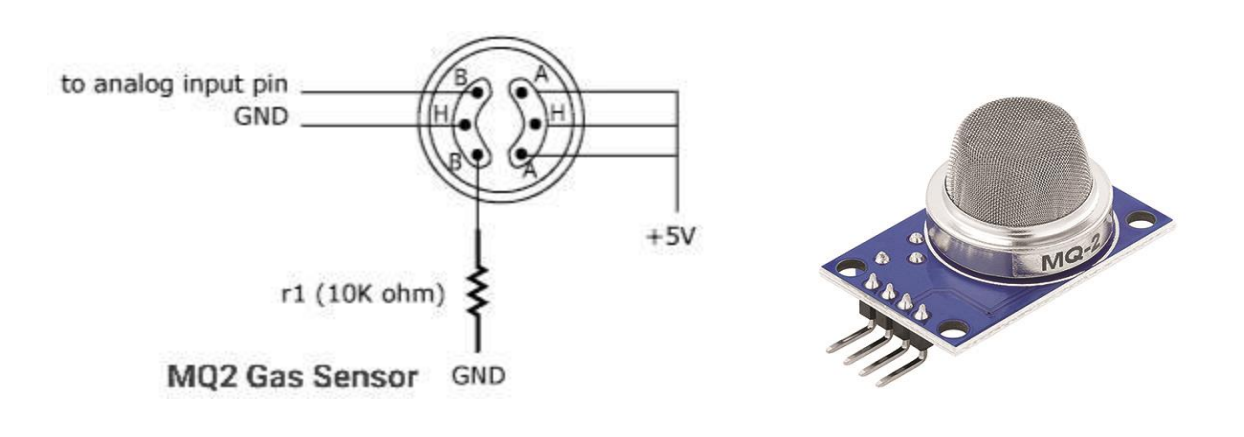

*Fig.II.20 : Capteur de gaz (MQ-2)* **[35]**

**Caractéristiques :**

**-** La tension de fonctionnement est de + 5 V

**-** Peut être utilisé pour mesurer ou détecter le GPL, l'alcool, le propane, l'hydrogène, le CO et même le méthane

- **-** Tension de sortie analogique : 0V à 5V
- **-** Tension de sortie numérique : 0 V ou 5V (logique TTL)
- **-** Durée de préchauffage 20 secondes
- **-** Peut être utilisé comme capteur numérique ou analogique

**-** La sensibilité de la broche numérique peut être modifiée à l'aide du potentiomètre **[35]**.

#### **Fonctionnalité :**

Dans la plupart des cas, le matériau de détection est un matériau de dioxyde d'étain (SnO2) qui contient des électrons libres. Ces électrons libres sont attirés par l'oxygène vers la surface du matériau de détection (côté gauche de l'image). En surface, l'oxygène est absorbé, en raison de la surface chauffée et il n'y a donc pas d'électrons libres dans le dioxyde d'étain. Le résultat est : sans électrons libres, il n'y a pas de flux de courant électrique **[36]**.

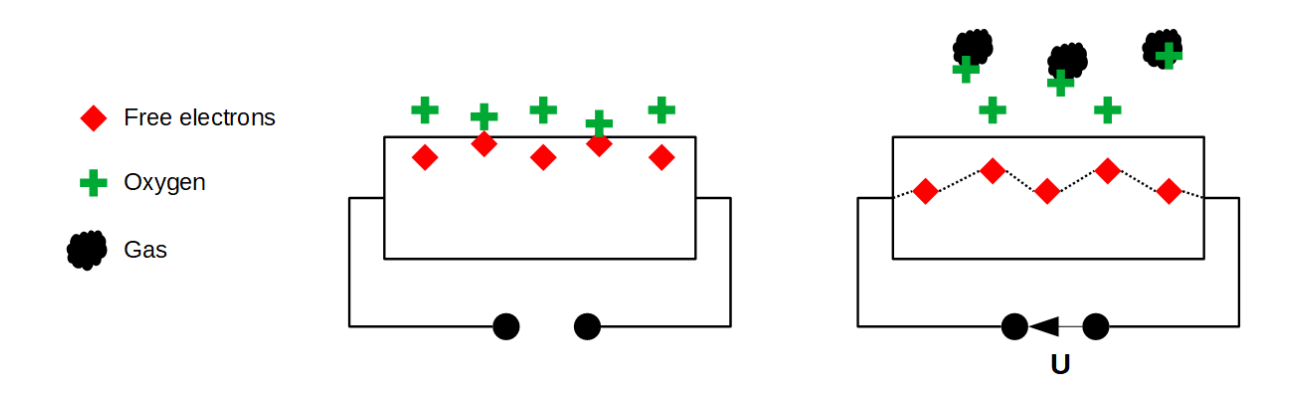

 *Fig.II.21 : Principe de fonctionnement(MQ-2)* **[36]**

 $\geq$  Les détecteurs de gaz MQ-2 sont des dispositifs couramment utilisé dans les entreprises industrielles pour la détection des gaz inflammables tels que le méthane, le butane, le propane, l'alcool, l'hydrogène et le gaz de fumée. Leurs buts principaux sont d'assurer la sécurité en détectant la présence de ces gaz éventuellement dangereux dans les milieux de travail. Il est essentiel de noter que le capteur MQ-2 est conçu pour la détection de gaz inflammables et n'est pas adapté pour la détection d'autres types de gaz, tels que les gaz toxiques. Dans les climats industriels, il peut être utilisé en combinaison avec d'autres capteurs spécifiques pour une surveillance plus complète de l'environnement de travail **[36]**.

#### **Détecteur de flamme**

Les détecteurs de flammes actuels utilisent des technologies optiques. Il est établi que les flammes émettent des rayonnements électromagnétiques dans les longueurs d'ondes infrarouges (IR), la lumière visible et les longueurs d'ondes ultraviolettes (UV), selon la source du combustible. Les détecteurs s'appuient sur la portée optique du rayonnement émis dans les bandes spectrales pour déterminer s'il s'agit véritablement d'une flamme. Le détecteur utilisé est le LM393. Ce module est sensible à la flamme, mais qui peut également détecter la lumière ordinaire est habituellement utilisé comme alarme de flamme **[37]**.

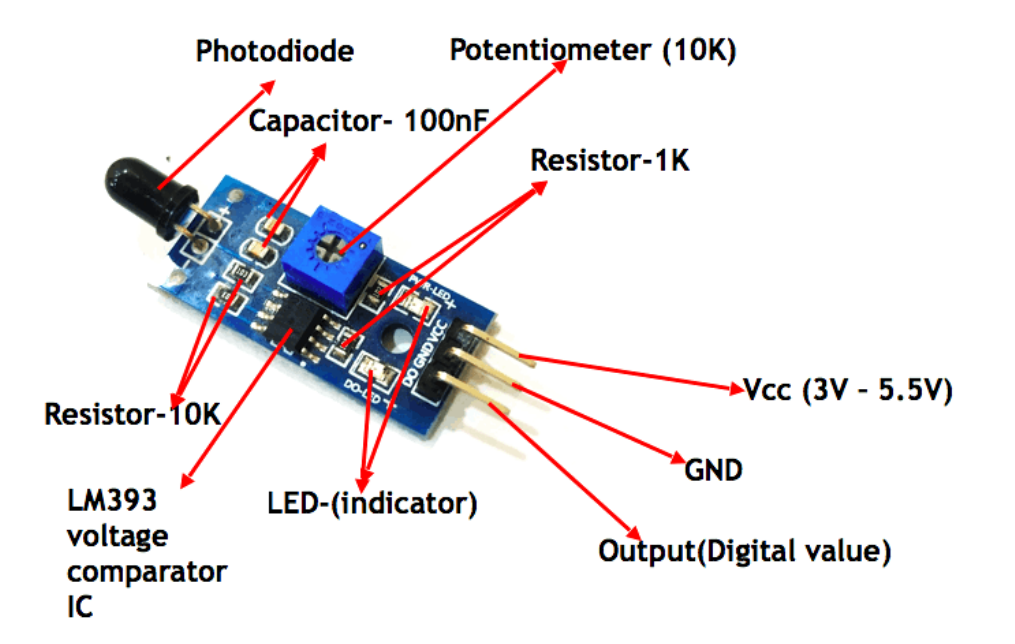

*Fig.II.22 : Capteur de flamme* **[38]**

#### **Caractéristiques :**

- **-** VCC : Entrée de tension positive : 5v pour analogique 3.3v pour numérique.
- **-** A0 : Sortie analogique
- **-** D0 : Sortie numérique
- **-** GND : Sol
- **-** Température de service : -40 °C à +85 °C
- **-** Humidité de service : 30 à 90 % RH
- **-** Dimensions : 42 x 16 x 15 mm
- **-** Sortie analogique (A0) : Signal de tension de sortie en temps réel sur la résistance thermique.

**-** Sortie numérique (D0) : Lorsque la température atteint un certain seuil, le seuil de signal de sortie haut et bas réglable via un potentiomètre **[39]**.

#### **Fonctionnalité : [39]**

- interface Grove
- haute sensibilité photo
- temps de réponse rapide
- facile à utiliser
- la sensibilité est réglable
- $\triangleright$  Le capteur de flamme est amplement utilisé dans les systèmes de détection et prévention d'incendie industriels. Il observe constamment les zones sensibles aux incendies, telles que les salles des machines, les installations de stockage de produits inflammables etc. Lorsqu'une flamme est détectée, le capteur déclenche directement une alarme et peut aussi activer automatiquement des systèmes d'extinction d'incendie tels que les sprinklers ou les systèmes de suppression d'incendie.

#### **Buzzer**

Un buzzer ou beeper est un élément électromécanique ou piézoélectrique qui produit un bip sonore caractéristique lorsqu'une tension est appliquée. Certains nécessitent une alimentation CC et d'autres une alimentation CA **[40]**.

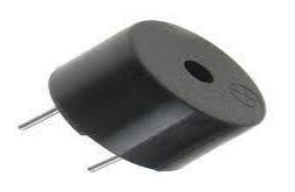

*Fig.II.23: Buzzer* **[41]**

## **Caractéristiques**

- Type : Buzzer actif.
- Tension de travail : 3.5-5.5v.
- -Courant de travail : < 25Ma.
- Dimensions : 18.5mm  $x$  15mm  $(L \times P)$ .

## **LED**

Une diode électroluminescente ou LED (en anglais : Light-Emeeting-Diode) soit « diode émettant de la lumière », est un composant optoélectronique capable d'émettre de la lumière lorsqu'il est parcouru par un courant électrique **[42]**.

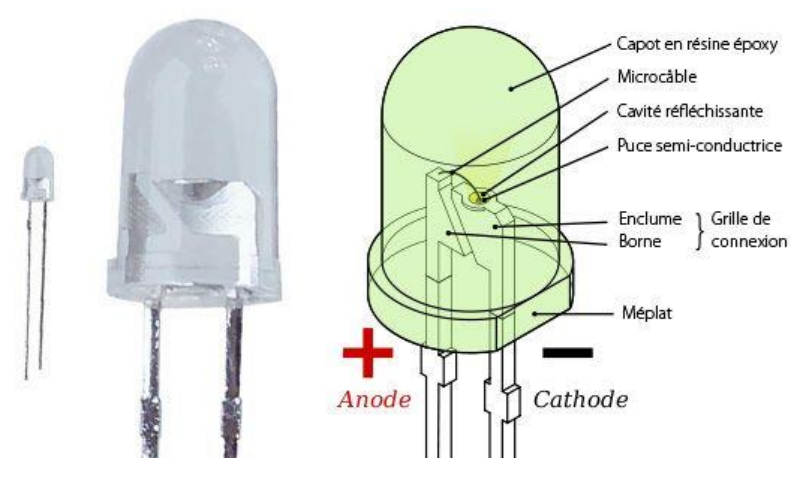

*Fig.II.24: LED* **[43]**

### **Résistance**

Une résistance (également appelée resistor), comme son nom l'indique, est un composant électronique (dipôle) qui résiste au passage du courant électrique. Son rôle est donc de limiter l'intensité du courant dans le circuit. Une tension (ou différence de potentiel) se développe à ses bornes. Cette tension est déterminée par la valeur de la résistance et le courant qui la traverse **[44]**.

*Fig.II.25 : Résistance électrique* **[45]**

T

### **Module GSM SIM900A**

Le module SIM900A GSM GPRS est basé sur le module SIM900A de SIMCOM est compatible avec Arduino et ses clones. Le module GSM GPRS permet la communication sur les réseaux mobiles GSM. Le bouclier permet de recevoir des SMS, MMS, GPRS et audio via UART en envoyant des commandes AT (GSM 07.07, 07.05 et commandes AT étendues SIMCOM). Le bouclier comprend également 12 GPIO, 2 PWM et un ADC pour le module SIM900 **[46]**.

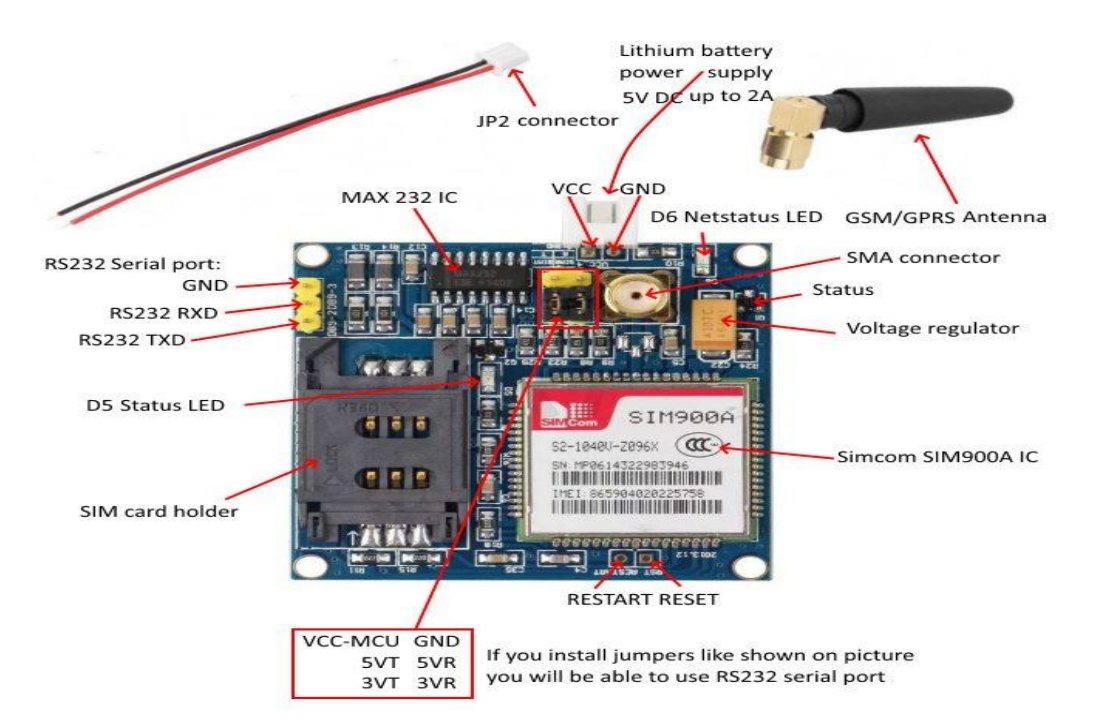

*Fig.II.26 : Module GSM SIM900A* **[46]**

## **Caractéristiques : [47]**

- Bibarde 900/1800 MHz.
- Station mobile multi-créneaux GPRS classe 10/8GPRS classe B.
- Conforme à la phase GSM 2/2+.
- Dimension :49x47 mm.
- Poids :38g.
- -Contrôle via les commandes AT (GSM 07.07 ,07.05 et commandes AT améliorées SIMCOM).
- Gamme de Tension d'alimentation : 5V.
- Faible consommation d'énergie : 1.5Ma (mode veille).
- Température de fonctionnement : -40°C à +80°C.

| Actionneurs électroniques         | <b>Actionneurs industriels</b> |  |  |
|-----------------------------------|--------------------------------|--|--|
| Ventilateur de<br>refroidissement | Vérin pneumatique              |  |  |
| Moteur pas à pas                  | Vanne                          |  |  |
|                                   | Sprinkler                      |  |  |
| Servo moteur                      | Désenfumage                    |  |  |

*Tab.II.2 : Exemple d'actionneurs qu'on peut ajouter*

## **II.3 partie Software**

Support opérationnel contenu dans un système informatique. Un logiciel est un ensemble de programmes et de codes qui permettent à un ordinateur d'exécuter sa propre fonction.

## **II.3.1 Description de l'IDE**

L'IDE est un logiciel de programmation qui permet d'écrire, de modifier un programme et de le convertir en une série d'instructions compréhensibles pour la carte. Il programme par code, contenant une cinquantaine de commandes différentes.

Le langage IDE Arduino est un mélange entre le C et le C++, il possède un jeu d'instruction très riche.

Une fois ouverte, l'interface IDE ressemble à celle-là : **[48]**

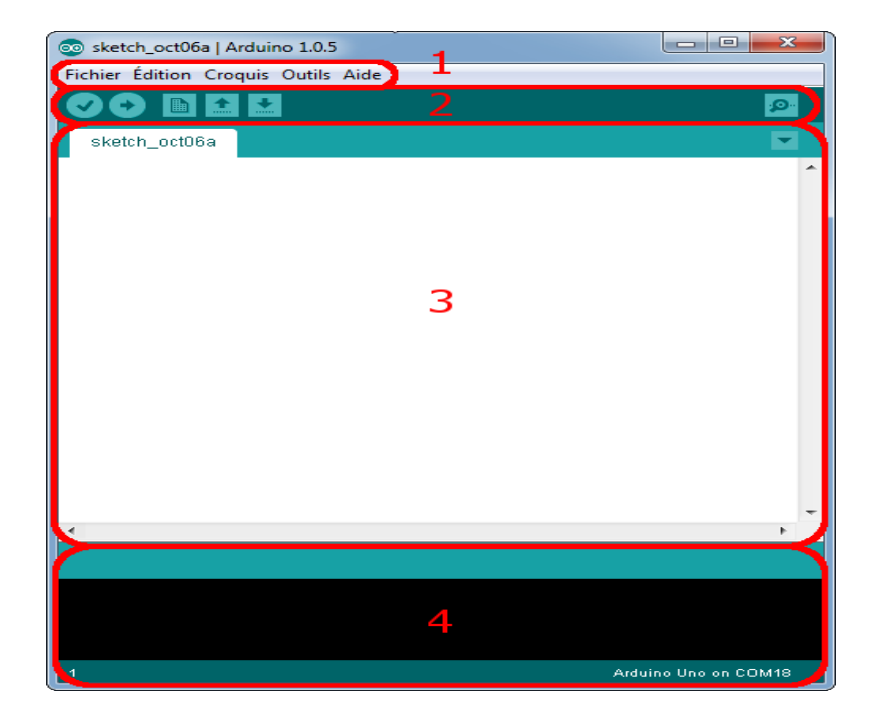

*Fig.II.27 : Interface de logiciel IDE Arduino* **[48]**

 $\checkmark$  **Barre1 :** Options de configuration du programme tel que :

- Créer un nouveau programme ou ouvrir un programme existant.
- Enregistre/demande où enregistrer le document en cours.
- Toute une liste se déroule pour afficher les noms d'exemples de programmes Existant...etc **[48]**.
- **Barre2 :** boutons pout la programmation des cartes : **[49]**

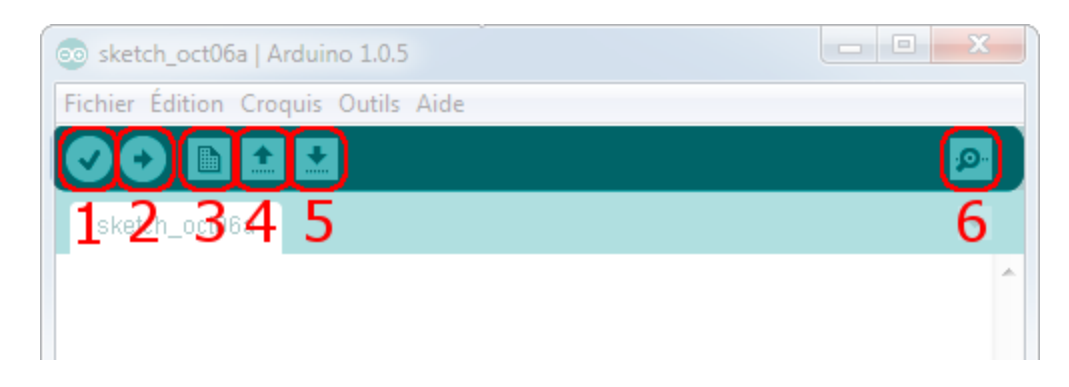

### *Fig.II.28 : Présentation des boutons* **[49]**

- Bouton 1 : permet de vérifier le programme avec ce bouton, il active un module qui cherche les erreurs dans le programme
- Bouton 2 : permet de téléverser le programme dans la carte Arduino ou autre carte électronique.
- Bouton 3 : Créer un nouveau fichier à travers ce bouton.
- Bouton 4 : Ouvre un dossier ou un fichier.
- Bouton 5 : Enregistrer le fichier.
- Bouton 6 : Ouvre le moniteur série
- **Barre3 :** programme à créer.
- **Barre4 :** débogueur (affichage des erreurs de programmation).

#### **II.3.2 Structure d'un programme Arduino**

Le programme Arduino peut être divisé en trois parties. Structures, valeurs (variables et constantes) et fonctions.

Cette partie décrit les structures qui correspondent au cadre de base d'un programme Arduino. Nous ne pouvons pas vivre sans squelettes, et c'est exactement la même chose avec Arduino. Dans le jargon Arduino, les fichiers Arduino sont appelés "Sketch" en anglais et "Croquis" en français [50].

La Structure d'un programme Arduino se compose naturellement de ces deux fonctions principales :

- La fonction **setup ()**
- La fonction **loop ()**

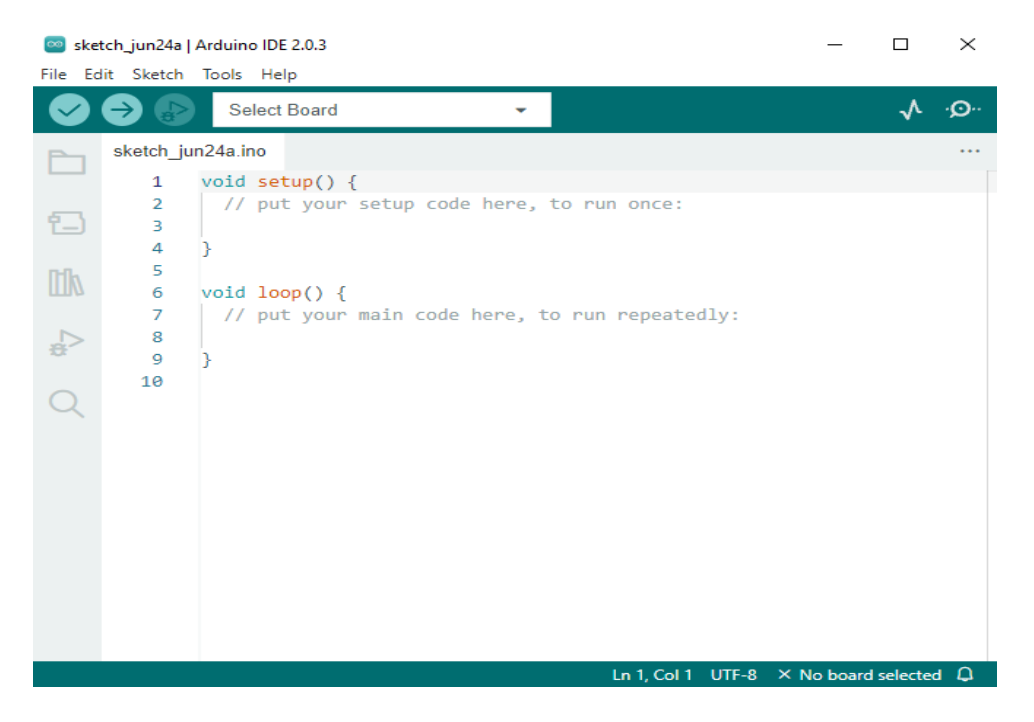

*Fig.II.29 : Les deux fonctions de La Structure d'un programme* **[50]**

#### **La fonction setup ()**

C'est la fonction d'initialisation d'Arduino. Il s'agit de la première fonction invoquée au démarrage de l'Arduino **[50]**.

#### **La fonction loop ()**

La fonction loop () est la 2<sup>ème</sup> fonction à être lancée sur votre Arduino, juste après la fonction setup (). Cette fonction a la particularité, comme son nom l'indique, d'être une boucle (*loop* en anglais). En effet, cette fonction reboucle sur elle-même **[50]**.

### **II.4 Conclusion**

Dans ce deuxième chapitre de notre projet de fin d'études, nous avons examiné en détail les aspects liés aux logiciels et matériels utilisés dans notre réalisation. Après une analyse approfondie, nous pouvons conclure que la sélection et l'utilisation appropriées des logiciels et matériels sont essentielles pour la réussite de n'importe quel système embarqué.

## **Chapitre 3**

# **Conception et Réalisation du projet**

## **III.1 Introduction**

Notre projet consiste à réaliser un produit basé sur un système embarqué dans le domaine de la domotique industrielle dans le but de faciliter la vie quotidienne des individus, sociétés et des entreprises notamment. C'est pour cela qu'on a choisis de réaliser un système intelligent de sécurité, control et prévention de flamme, gaz, température et humidité contrôlée à distance, tout ce système mené d'une base de données et alerte SMS.

## **III.2 Principe de fonctionnement de projet**

Le système que nous avons réalisé est un système de sécurité qui permet de prévenir les dangers dans une société ou une entreprise. Il est capable de détecter les fuites de gaz, les flammes, ainsi que les variations de température et d'humidité. Ce dernier est basé sur un microcontrôleur ESP32. Ce système alerte soit le propriétaire, soit les autorités prévues d'un message SMS, grâce à l'utilisation d'un module GSM appelé SIM900a. Toutes les informations et les données sont affichées sur un site web dédié.

## **III.3 Schéma synoptique du système à réaliser**

Le système est composé d'une carte ESP 32-CAM serveur-Multi clients (la centrale) et trois cartes ESP32 et ESP8266 qui jouent le rôle des clients ainsi des éléments en entrée/sortie.

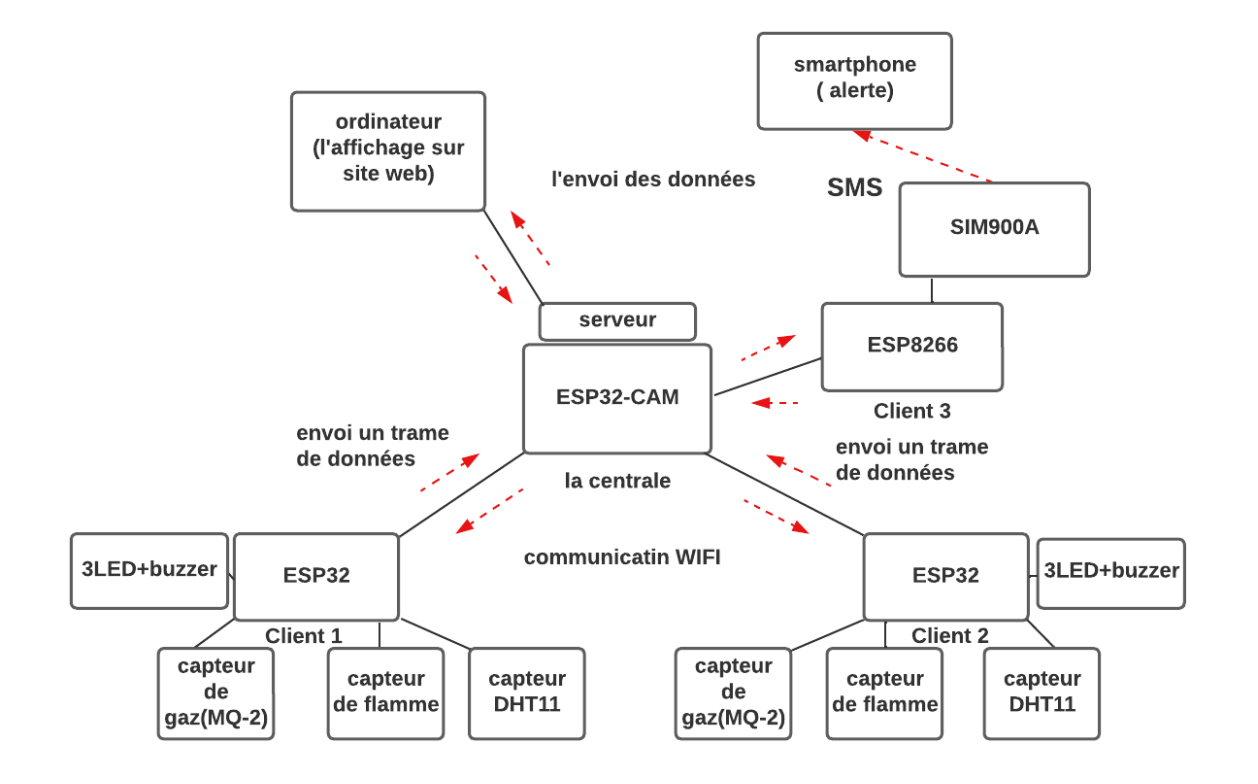

*Fig.III.30 : Schéma bloc du système*

## **III.4 Schéma électrique du montage sur Fritzing**

Tout d'abord, un schéma électrique du système a été créé à l'aide du logiciel Fritzing. Le logiciel Fritzing est un outil de création de projets et de circuits électroniques, ainsi que d'édition de circuits imprimés, disponible gratuitement sur Internet. Son objectif principal est de faciliter l'échange de circuits électroniques libres et de soutenir l'apprentissage de la conception de circuits.

Le logiciel a trois vues principales.

- $\checkmark$  Une « plaque d'essai » qui affiche les composants tels qu'ils sont réellement et construit l'assemblage.
- $\checkmark$  Une « vue schématique » qui représente un schéma fonctionnel du circuit.
- "Circuit imprimé", qui est une vue du circuit imprimé qui est sortie au format PDF pour l'impression **[51]**.

La figure suivant montre la structure de notre système sur la plaque d'essai faite sur Fritzing

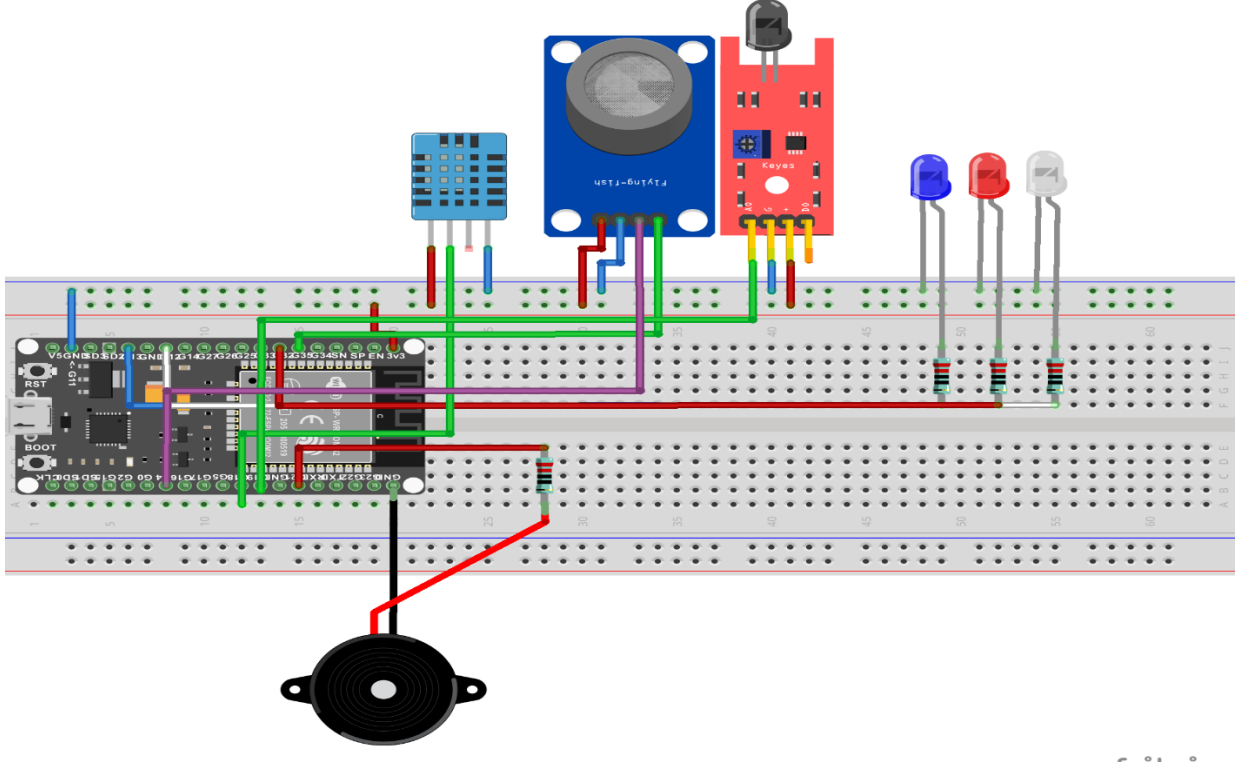

fritzing

*Fig.III.31 : Montage électrique d'un seul client sur la plaque d'essai*

## **III.6 Communication WIFI entre les esp (émetteur /récepteur)**

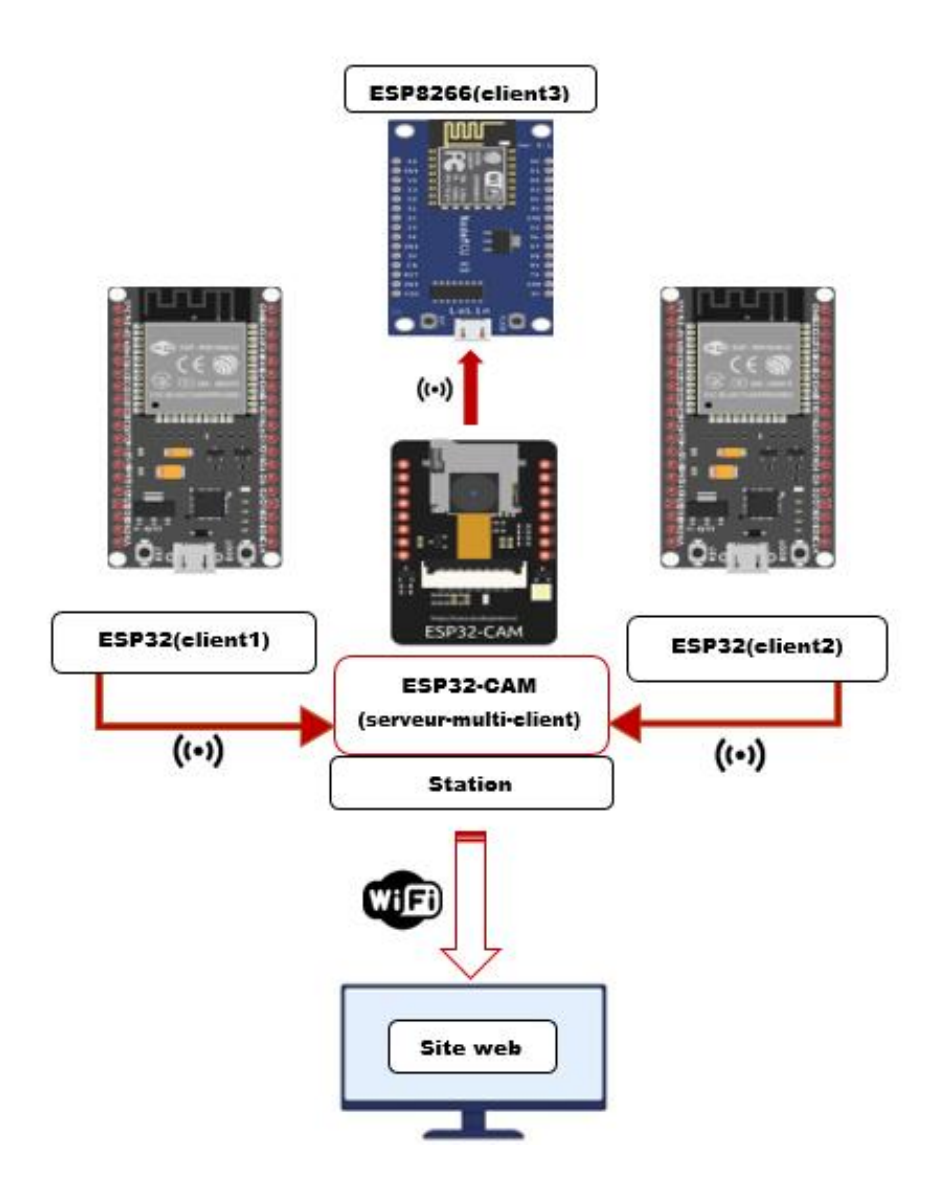

*Fig.III.32 : Communication entre deux émetteurs et récepteur*

#### **Explication**

Dans notre projet, les ESP32 agissent en tant que clients (émetteurs) pour se connecter à d'autres ESP qui est l'ESP32-CAM dans notre cas (récepteur - serveur) via Wi-Fi.

- La connexion Wi-Fi permet aux ESP32 de communiquer entre eux et d'échanger des données et les valeurs qui viennent des capteurs qu'on a utilisés.
- Cela peut être utilisé dans diverses applications, comme la domotique, l'internet des objets, les systèmes de surveillances et de sécurité …etc. ou les appareils doivent collaborer et partager des informations sans fils.

Donc on peut dire que le Wi-Fi est une méthode sans fil permettant de connecter des appareils entre eux à Internet. Il utilise des ondes radio pour transmettre des données sur un réseau local.

 Les appareils compatibles Wi-Fi tels que les ordinateurs, les smartphones, les tablettes et les objets connectés peuvent se connecter aux réseaux Wi-Fi pour partager des informations et accéder à Internet.

Puis on a opté pour une Connexion client-serveur à l'aide de cette méthode :

Dans le contexte de la connexion Wi-Fi, on trouve que la communication entre les appareils est souvent établie selon le modèle client-serveur. Le client est l'appareil qui initie la demande de connexion et envoie des requêtes (ESP32), tandis que le serveur est l'appareil qui reçoit les requêtes et fournit les réponses (ESP32-CAM).

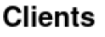

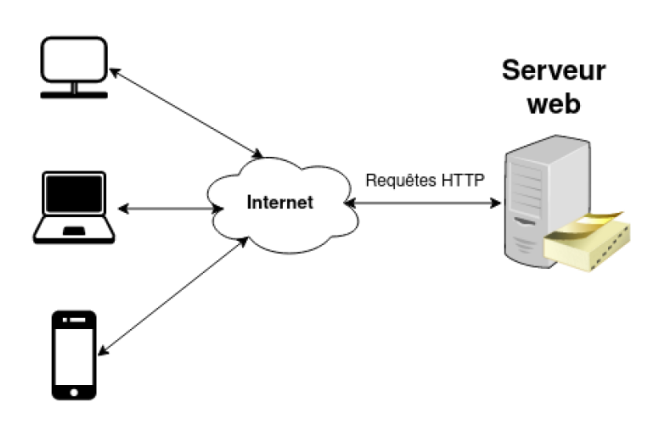

*Fig.III.33 : Communication client-serveur* **[52]**

## **Étapes de la connexion wifi (Réseau local) et web server avec ESP32-CAM**

Le code que nous avons programmé est destiné à être exécuté sur un microcontrôleur ESP32 ou ESP8266 et utilise la bibliothèque **ESPAsyncWebServer** pour créer un serveur web asynchrone.

Voici une explication étape par étape de notre code concernant les bibliothèques utilisées et les fonctions incluses :

**1.** Les directives de préprocesseur **`#ifdef ESP32**` et **`#else`** sont utilisées pour inclure les bibliothèques appropriées en fonction du type de microcontrôleur utilisé C'est-à-dire (ESP32 ou ESP8266). Les bibliothèques concernées sont **`WiFi`** et **`AsyncTCP`** pour ESP32, et **`ESP8266WiFi`** et **`ESPAsyncTCP`** pour ESP8266.

**2.** Les autres bibliothèques incluses sont **`ESPAsyncWebServer.h`** pour la gestion du serveur web asynchrone, et **"SPIFFS.h"**, **"FS.h"** et **"SD\_MMC.h"** pour la manipulation du système de fichiers et de la carte MicroSD.

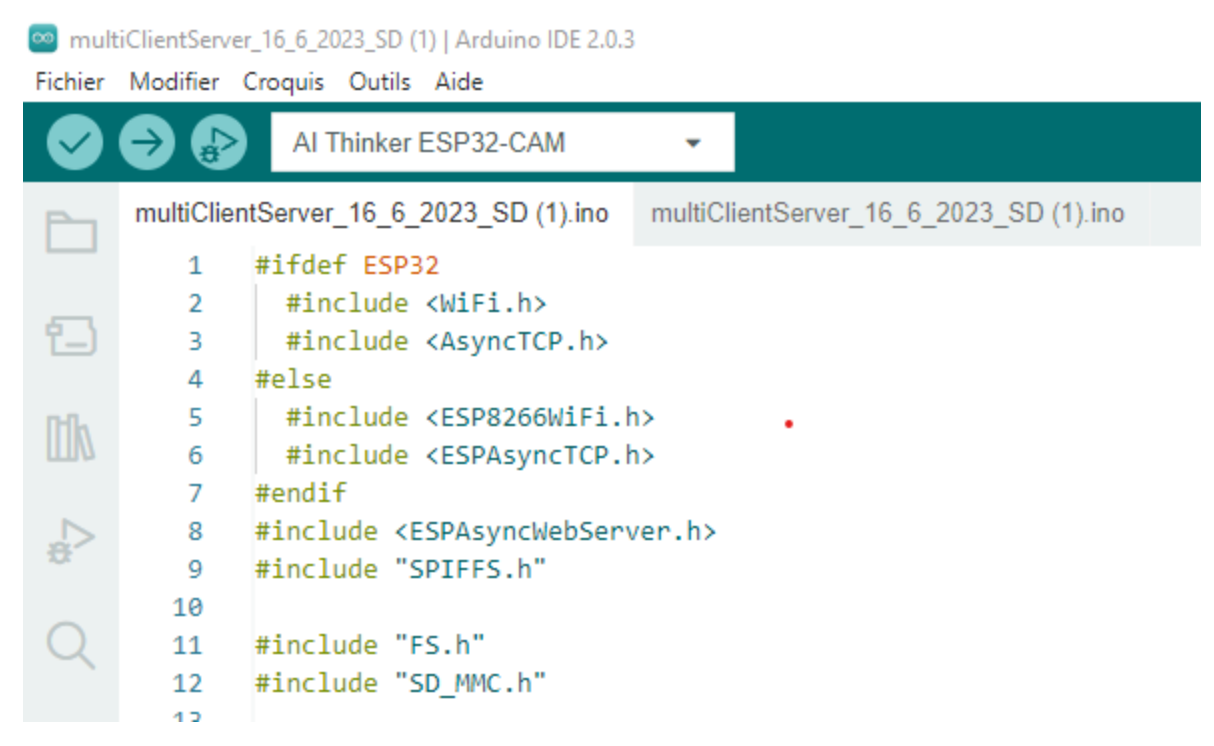

*Fig.III.34 : Les bibliothèques utilisées pour server multi clients dans IDE*

**3.** La fonction **`processor`** est définie pour remplacer les espaces réservés dans le code HTML par les valeurs correspondantes des variables. Cependant, la fonction ne retourne rien, il faudrait donc ajouter un code pour effectuer les remplacements appropriés.

**4.** La fonction **`notFound`** est définie pour renvoyer une réponse 404 lorsque l'URL demandé n'est pas trouvée sur le serveur.

**5.** La fonction **`setup`** est appelée au démarrage du programme. Elle configure la communication série, initialise la connexion **WiFi** en tant que **point d'accès** avec un **SSID** et un mot de passe donné, configure les adresses **IP locales**, démarre le **serveur web** et effectue d'autres initialisations, telles que l'initialisation de la carte **MicroSD**.

**6.** Dans la fonction **`setup`,** différentes routes sont définies pour gérer les requêtes **HTTP** vers des URL spécifiques. Par exemple, la route **"/"** est définie pour renvoyer le contenu du fichier **"index\_html.html"** situé sur la carte MicroSD. De même, d'autres routes sont définies pour servir d'autres fichiers tels que **"highstock.js", "data.js",** etc.

**7.** La fonction **`readResponse`** est utilisée pour lire la réponse provenant d'un client WiFi. Elle vérifie si le client est connecté, attend la disponibilité de données et lit la ligne de réponse.

**8.** La fonction **`CheckForConnections`** est appelée périodiquement dans la boucle principale **(`loop`).** Elle vérifie s'il y a de nouveaux clients connectés au serveur et les assigne aux variables **`client1`** ou **`client2`** en fonction du contenu de la requête.

**9.** La fonction **`requestData`** envoie une demande de données aux clients `client1` et `client2` (s'ils sont connectés) en utilisant la méthode **`println()`.**

C'est ainsi que notre code fonctionne pour établir une connexion Wi-Fi avec les ESP32 et lire les données disponibles à partir de chaque ESP Client (Emetteur).

#### **Explication du code client 1 et client 2 avec les ESP32**

Bien sûr ! Voici les explications théoriques du code par points :

**1.** Inclusions de bibliothèques :

 - Les directives **`#include`** sont utilisées pour inclure les bibliothèques nécessaires au programme. Dans notre cas, les bibliothèques **`WiFi.h`** et **`DHT.h`** sont incluses.

| emeteur_client1_16_6_2023_test (2)   Arduino IDE 2.0.3 |                                |                                                               |  |  |                                        |  |  |
|--------------------------------------------------------|--------------------------------|---------------------------------------------------------------|--|--|----------------------------------------|--|--|
|                                                        |                                | Fichier Modifier Croquis Outils Aide                          |  |  |                                        |  |  |
|                                                        | <u>(*</u>                      | ESP32 Dev Module                                              |  |  |                                        |  |  |
|                                                        |                                | emeteur_client1_16_6_2023_test (2).ino                        |  |  | emeteur_client1_16_6_2023_test (2).ino |  |  |
|                                                        | 1                              | #include <wifi.h></wifi.h>                                    |  |  |                                        |  |  |
|                                                        | $\overline{2}$                 | $\#inc$ lude <dht.h></dht.h>                                  |  |  |                                        |  |  |
| የ                                                      | 3                              | #define DHTTYPE DHT11                                         |  |  |                                        |  |  |
|                                                        | DHT dht(DHTPIN, DHTTYPE);<br>4 |                                                               |  |  |                                        |  |  |
|                                                        | 5                              | #define TEMP UPPER THRESHOLD 25// upper temperature threshold |  |  |                                        |  |  |
|                                                        | 6                              | #define TEMP_LOWER_THRESHOLD 25// lower temperature threshold |  |  |                                        |  |  |
|                                                        |                                |                                                               |  |  |                                        |  |  |

*Fig.III.35 : Les bibliothèques utilisées pour les clients 1 et 2*

**2.** Définition des constantes :

- **`DHTTYPE`** est défini comme `DHT11`, ce qui indique le type de capteur DHT utilisé.

- **`TEMP\_UPPER\_THRESHOLD`** est défini comme 25, ce qui représente le seuil supérieur de température.

 - **`TEMP\_LOWER\_THRESHOLD`** est défini comme 25, ce qui représente le seuil inférieur de température.

**3.** Déclaration des objets capteur DHT :

 - **`DHT dht (DHTPIN, DHTTYPE); `** déclare un objet `dht` de la classe DHT avec les broches et le type de capteur spécifiés.

**4.** Définition des broches pour les capteurs de gaz et de flamme :

 - Les variables **`redLED`, `Sensor\_digitalPin`, `Sensor\_analogPin`, `blueLED`** et `**isFlamePin`** sont définies pour représenter les broches utilisées pour les capteurs de gaz et de flamme.

**5.** Déclaration de variables :

 - **`isFlame`** est initialisée à `HIGH`, ce qui signifie que le capteur de flamme est initialisé en l'absence de flamme.

- **`analogflam**` est une variable utilisée pour stocker la valeur analogique lue à partir du capteur de flamme.

 - **`h` et `t`** sont des variables utilisées pour stocker les valeurs d'humidité et de température lues à partir du capteur DHT.

**6.** Définition de la broche pour le buzzer :

- **`BUZZER\_PIN`** est défini comme la broche à laquelle le buzzer est connecté.

**7.** Définition des informations de connexion WiFi :

- **`ssid`** est défini comme le nom du réseau WiFi auquel se connecter.

- **`password`** est défini comme le mot de passe du réseau WiFi.

**8.** Définition de l'adresse IP du serveur :

- **`server\_ip`** est défini comme l'adresse IP du serveur auquel envoyer les données.

**9.** Définition du numéro de port du serveur :

- **`server\_port`** est défini comme le numéro de port du serveur auquel se connecter.

**10.** Déclaration d'un objet **`WiFiClient`** :

- **`client1`** est déclaré comme un objet `WiFiClient` utilisé pour la connexion au serveur.

**11.** Fonction **`setup()`** :

 - Cette fonction est appelée une fois au démarrage du programme. Elle est utilisée pour l'initialisation des broches, des connexions WiFi et des capteurs.

**12.** Connexion **WiFi** :

 - La fonction **`WiFi.begin(ssid, password);`** est utilisée pour se connecter au réseau WiFi spécifié. Elle attend que la connexion soit établie avec **`WiFi.status() != WL\_CONNECTED`**.

**13.** Boucle **`while**` pour l'attente de la connexion WiFi :

 - La boucle **`while`** est utilisée pour attendre que la connexion WiFi soit établie. Elle vérifie l'état de la connexion avec **`WiFi.status() != WL\_CONNECTED`** et attend pendant 1 seconde à chaque itération.

**14.** Affichage des informations de connexion WiFi :

 - Une fois la connexion WiFi établie, les informations de connexion sont affichées sur le moniteur série avec **`Serial.println()`.**

**15.** Initialisation du capteur DHT :

- La fonction **`dht.begin();`** est appelée pour initialiser le capteur DHT.

**16.** Initialisation des broches pour les capteurs de gaz et de flamme :

 - Les broches des capteurs de gaz et de flamme sont configurées en tant qu'entrées ou sorties à l'aide de la fonction **`pinMode()`.**

**17.** Boucle **`loop()`** :

 - La fonction **`loop()`** est exécutée en boucle indéfiniment une fois que le programme est démarré.

**18.** Lecture de l'humidité et de la température :

 - Les valeurs d'humidité et de température sont lues à partir du capteur DHT à l'aide des fonctions **`dht.readHumidity()`** et **`dht.readTemperature()`.**

**19.** Vérification de la validité des données lues :

 - Les valeurs lues sont vérifiées avec **`isnan()`** pour s'assurer qu'elles sont valides. Si les valeurs ne sont pas valides, la LED blanche est éteinte et la fonction **`return`** est utilisée pour sortir de la boucle.

**20.** Traitement des données d'humidité et de température :

 - Si les valeurs sont valides, elles sont converties en chaîne de caractères et stockées dans la variable `message`. La LED blanche est allumée.

**21.** Lecture du capteur de gaz :

- La valeur analogique du capteur de gaz est lue à l'aide de la fonction **`analogRead()`.**

 - Si la valeur lue dépasse un seuil (1000 dans ce cas), cela indique la présence de gaz. La LED rouge est allumée et le buzzer est activé.

50

**22.** Lecture du capteur de flamme :

- La valeur analogique du capteur de flamme est lue à l'aide de la fonction **`analogRead()`.**

 - Si la valeur lue est basse (LOW), cela indique la présence de flamme. La LED bleue est allumée et le buzzer est activé.

**23.** Connexion au serveur et envoi des données :

- Le code gère la connexion au serveur en utilisant l'objet `client1` de la classe **`WiFiClient`.**
- Si la connexion est établie, le code envoie les données stockées dans `message` au serveur.

#### **Explication du code Client 3 avec ESP82666 de GSM SIM900A**

**1.** Les bibliothèques **`ESP8266WiFi`** et **`SoftwareSerial`** sont incluses.

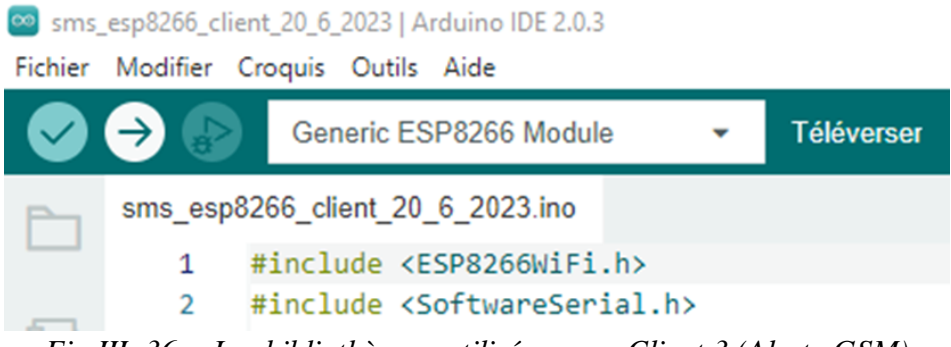

*Fig.III. 36 : Les bibliothèques utilisées pour Client 3 (Alerte GSM)*

**2.** Une instance de **`SoftwareSerial`** est créée pour communiquer avec le module SIM900A. Les broches **D2 (RX) et D1 (TX) de l'ESP8266** sont utilisées pour cette communication.

**3.** Les variables **`ssid`** et **`password`** contiennent les informations de connexion au réseau WiFi.

**4.** Les variables **`server\_ip`** et **`server\_port`** définissent l'adresse IP et le port du serveur auquel le client GSM se connecte.

**5.** Les variables **`disconnected`, `timer`** et **`timeOut`** sont utilisées pour la gestion de la connexion GSM.

**6.** Un objet **`WiFiClient`** nommé **`clientGSM`** est déclaré.

**7.** La fonction **`setup()`** est exécutée une fois au démarrage.

- La communication série est initialisée avec une vitesse de 9600 bauds.

- La connexion **WiFi** est établie en utilisant les informations **`ssid`** et **`password`.**

- Une boucle **`while`** attend que la connexion WiFi soit établie.

- Une fois la connexion WiFi établie, l'adresse IP locale est affichée sur le moniteur série.

**8.** La fonction **`loop()`** est exécutée en boucle.

 - Si **`clientGSM`** existe (c'est-à-dire s'il est connecté), le code vérifie si une connexion est toujours active.

 - S'il y a des données disponibles à partir du serveur, elles sont lues et traitées. Si le message reçu contient le mot clé **"alerte**", la fonction **`sensSMS()`** est appelée pour envoyer un SMS.

 - Si la connexion est fermée, le client GSM est arrêté et un message est affiché sur le moniteur série.

 - Si **`clientGSM`** n'existe pas, cela signifie qu'il n'y a pas de connexion active. Le code tente alors de se connecter au serveur en utilisant l'adresse IP et le port spécifiés.

 - Si la connexion est établie avec succès, un message est envoyé au serveur et un message est affiché sur le moniteur série.

Sortie Moniteur série x Déconnecté. Sélectionnez une carte ainsi qu'un port pour vous connecter automatiquement. OK AT+CMGS="+213553866759" > alert: ZONE1: gaz 1.00

*Fig.III.37 : Affichage de l'alerte sur le moniteur série dans l'IDE*

**9.** La fonction **`sensSMS(String msg)`** est appelée lorsque le module reçoit une alerte à partir du serveur. Elle est responsable de l'envoi d'un SMS via le module SIM900A.

- Le message d'alerte reçu est affiché sur le moniteur série.

 - Des commandes **AT** sont envoyées au module SIM900A via la communication série pour configurer le mode de texte et envoyer le message SMS à un numéro de téléphone spécifié.

10. La fonction **`updateSerial()`** est utilisée pour mettre à jour la communication série entre **l'ESP8266 et le module SIM900A**. Elle permet de transférer les données reçues de l'ESP8266 vers le module SIM900A et vice versa.

 - Un délai de 500 millisecondes est ajouté pour laisser le temps au module SIM900A de répondre.

- La boucle **`while`** vérifie si des données sont disponibles sur les ports série respectifs et les

Transfère entre les deux.

## **III.7 Organigrammes de commande**

**Organigramme de la température et d'humidité** 

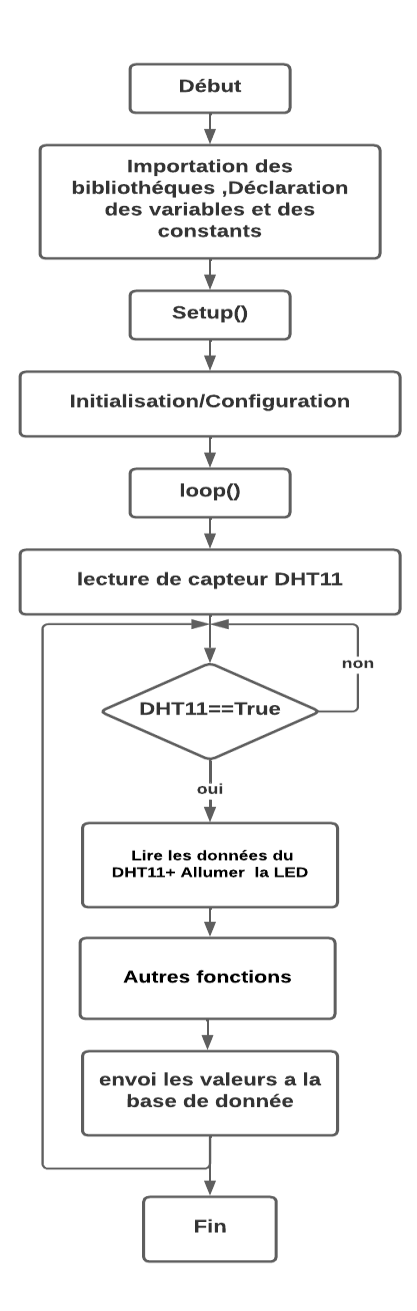

*Fig.III.38 : Organigramme de DH11*

## **Explication**

- Execture de l'humidité et de la température à partir du capteur DHT11 (DHT11 (D0)  $\rightarrow$ BROCHE **18** sur l'esp 32)
- Vérification si les lectures sont valides en utilisant la fonction **isnan()** pour détecter les valeurs non numériques.
- Si les lectures ne sont pas valides, un message d'erreur est affiché sur le moniteur série et la LED blanche (LED (+) BROCHE **12** sur l'esp 32) est éteinte.
- $\triangleright$  Si les lectures sont valides, l'humidité et la température sont affichées sur le moniteur série.
- En fonction de la température, la LED blanche est allumée si elle dépasse le seuil supérieur ou le seuil inférieur, sinon la LED est éteinte.
- $\triangleright$  La boucle loop() se répète en continu, permettant de mesurer périodiquement l'humidité et la température à partir du capteur DHT11, et de vérifier si les lectures sont valides.

#### **Branchement du capteur DHT11 avec l'ESP**

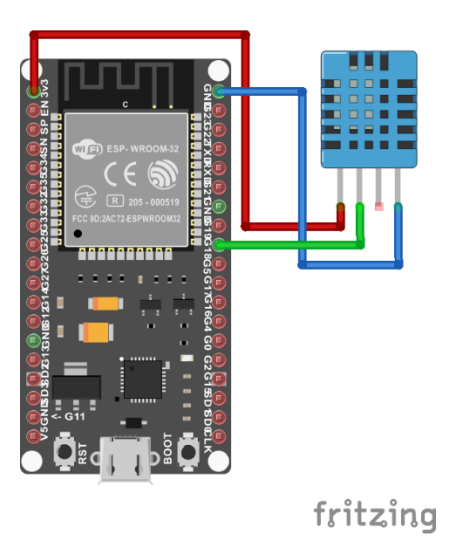

*Fig.III.39 : Branchement du capteur DHT11 avec ESP32*

**Organigramme de gaz**

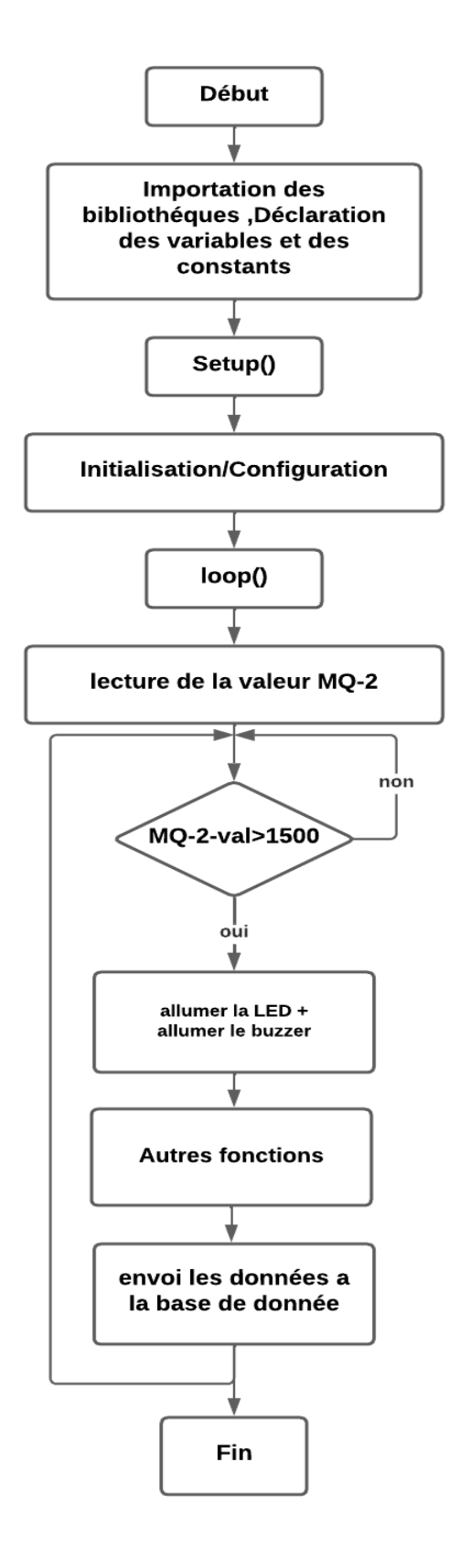

*Fig.III.40 : Organigramme de gaz*

### **Explication**

- Lecture de la valeur analogique du capteur de gaz à partir de la broche analogique **35.**
- Lecture de la valeur digitale du capteur de gaz à partir de la broche digitale **4.**
- Affichage de la valeur lue du capteur de gaz sur le moniteur série.
- Si la valeur analogique du capteur dépasse **1500** (seuil de détection de gaz), la ( LED rouge (broche **32**) est allumée pour indiquer la détection de gaz, et le buzzer (broche du buzzer **21**) est allumé pour produire un son d'alerte.
- Si la valeur analogique du capteur est inférieure ou égale à **1500**, cela indique l'absence de gaz, et la LED rouge (broche 32) et le buzzer (broche 21) sont éteints.
- **Branchement du capteur MQ-2 avec l'ESP**

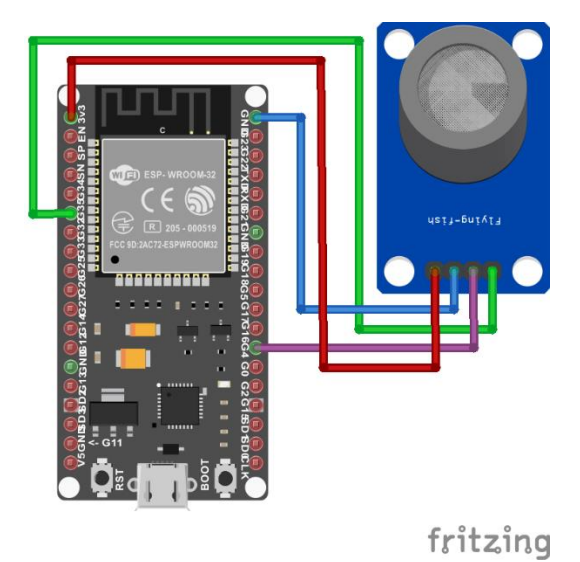

*Fig.III.41 : Branchement du capteur MQ-2 avec ESP32*
**Organigramme de flamme**

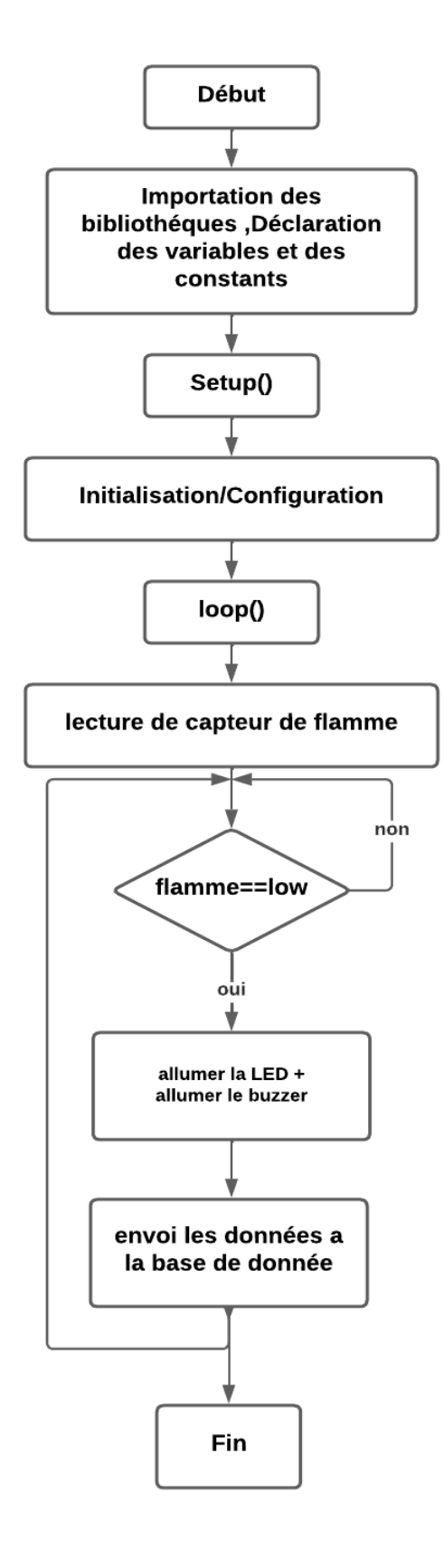

*Fig.III.42 : Organigramme de flamme*

#### **Explication**

- Lecture de la valeur Numérique du capteur de flamme à partir de la broche 19.
- Affichage du résultat lue du capteur de flamme sur le moniteur série.
- Si la valeur est basse (flamme détectée), le code affiche "flam flam!" comme message, allume la LED intégrée en utilisant digitalWrite(13, HIGH), et allume un buzzer de pin 21.
- Si la valeur est différente de basse (pas de flamme détectée), le code affiche "no flam!" comme message, éteint la LED intégrée en utilisant digitalWrite(13, LOW), et éteint le buzzer de pin 21.
- **Branchement du capteur de flamme avec l'ESP**

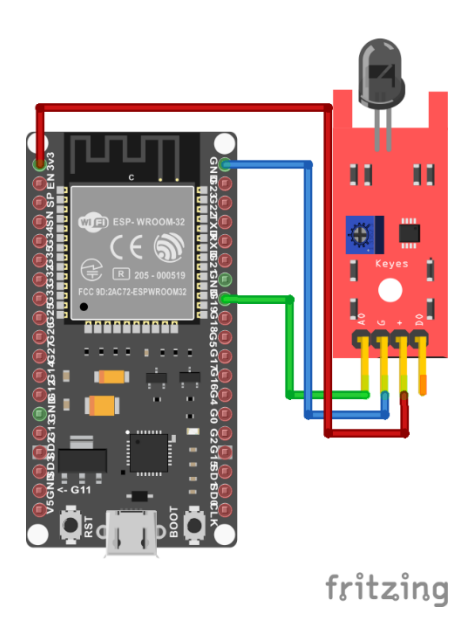

*Fig.III.43 : Branchement du capteur de flamme avec ESP32*

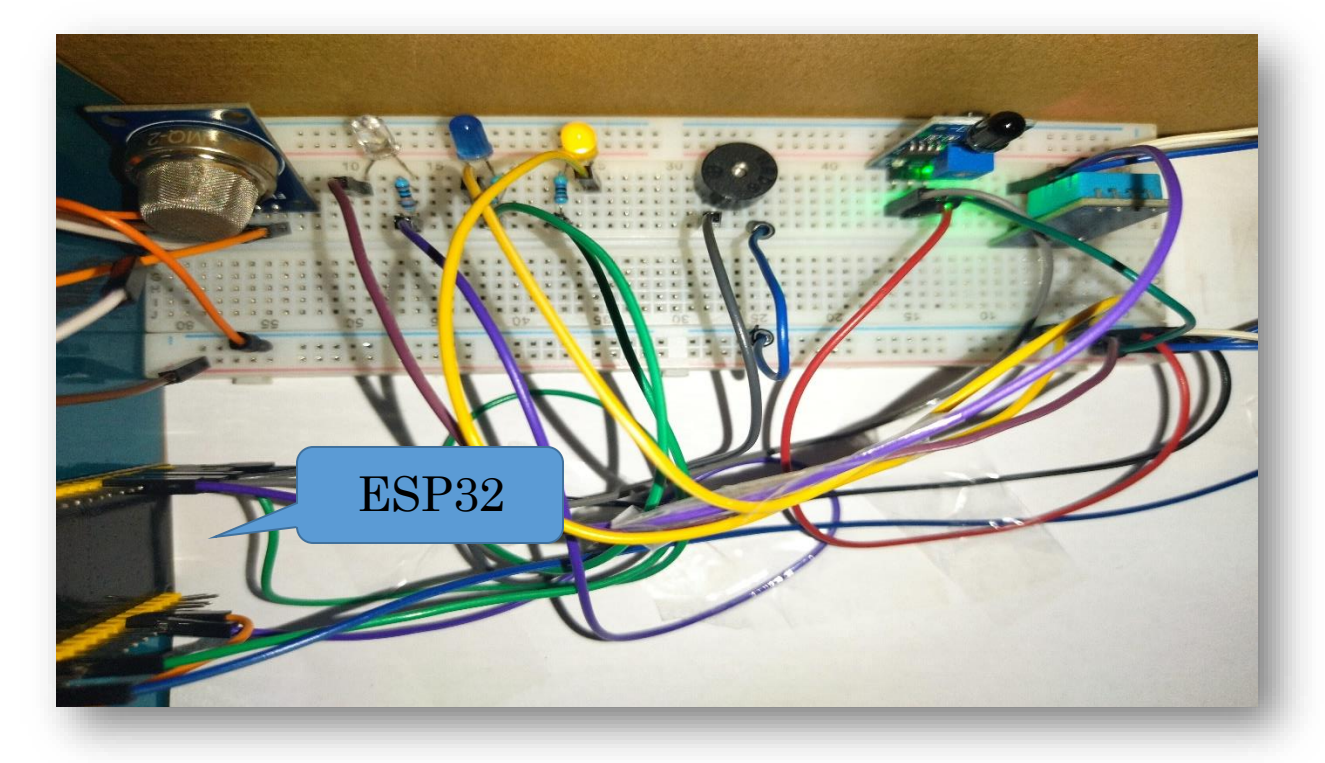

**III.8 Montage du projet (partie émettrice)**

*Fig.III.44 : Montage électrique des capteurs d'un seul système client* 

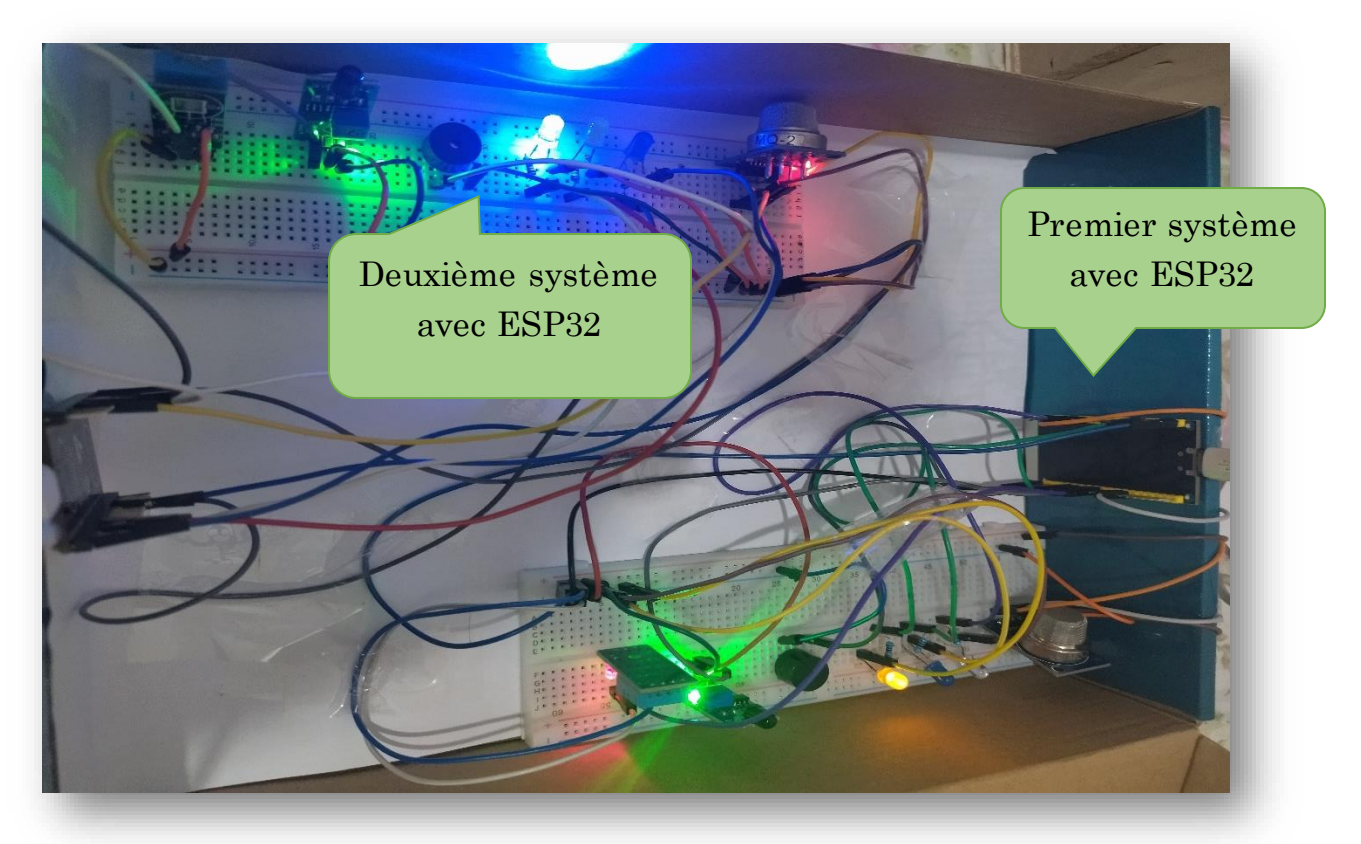

*Fig.III.45 : Montage électrique des deux systèmes client 1 et 2*

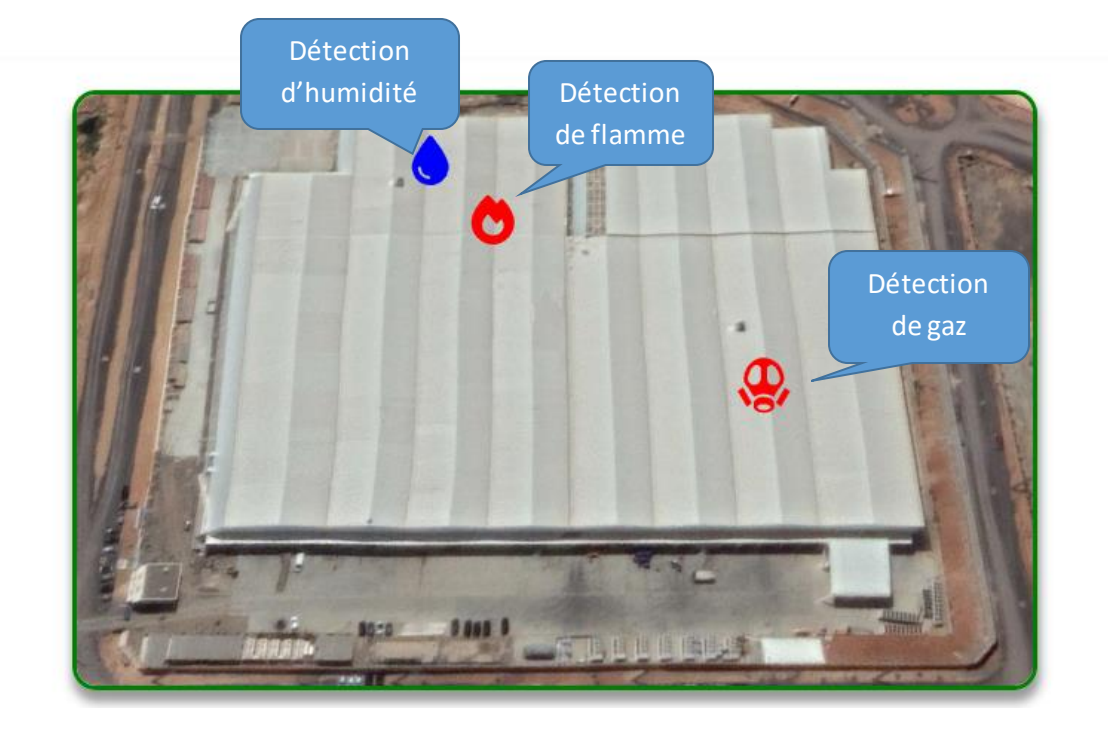

**III.9 Réalisation de la base de données pour l'affichage des résultats** 

*Fig.III.46 : Affichage de la zone industrielle sur Web server* 

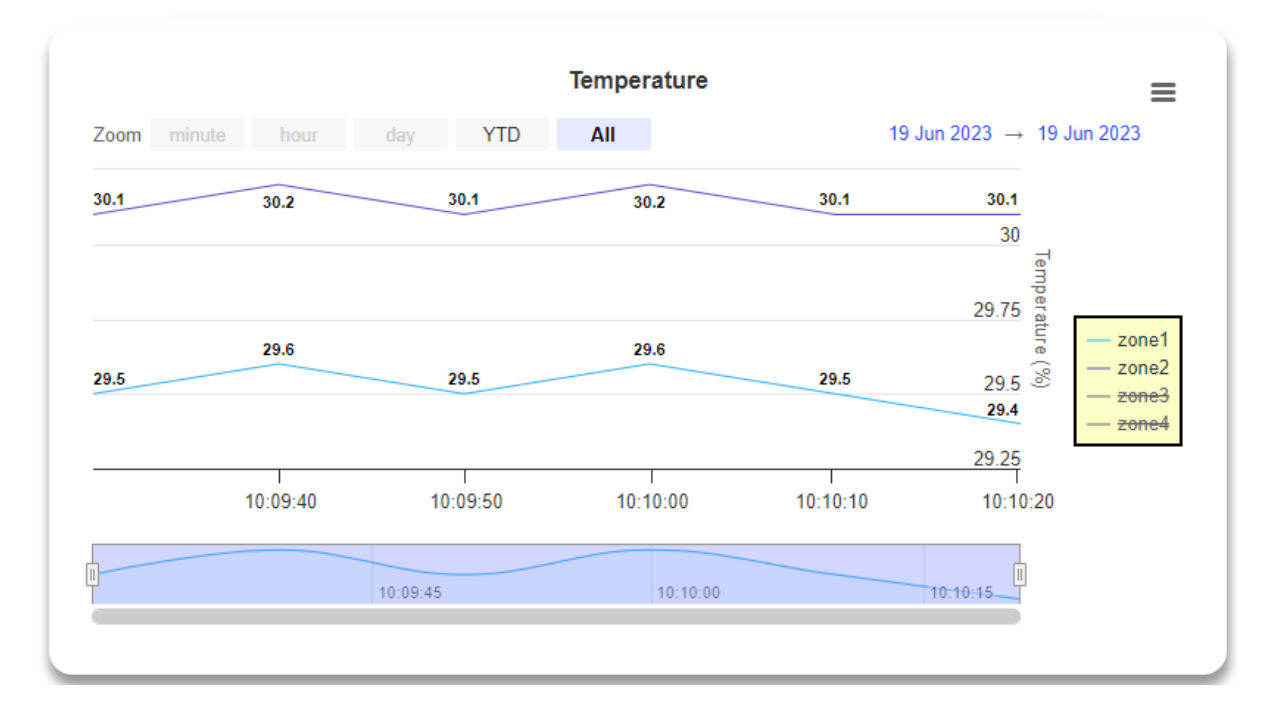

*Fig.III.47 : Affichage de l'évolution de la température en TR zone 1 et 2*

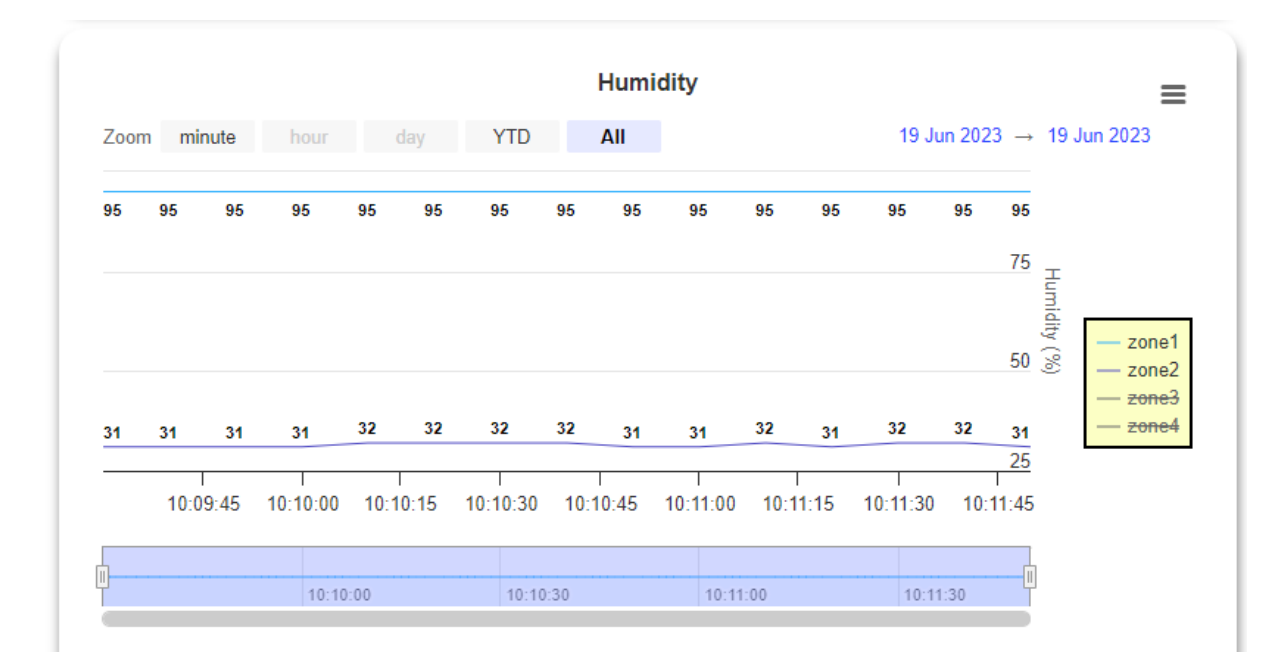

*Fig.III.48 : Affichage de l'évolution de l'humidité en TR zone 1 et 2*

### **III.10 Réalisation du semi système alerte GSM SIM900Aavec l'ESP8266**

Dans le cadre de cette réalisation de fin d'études, on a développé un système de détection et prévention d'incendie utilisant un module GSM de type SIM900A connecté à un ESP8266. Ce système embarqué est capable de détecter les flammes, les gaz, ainsi que les températures et humidités élevées. Quand une détection est effectuée, le système envoie des messages d'alerte.

 Cette fonctionnalité d'alerte est essentielle pour informer rapidement les utilisateurs en cas de situation dangereuse. Elle permet de prendre des mesures de sécurité préventives et de réagir promptement en cas d'incendie ou de conditions anormales. L'intégration de cette partie d'alerte renforce la fiabilité et l'efficacité globale du système de détection d'incendie que nous avons développé.

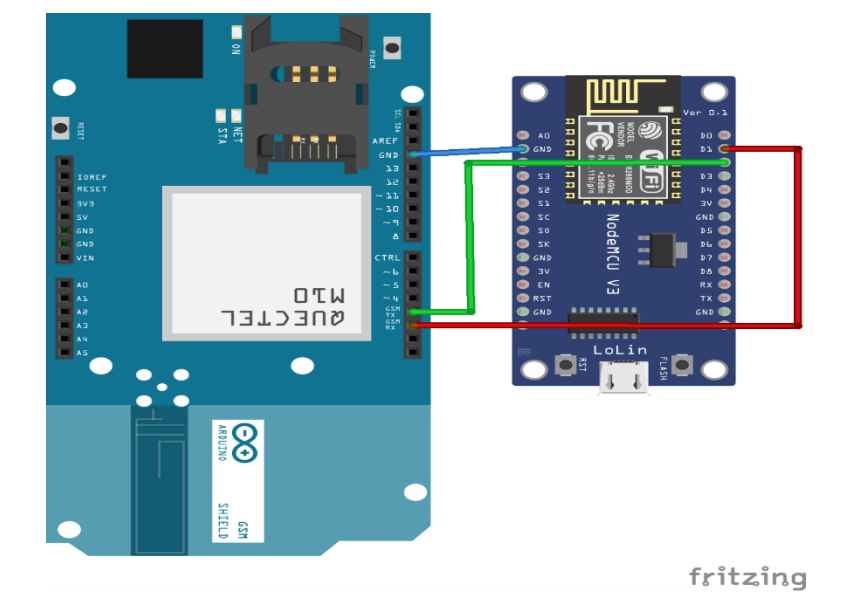

**Schéma du semi système ESP8266 et SIM900A**

*Fig. III.49 : Branchement du GSM avec ESP8266*

#### **Explication détaillée**

L'ESP8266 reçoive des données des deux endroits (client1 et client2) qui sont équipés des capteurs qui détectent les flammes, les gaz, ainsi que les températures et humidités élevées. Ces capteurs fournissent des informations précises sur les conditions environnementales et détectent les signes potentiels d'incendie ou de danger sur la plateforme WEB.

Lorsque le système détecte une flamme, un gaz dangereux ou des valeurs de température et d'humidité anormalement élevées, il déclenche **une alerte sonore (BUZZER)** et **des alerte lumineuses (LEDS)** ainsi **qu'une alerte téléphonique** par le module GSM SIM900A intégré au système qui permet d'envoyer des messages d'alerte à des destinataires prédéfinis, tels que les propriétaires ou les responsables de la sécurité et même tous les employés.

Les messages d'alerte peuvent être personnalisés et inclure des informations cruciales, comme l'emplacement de la détection, la nature du danger et des instructions d'action recommandées. Ceci permet une réaction rapide et adéquate face à une situation d'urgence, en permettant aux personnes concernées de prendre les mesures appropriées pour assurer la sécurité des lieux et des occupants et dans notre système on a opté pour une alerte d'envoi d'SMS en cas de danger.

L'intégration de ce module SIM900A et de la fonctionnalité d'alerte renforce considérablement l'efficacité de notre système. Il assure une communication en temps réel des événements critiques, permettant une intervention rapide et minimisant les risques potentiels liés à un incendie ou à d'autres situations dangereuses.

 En résumé, cette partie d'alerte du système de détection de prévention que nous avons développé et réalisé offre une solution complète et fiable pour détecter et réagir rapidement face aux dangers potentiels, assurant ainsi une meilleure sécurité et une meilleure protection contre les incendies et réagis face aux périls qui peuvent menacés toute personnes situées dans l'un des endroits qui consistent notre système.

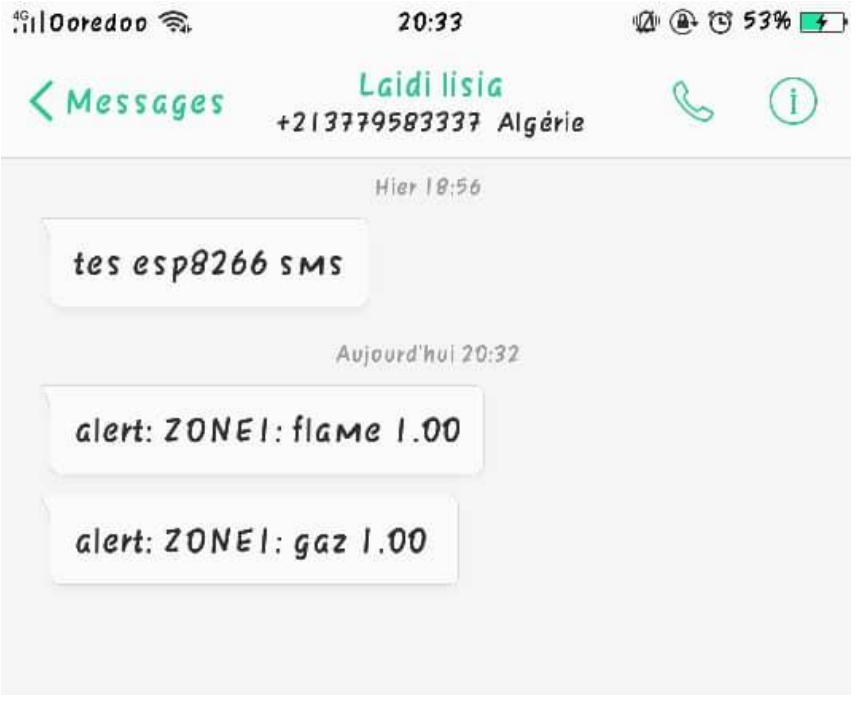

*Fig.III.50 : Résultats de l'alerte SMS de la détection*

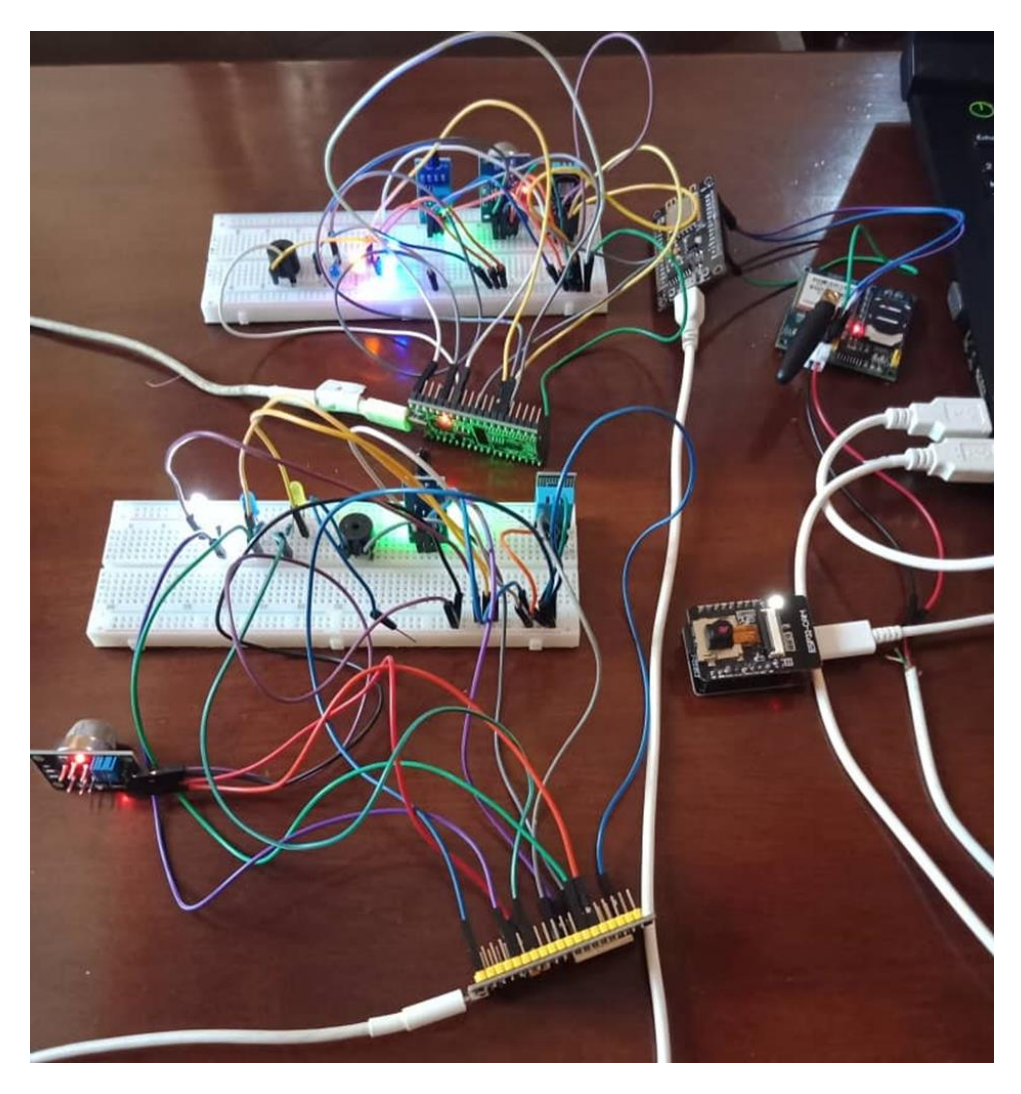

*Fig.III.51 : Montage électrique complet multi-client (client1 et 2 + client GSM)*

# **III.11 Les avantage de ce travail**

Notre projet de système de détection et de prévention de la température, humidité, gaz et flamme, contrôlé à distance avec une alerte GSM en cas de découverte d'un danger, présente plusieurs avantages significatifs.

Voici les points clés mettant en évidence les avantages et les objectifs de notre étude :

- **Sécurité améliorée :** Ce système permettra d'améliorer considérablement la sécurité en détectant et en prévenant les situations dangereuses.
- **Surveillance à distance :** Grâce à la fonction de contrôle à distance, il permettra de surveiller en continu les conditions environnementales. Cela s'avère particulièrement utile dans les environnements industriels, les entrepôts, les laboratoires ou tout autre lieu où l'accès physique régulier peut être difficile ou dangereux.
- **Gestion proactive des risques :** En détectant les signes précurseurs de dangers potentiels tels que les augmentations rapides de température, les niveaux d'humidité anormaux ou les émanations de gaz, ça permet de prendre des mesures préventives avant qu'une situation ne dégénère en une catastrophe.
- **Gain de temps et d'efficacité :** Grâce à la technologie de communication GSM, les alertes peuvent être envoyées instantanément aux parties concernées, ce qui permet une réponse rapide et coordonnée et la gagne d'un temps précieux lorsqu'il s'agit de réagir aux situations d'urgence, d'éviter les retards dans la prise de décision.
- **Facilité d'installation et d'utilisation :** Ce système est conçu de manière à être facilement installé et utilisé. Il peut être intégré à des infrastructures existantes sans nécessiter de modifications majeures. De plus, son interface conviviale permettra aux utilisateurs de surveiller les conditions environnementales, de configurer les paramètres et de recevoir des alertes sans nécessiter une expertise technique approfondie.
- **Suivi et historique des données :** Le système de détection et de prévention enregistrera et stockera les données sur les conditions environnementales, ce qui permettra de générer des rapports et des analyses ultérieures.
- **Suivi des données en temps réels.**

#### **III.12 Les difficultés que nous avons rencontrées**

- **Choix des capteurs appropriés :** Il était essentiel de trouver des capteurs précis, fiables et compatibles avec notre système, ce qui nécessitait une recherche approfondie et une compréhension des spécifications techniques.
- **Intégration des capteurs et du système de contrôle :** Nous avons fait face à des défis lors de l'intégration des capteurs avec le système de contrôle centralisé (Emetteur-Récepteur). C'est-à-dire la compatibilité des protocoles de communication et la mise en place d'une architecture cohérente pour assurer une collecte de données précise à l'aide du Wi-Fi.
- **Calibration et précision des capteurs :** Une autre difficulté majeure était la calibration précise des capteurs pour obtenir des mesures fiables et cohérentes. Nous avons dû régler à chaque fois le seuil adapté pour chaque capteur tout dépend de ces caractéristiques pour maintenir la précision des données collectées.
- **Transmission des données à distance :** L'établissement d'une communication fiable et sécurisée entre le système de surveillance et l'alerte GSM était un défi technique. Car

on découvre après l'achat de notre module SIM900A qu'il n'est pas adapté pour une utilisation dans notre pays ce qui nous a obligés de le flasher avant même de l'essayer.

- **Développement de l'interface utilisateur conviviale :** Concevoir une interface utilisateur intuitive et conviviale pour permettre aux utilisateurs de surveiller facilement les données, était une tâche complexe. Nous avons dû tenir compte des besoins et des compétences pour créer une interface accessible et ergonomique surtout on cherchant dans le domaine de l'informatique en utilisant les langages de programmation HTML et JavaScript...etc.
- **Problème du a la connexion :** la difficulté de communication entre le client et le serveur ce qui retarde la réception des données.

#### **III.13 Propositions pour améliorer le projet**

- **Intégration d'actionneurs :** Pour renforcer la capacité du système à prévenir les dangers, on envisage d'intégrer des actionneurs. Par exemple, des vannes de contrôle pour les gaz potentiellement dangereux, des systèmes d'extinction automatique d'incendie ou des ventilateurs pour réguler la température et l'humidité.
- **Système de surveillance vidéo :** Ajouter des caméras de surveillance permettrait une surveillance visuelle.
- **Contrôle à distance avancé :** Élargissez les fonctionnalités de contrôle à distance en permettant l'accès privé à l'interface.
- **Intégration avec un système de gestion des incidents :** Pour une meilleure gestion des incidents, l'intégration de ce système avec un système de gestion des incidents plus large permet une gestion centralisée des alertes, des actions correctives et des rapports d'incident.
- **Système de sauvegarde et de redondance :** Pour garantir la disponibilité continue du système, mettre en place des mécanismes de sauvegarde des données et de redondance des composants essentiels. Cela assurerait une continuité de fonctionnement en cas de défaillance ou de perte de données.
- **Intégration avec des systèmes de contrôle automatisés :** Si le système est utilisé dans un environnement industriel automatisé, on explore la possibilité d'intégration avec des systèmes de contrôle automatisés existants. Cela permettrait une interaction plus étroite avec d'autres systèmes et une réponse automatique aux situations dangereuses.
- **Intégration avec des systèmes de gestion de l'énergie :** Pour améliorer l'efficacité énergétique et la durabilité du système, on considère l'intégration avec des systèmes de

gestion de l'énergie, tels que des panneaux solaires, des systèmes de stockage d'énergie ou des dispositifs d'économie d'énergie est très importante pour avoir un système plus développé.

Donc ces idées permettront d'étendre les fonctionnalités et la fiabilité de ce système de détection et de prévention, le rendant plus adapté aux besoins de l'industrie tout en renforçant la sécurité et la gestion des risques.

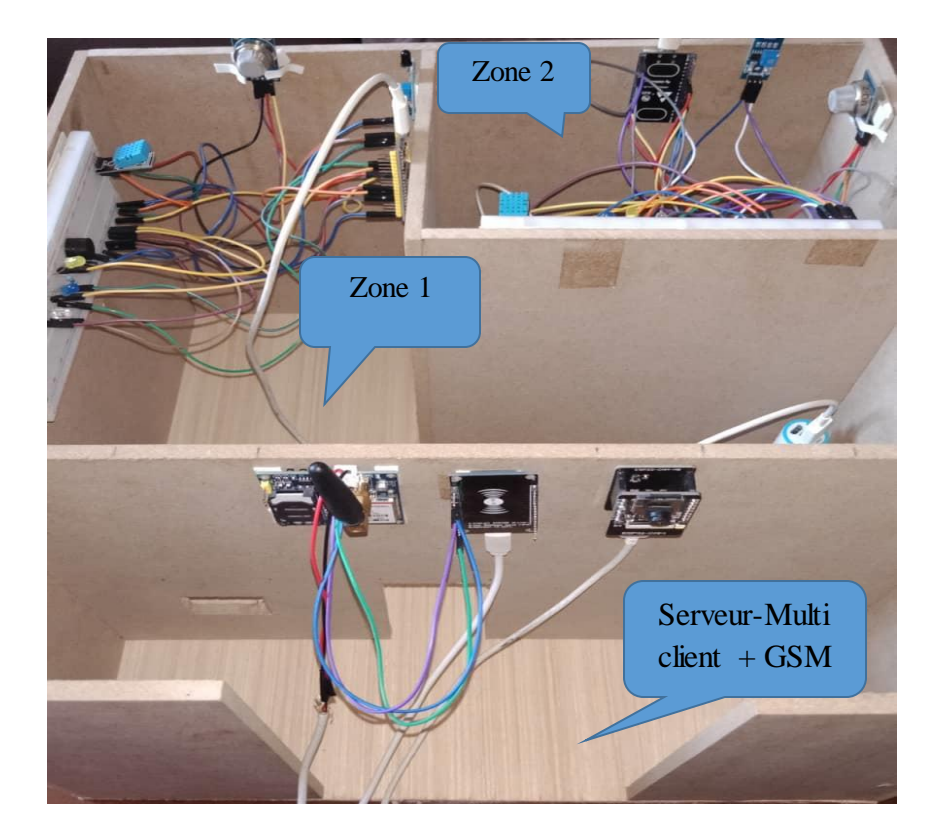

*Fig.III.52 : La Maquette finale*

## **III.14 Conclusion**

En conclusion, cette étude vise à développer un système avancé de détection et de prévention qui améliorera la sécurité, permettra une surveillance à distance, gérera de manière proactive les risques, gagnera du temps, sera facile à utiliser et offrira un suivi des données. Ce genre de système embarqué contribue à la protection des vies, à la réduction des pertes matérielles et à l'amélioration globale de la sécurité dans divers environnements industriels et domestique.

# **Conclusion générale**

Le but souhaité dans notre projet est le développement d'un système pour assurer la sécurité contre les incendies et les fuites de multiples types de gaz toxiques, les risques d'intrusion et la capacité de contrôler et vérifier à distance à l'aide du wifi au sein des entreprises industrielles. La méthode utilisée repose sur l'installation d'un prototype pour deux zones dans une entreprise, chaque zone se comporte comme un client avec des capteurs multi paramètres (flamme, gaz, température et humidité etc.) qui sont connectés à l'aide de la communication WIFI à un module central serveur-multi clients qui gère tous ces détecteurs et les déclenche en conséquence, par ailleurs on contrôle tout le système depuis un site web et même envoyer des alertes téléphoniques en cas de danger pour prévenir tous les employés.

De plus les principales difficultés rencontrées dans la conception de ce projet incluent le choix des capteurs appropriés, l'intégration du système, la calibration des capteurs, la transmission des données à distance, le développement de l'interface utilisateur, la gestion de l'alimentation et les tests et validations du système. Chacune de ces difficultés nécessitait une attention particulière et une résolution adaptée pour garantir le bon fonctionnement et l'efficacité du système de détection et de prévention que nous avons développé.

Donc l'affichage web des données est un élément clé de notre système, car il permet de surveiller les mesures en temps réel à partir de n'importe quel appareil connecté à Internet. Cela donne une visibilité complète et permet de prendre des décisions éclairées en fonction des données actuelles. De plus, il facilite également la surveillance à distance, permettant de gérer efficacement les zones, même lorsque on n'est pas physiquement présent sur le site.

En fin, l'ajout de l'alerte SMS avec le module GSM à ce système de détection renforce sa capacité à assurer la sécurité et à réagir rapidement aux situations critiques. Cette fonctionnalité permet de rester informé en temps réel, et donne la possibilité de prendre des mesures immédiates pour prévenir les dangers potentiels.

Ce système devient ainsi une solution complète et fiable pour la surveillance et le contrôle à distance, améliorant la sécurité et offrant une tranquillité d'esprit accrue.

68

# Bibliographie

- [1] «Qu'est-ce que la domotique ? Définition et exemples d'applications,» juin 2018. [En ligne]. Available: https://www.lemagdeladomotique.com/dossier-1-domotiquedefinition-applications.html.
- [2] «The Evolution of Smart Homes DES-SHOW,» plus de 10ans. [En ligne]. Available: https://www.des-show.com/evolution-smart-homes/.
- [3] . R. Louaar et . H. Hamma, «Réalisation d'un Système Domotique pour la Commande d'une Maison Intelligente à Base d'ARDUINO,» memoire fin d'etudes de Université Larbi Ben M'hidi , Oum El Bouaghi, 2021/2022.
- [4] «Quels sont les 4 domaines d'application de la domotique ?,» juillet 2021. [En ligne]. Available: https://www.connectelec-68.fr/actualites/quels-sont-les-4-domainesdapplication-de-la-domotique/.
- [5] «Domotique industrielle : comment réduire l'impact énergétique ?,» juillet 2014. [En ligne]. Available: https://www.hvac-intelligence.fr/domotique-industrielle-commentreduire-impact-energetique/.
- [6] «Introduction à l'Internet des Objets,» plus de 10ans. [En ligne]. Available: https://www.techniques-ingenieur.fr/base-documentaire/technologies-de-linformation-th9/systemes-embarques-42588210/introduction-a-l-internet-desobjets-h8050/.
- [7] «API management for IoT,» [En ligne]. Available: https://www.wallarm.com/what/api-management-for-iot.
- [8] Z. Sofia Hanene et B. Lilia, «Réalisation d'une maison intelligente utilisant un module WIFI,» PFC de l'Université de Mohamed El-Bachir El-Ibrahimi, Bordj Bou Arreridj, 2020/2021.
- [9] «Device IoT : les 4+1 composants d'un objet connecté,» plus de 10ans. [En ligne]. Available: https://www.matooma.com/fr/s-informer/actualites-iot-m2m/device-iot.
- [10] «Réseaux IoT : quelle technologie radio pour connecter vos ...,» plus de 10ans. [En ligne]. Available: https://www.matooma.com/fr/s-informer/actualites-iot-m2m/m2mcomment-connecter-vos-objets.
- [11] Z. Kahina et H. A. Zineb , «Etude et réalisation d'un système de contrôle pour la sécurité, le confort et l'environnement d'une maison intelligente-Smart house,» Mémoire de fin d'étude de l'Universite Akli Mohand Oulhadj, Bouira, 2018/2019.
- [12] «What the heck is a Smart City?,» plus de 10ans. [En ligne]. Available: https://aliga.sk/en/what-the-heck-is-a-smart-city/.
- [13] «Qu'est-ce que l'Internet des objets ?,» [En ligne]. Available: https://www.avast.com/fr-fr/c-what-is-the-internet-of-things.
- [14] «Sécurité des objets connectés dans le domaine de la santé,» may 2017. [En ligne]. Available: https://www.veyan.fr/securite-des-objets-connectes-dans-le-domaine-dela-sante/.
- [15] «Agriculture intelligente Photos Stock & Des Images,» 2017. [En ligne]. Available: https://www.alamyimages.fr/photos-images/agricultureintelligente.html?sortBy=relevant.
- [16] «Industrial IoT: What is the Industrial Internet of Things?,» plus de 10ans. [En ligne]. Available: https://www.avsystem.com/blog/industrial-iot/.
- [17] E. Oussama et A. chouaib Chems Eddine, «Réalisation et conception d'un détecteur de gaz d'une maison intelligente,» PFE de l'Universite Yahia Fares , Medea, 2021.
- [18] B. Mohammed Elaymene et . B. Mohammed Elamine, «Un systeme securise pour les maisons intelligentes,» Memoire de master professionnel de l'Universite Kasdi Merbah, Ouargla , 2021/2022.
- [19] B. k. Ismail , «Réalisation d'un système de contrôle autour de Raspberry Pi pour la domotique,» PFE de l'Université Mohamed Khider , Biskra, 23Juin 2018.
- [20] H. Ahmed et D. Houssam, «Système de sécurité Anti incendie ;feu et gaz ; basé sur l'automate SILVANI (CS 400-R) dans la station SONATRACH SP3 NK1,» PFE de l'Université Mohamed Khider , Biskra, 2013.
- [21] «Qu'est-ce qu'un incendie | Origines de l ...,» October 2016. [En ligne]. Available: https://pfi-securite-incendie.com/informations-divers/qu-est-ce-qu-un-incendie.
- [22] «Les types de feu Sécurité et formations incendie Normandie,» plus de 10ans. [En ligne]. Available: https://gtp-guerin.fr/protection-incendie/types-feu/.
- [23] «Les consignes de sécurité en entreprise,» plus de 10ans. [En ligne]. Available: https://www.l-expert-comptable.com/a/532463-les-consignes-de-securite-enentreprise.html.
- [24] . A. MERABTI et B. BENOUDINA , «ETUDE D'un Systeme de Detection Feu et Gaz des Nouveaux,» Mémoire Master Professionnel de l'Universite KASDI MERBAH, OUARGLA, 24/06/2018.
- [25] «6 Différences entre HARDWARE et SOFTWARE ! Technologie,» avril 2014. [En ligne]. Available: https://technologie.toutcomment.com/article/difference-entrehardware-et-software-15139.html.
- [26] «Microcontrôleur : définition et composants,» plus de 10ans. [En ligne]. Available: https://www.journaldunet.fr/web-tech/dictionnaire-de-l-iot/1440684 microcontroleur-definition-et-composants/.
- [27] «ESP8266 vs ESP32, Lequel choisir? Atrakeur,» février 2014. [En ligne]. Available: https://www.atrakeur.com/blog/diy/esp8266-vs-esp32-lequel-choisir/.
- [28] «NodeMCU ESP32 (ESP-WROOM-32),» [En ligne]. Available: https://www.aranacorp.com/fr/product/nodemcu-esp32/.
- [29] «ESP32 Pinout Reference,» juillet 2018. [En ligne]. Available: https://lastminuteengineers.com/esp32-pinout-reference/.
- [30] «ESP8266 Pinout Reference: Which GPIO pins should you use?,» [En ligne]. Available: https://randomnerdtutorials.com/esp8266-pinout-reference-gpios/.
- [31] «ESP32-CAM Video Streaming and Face Recognition with ...,» plus de 10ans. [En ligne]. Available: https://randomnerdtutorials.com/esp32-cam-video-streaming-facerecognition-arduino-ide/.
- [32] A. MANSOUR , «Etude et réalisation d'un système de sécurité basé sur module GSM Sim 900 via ATMEGA 328,» PFE de Master Academique de l'Universite Mouloud Mammeri, TIZI-OUZOU, 2017/2018.
- [33] «DHT11: tout sur le capteur pour mesurer la température et l ...,» plus de 10ans. [En ligne]. Available: https://www.hwlibre.com/fr/dht11/.
- [34] «Interfacing DHT11 and DHT22 Sensors with Arduino,» juillet 2018. [En ligne]. Available: https://lastminuteengineers.com/dht11-dht22-arduino-tutorial/.
- [35] «MQ-2 (GENERALE COMBUSTIBLE GAZ) SHIELD,» plus de 10ans. [En ligne]. Available: https://www.orbit-dz.com/product/mq2/ .
- [36] «MQ2 Gas Sensor Tutorial for Arduino, ESP8266 and ESP32,» juin 2019. [En ligne]. Available: https://diyi0t.com/mq2-gas-sensor-arduino-esp8266-esp32/.
- [37] A. ROZTANE et W. ALI MERINA , «Utilisation des objets connectés dans la gestion efficace des poteaux incendie,» Thèse de Master de l'école Supérieure en Sciences Appliquées , Tlemcen, 09/2020.
- [38] «Flame/Fire Sensor Module | SUNROBOTICS,» [En ligne]. Available: https://www.sunrobotics.in/shop/3604-flame-fire-sensor-module-439#attr=.
- [39] «Capteur de flamme | YoupiLab Components,» November 2015. [En ligne]. Available: https://youpilab.com/components/product/capteur-de-flamme.
- [40] . K. ZENNOUCHE et Z. HADJ ALI , «Etude et réalisation d'un système de contrôle pour la sécurité, le confort et l'environnement d'une maison intelligente-Smart house,» PFE de l'Universite Akli Mohand Oulhadj, Bouira, 2018/2019.
- [41] «Utilisation d'un Buzzer avec Arduino,» [En ligne]. Available: https://www.aranacorp.com/fr/utilisation-dun-buzzer-avec-arduino/.
- [42] M. E. BAYAT et M. E. BAYAT , «Un systeme securise pour les maisons intelligentes,» Memoire de master professionnel de l'Universite Kasdi Merbah, Ouargla, 19/06/2022.
- [43] «LED (Light-emitting diode) explained,» [En ligne]. Available: https://soldered.com/learn/led-light-emitting-diode-explained/.
- [44] «Rappels sur les Résistances,» plus de 10ans. [En ligne]. Available: https://www.superprof.fr/ressources/informatique-top/technologie/supportstechno2/resume-techno2/mecanisme-energie.html.
- [45] «La Résistance Electrique,» [En ligne]. Available: https://www.superprof.fr/ressources/physique-chimie/physique-chimie-3eme/transfert-energie-chaleur.html.
- [46] «Module GSM GPRS SIM900A | Meilleure prix en Tunisie,» October 2019. [En ligne]. Available: https://www.didactico.tn/produit/module-gsm-gprs-sim900a/.
- [47] «Module 5V SIM900A GSM GPRS 900 1800MHZ pour ...,» plus de 10ans. [En ligne]. Available: https://www.smart-cube.biz/produit/module-5v-sim900a-gsm-gprs-900-1800mhz-pour-arduino/.
- [48] O. ABED et S. AMIRI , «Etude et Réalisation d'un système de reconnaissance faciale basé sur une carte ESP32-cam et la librairie OpenCV pour le langage Python,» PFC de l'Université de Mohamed El-Bachir El-Ibrahimi , Bordj Bou Arreridj, 26/06/2022.
- [49] «Le logiciel Arduino : premiers pas en informatique ...,» November 2013. [En ligne]. Available: https://zestedesavoir.com/tutoriels/686/arduino-premiers-pas-eninformatique-embarquee/742\_decouverte-de-larduino/3416\_le-logiciel/.
- [50] «[4] Apprendre Arduino Structure d'un programme Arduino,» plus de 10ans. [En ligne]. Available: https://bentek.fr/4-structure-programme-arduino/.
- [51] T. MEKHALFIA et T. GHADBANE , «Etude et réalisation d'un système de commande à distance des installations électriques pour la domotique,» Mémoire Du

diplôme de Master Académique del'UNIVERSITE MOHAMED BOUDIAF, M'SILA, 2017/2018.

[52] «rúd terrorizmus Vegye ki serveur et client jelzés Felidézi vminek a képét Úriember,» [En ligne]. Available: https://husale.2023cheapstore.com/category?name=serveur%20et%20client.